*République Algérienne Démocratique et Populaire* 

## *Ministère de l'Enseignement Supérieur et de la Recherche Scientifique*

 *Université A. MIRA-BEJALA*

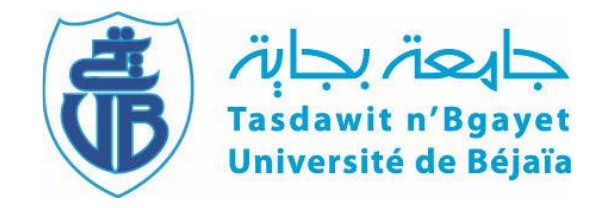

# *Faculté des Sciences Exactes*

# *Département de PHYSIQUE*

# *Mémoire de Master*

# *Spécialité: Physique théorique*

# *Thème*

**Calcul des sections efficaces de production de pairs**  $t\bar{t}$  **à 13 Tev au LHC** 

 *Présenté par*

# *Faid Massinissa*

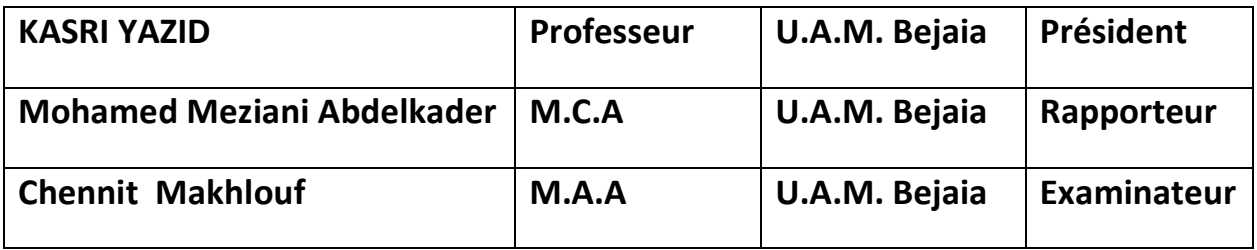

 **Année universitaire 2018/2019** 

# *REMERCIEMENTS*

 *Je remercie d'abord et avant tous le bon dieu tout puissant de nous avoir donné le courage et la force pour réaliser ce travail.*

 *Je désire remercier mon encadreur Dr M.A Meziani. Toujours très disponible et n'hésitant pas à consacrer un temps considérable pour discutes du travail, il a toujours été très ouvert pour répondre à mes questions parfois stupides, je suis très reconnaisse d'avoir cru en mes capacités et d'avoir accordé sa confiance.*

 *Je remercie le Professeur KASRI YAZID et Dr. Chennit Makhlouf pour avoir accepté d'évaluer mon travail.*

 *Je remercie aussi mes parents pour leurs aides et encouragements.*

 *Sans oublier mes amis et camarades (Loudadji Charaf, Bouandas Nassim, Aitbara Samir, Amirouhe Mohamed Esseghir, Louacini Dounia, Loudadji Raouf, Guenouche Rahima)*

# *Dédicace*

*Je dédie ce travail*

*A ma très chère mère Noura, aucune dédicace ne saurait être à la hauteur pour exprimer ce que tu mérites pour tous les sacrifices que tu n'as cessé de me donner depuis mon plus jeune âge, et même à l'âge adulte.* 

*A mon très cher père Makhlouf, les mots ne suffisent guère pour exprimer l'attachement et le respect que je te porte. Ce travail est le fruit de tes sacrifices que tu as consentis pour mon éducation et ma formation* 

*A mes sœurs Sonia et Imane et Lydia* 

*A tous mes amis et camarades (Loudadji Charaf, Bouandas Nassim, Aitbara Samir, Amirouhe Mohamed Esseghir, Louacini Dounia, Loudadji Raouf, Guenouche Rahima )*

# **Table Des Matières**

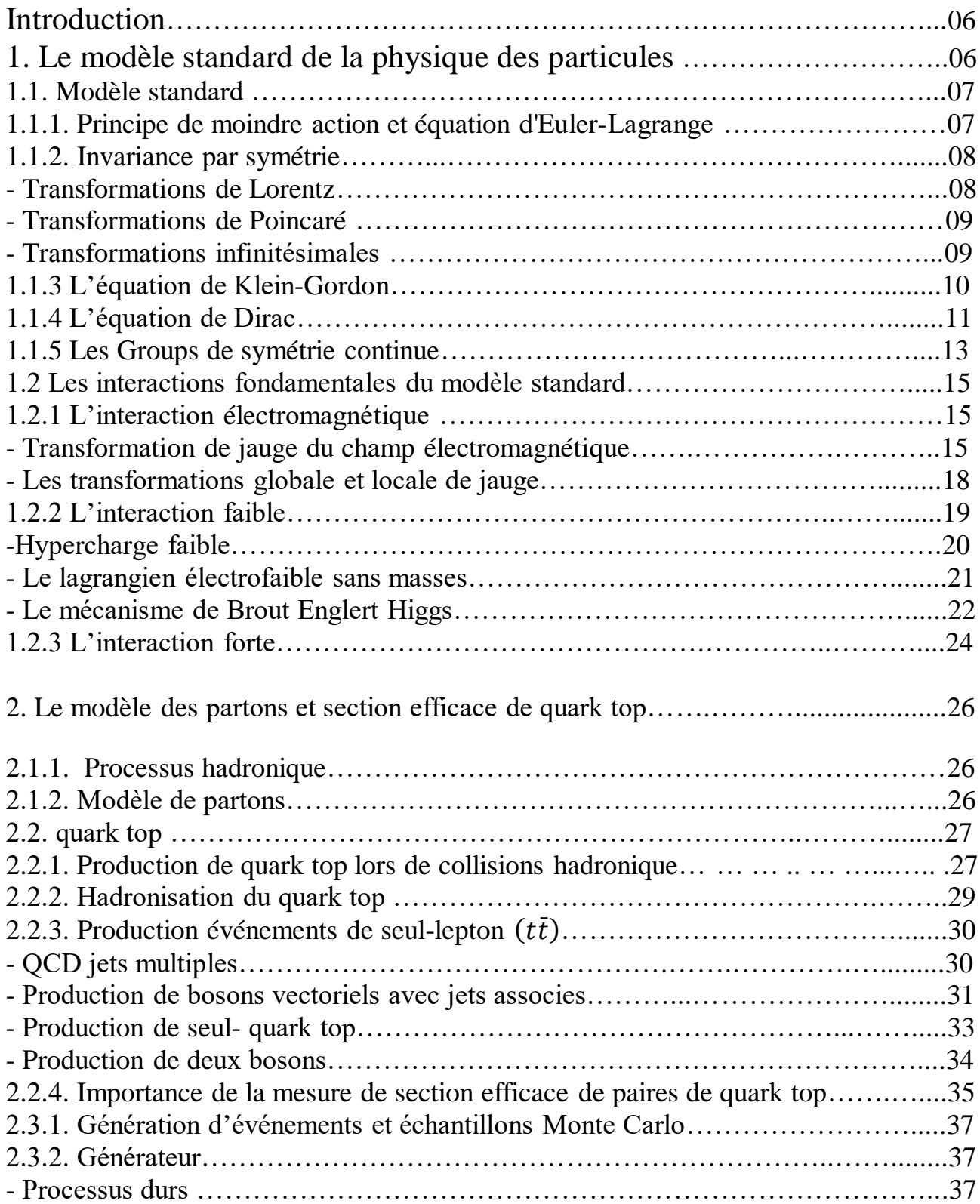

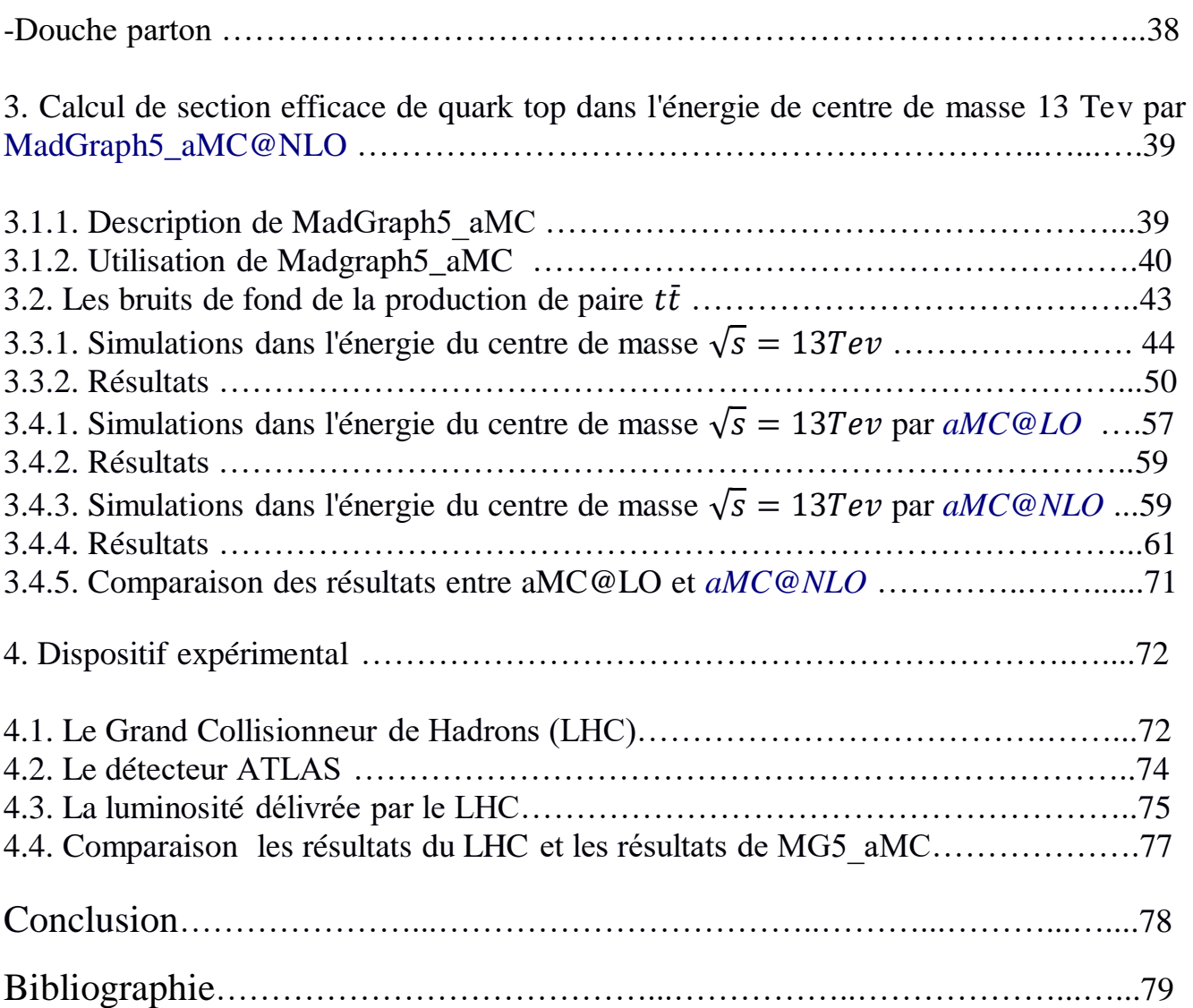

#### *Introduction*

Pendant un certain temps, les physiciens n'arrêtaient pas de chercher les constituants fondamentaux de la matière, après la découverte du nucléon entre 1911 et 1932. A ce moment-là, ils avaient pensé que cette particule était élémentaire, c'est-à-dire qu'elle n'a pas de structure interne. Björken et Feynman ont imaginé, 50 années plus tard, que les nucléons ne seraient pas des particules élémentaires. Il a fallu attendre l'année 1975 pour démontrer expérimentalement l'existence des quarks. La théorie du modèle standard a prédit l'existence de ces dernies. En outre, la découverte du quark top en 1995, et la découverte du neutrino en 2000, et du boson de Higgs en 2012, ont porté énormément de succès à ce modèle [11]. Notre mémoire a pour thème ≪ Calcul des section efficaces de production de pairs  $t\bar{t}$  à 13 Tev au LHC  $\gg$ . La raison pour laquelle le quark top a été choisi dans notre étude, est que le quark top est plus massive connue à ce jour et en raison de sa courte durée de vie. Dans le premier chapitre nous présentons le modèle standard qui traite des particules élémentaires constituant la matière et des trois interactions de ce modèle : interaction faible, interaction forte, et l'interaction électromagnétique et du mécanisme de Higgs. Au deuxième chapitre, nous parlerons du modèle des partons qui était introduit par Feynman, et considère le nucléon comme étant un ensemble de partons, il a été développé pour permettre le calcul de la section efficace de la diffusion. Nous avons parlé de section efficace du quark top et de l'imposition du mécanisme de Higgs comme moyen d'acquérir la masse. Dans le troisième chapitre, nous présentons le programme MadGraph5\_aMC@NLO qui nous permet de faire une expérience virtuelle de la collision à haute énergie comme LHC. Nous allons faire la simulation de la production de paires  $t\bar{t}$  dans l'énergie du centre de masse  $\sqrt{s} = 13 Tev$  et de masse  $m_t = 173 Gev$  avec l'approximation de LO et NLO. Dans le quatrième chapitre, nous parlerons du grand collisionneur d'hadrons LHC qui est un accélérateur de particules, circulaire, permettant la collision de deux faisceaux de protons à très haute énergie. Nous comparerons ensuite les résultats obtenus de Simulation de la section efficace de la production quark top paire  $t\bar{t}$ , à  $\sqrt{s} = 13 Tev$  par MadGraph5 aMC@NLO et les résultats obtenus par le grand collisionneur d'hadrons LHC.

### *Chapitre 1*

### *1.le modèle standard de la physique des particules*

### **1.1.** *Modèle standard*

Le cadre théorique dans lequel s'inscrit la physique des hautes énergies est la théorie des champs. Elle repose essentiellement sur la mécanique quantique, la relativité restreinte, à laquelle elle emprunte le formalisme covariant, et la théorie des groupes, nécessaire à la construction des théories de jauge. Dans ce premier chapitre, nous commencerons par rappeler les principaux concepts et formalismes de la théorie des champs. Puis nous évoquerons la construction du Modèle Standard de la physique des particules en tant que théorie de jauge. Pour finir, nous présenterons un rapide état des lieux du Modèle standard. [1]

#### *1.1.1. Principe de moindre action et équation d'Euler – Lagrange*

Dans la mécanique classique, le lagrangien  $L(q_i, q_i)$  est une quantité scalaire qui dépend de coordonnées  ${q_i}$  et la dérivée temporelle  ${q_i}$  Le Lagrangiens écrit comme suit :

$$
L = T(q_i) - V(q_i) \tag{1.1}
$$

Ou {T} et {V} sont respectivement l'énergie cinétique et l'énergie potentielle du système. I 'action S, est ensuite définie à partir du lagrangien:

$$
S = \int_{t_1}^{t_2} L(q_i, q_i) dt
$$
 (1.2)

Le fait qu'une telle quantité soit minimale sur le déplacement peut s'écrit mathématiquement  $\delta S = 0$ . Ceci conduit aux équations d'Euler – Lagrange

$$
\frac{d}{dt}\left(\frac{\partial L}{\partial q_i}\right) - \frac{\partial L}{\partial q_i} = 0\tag{1.3}
$$

Cette équation n'est valable que dans le concept de Galilé de temps et d'espace (le temps s'écoule au même rythme pour tous les observateurs), cette relativité contrainte étant remplacée par l'hypothèse de stabilité de la vitesse de la lumière dans toutes les références. Cela conduit à la généralisation du formalisme de Lagrange de la physique des hautes énergies.

Le mouvement des particules n'est plus décrit comme une trajectoire  $\{q_i, q'_i\}$ comme en mécanique classique : on description en termes de champ  $\varphi$ , qui dépend en permanence de variables d'espace -temps dans l'espace Minkowski. L'équation de Lagrange  $L(\varphi, \partial_{\mu}\varphi)$ prend la forme suivante:

$$
\partial_{\mu} \left( \frac{\partial L}{\partial (\partial_{\mu} \varphi)} \right) - \frac{\partial L}{\partial \varphi} = 0 \tag{1.4}
$$

## **1.1.2.** *Invariance par symétrie*

Un système physique peut présenter certaines propriétés de symétrie, ce qui signifie que certaines transformations laissent le lagrangien invariant. Ces symétries peuvent être de diverses natures : interne ou externe, globale ou locale. Le théorème de Noether énonce qu'à chaque symétrie continue laissant le lagrangien invariant est associée une loi de conservation.

Nous allons utiliser les transformations de Lorentz et de Poincaré pour créer une série de transformations infinitésimales sur les coordonnées et de champs.

# *Transformations de Lorentz*

Nous pouvons exprimer les transformations de Lorentz par le tenseur  $\Lambda^{\mu}_{\nu}$  qui a la représentation matricielle suivante :

$$
A_{\nu}^{\mu} = \begin{pmatrix} \gamma & -\gamma \beta & 0 & 0 \\ -\gamma \beta & \gamma & 0 & 0 \\ 0 & 0 & 1 & 0 \\ 0 & 0 & 0 & 1 \end{pmatrix},
$$
  
On  $\beta = \frac{\nu}{c}$  et  $\gamma = \frac{1}{\sqrt{1 - \beta^2}}$  (1.5)

La transformation de Lorentz du quadri – Vecteur  $x^{\mu}$ , s'écrit sous la forme suivante.

$$
x^{\prime \mu} = \Lambda^{\mu}_{\nu} x^{\nu} \tag{1.6}
$$

### *Transformation de Poincaré*

La transformation de Poincaré s'écrit:

$$
x^{\prime \mu} = \Lambda^{\mu}_{\nu} x^{\nu} + a^{\mu} \tag{1.7}
$$

Le groupe de Poincaré est le produit semi-direct du groupe de Lorentz et des vecteurs de l'espace- temps.

Un élément du groupe de Poincaré est noté  $(\Lambda, a)$ . Par définition du produit semi- direct, la multiplication des deux éléments  $(A, a)$  et  $(A', a')$  de P est donnée par :

$$
(A, a)(A', a') = (AA', a + Aa')
$$
 (1.8)

### *Transformation infinitésimales*

La transformation infinitésimale de Poincaré s'écrit :

$$
x_{\mu} \to x_{\mu}' = x_{\mu} + \epsilon_a k_{\mu}^a(x) \tag{1.9}
$$

Donc

$$
\varphi_i(x) \to \varphi'_i(x^i) = \varphi_i(x) + \epsilon^a F_{i,a}(\varphi, \partial_\mu \varphi)
$$
(1.10)

L'invariance du lagrangien,  $\delta L(\varphi(x), \partial_\mu \varphi(x)) = 0$  permet d'aboutir à la relation de continuité d'un quadri-courant  $\partial_{\mu}J^{\mu}_{a} = 0$  avec :

$$
J_a^{\mu} = \frac{\partial L}{\partial(\partial_{\mu}\varphi_i)} \Big[ k_a^{\nu}(x)\partial_{\nu}\varphi - F_{i,a}(\varphi,\partial_{\mu}\varphi) \Big] - k_a^{\mu}(x)L \tag{1.11}
$$

On peut considérer l'invariance du lagrangien par translation:

$$
x_{\mu} \to x_{\mu}' = x_{\mu} + \epsilon_{\mu} \tag{1.12}
$$

Ou  $\epsilon_{\mu}$ = cte, et  $k_{\mu}^{a} = \delta_{\mu}^{a}$ . Dans ce cas précis, il s'agit d'une symétrie de l'espacetemps, donc une symétrie externe. Il n'y a donc pas de transformation  $F_{i,a}$  dans l'espace interne. Le théorème de Noether mène alors à la quadri-divergence nulle du tenseur énergie impulsion  $\partial_\mu T^{\mu\nu} = 0$ 

$$
T^{\mu\nu} = \frac{\partial L}{\partial(\partial_{\mu}\varphi)} \partial^{\nu}\varphi - \eta^{\mu\nu}L \tag{1.13}
$$

 $T^{00}$ Représente la densité hamiltonienne, et  $T^{0i}$  la densité d'impulsion du système.

#### *1.1.3. L'équation de Klein Gordon*

Le lagrangien d'un tel champ scalaire  $\varphi$ , s'écrit comme suit:

$$
L = \frac{1}{2} \partial_{\mu} \varphi \partial^{\mu} \varphi - V(\varphi) \tag{1.14}
$$

Dans le cas d'une particule de masse m libre de toute interaction, le potentiel s'écrit,  $V = \frac{1}{2}$  $\frac{1}{2}m\varphi^2$ ce qui conduit, pour l'équation d'Euler – Lagrange, à l'équation de Klein-Gordon:

$$
(\Box + m^2)\varphi = 0
$$
\n
$$
\Box = \partial_{\mu}\partial^{\mu}
$$
\n(1. 15)

et dont les solutions sont des ondes planes "d'énergie positive et négative":

$$
\varphi_k^{\pm}(\vec{x},t) = Ne^{i(\vec{k}.\vec{x} \mp E_k t)}
$$
(1.16)

avec  $E_k = \sqrt{m^2 + \vec{k}^2} > 0$ , pour un mode de vecteur d'onde  $\vec{K}$ . Pour cette équation de Klein-Gordon, on établit l'équation de continuité s'écrit comme suit :

$$
\partial_{\mu}J^{\mu} = 0 \qquad \text{avec} \quad J^{\mu} = i\varphi^* \partial^{\mu} \varphi - i(\partial^{\mu} \varphi^*) \varphi \tag{1.17}
$$

Habituellement, la composante  $J^0$  représente une densité de probabilité

$$
\rho = \|\varphi\|^2 = J^o \tag{1.18}
$$

ainsi que la normalisation associée:

$$
N_i^2 = \langle \varphi_i | \varphi_i \rangle = \int d^3x ||\varphi_i||^2 \tag{1.19}
$$

La normalisation N des solutions d'énergie positive et négative peut alors être déterminée. Constate que la norme de  $\varphi^+$ est positive, mais celle de  $\varphi^-$ , est négative. Pour  $\varphi$  vérifiant l'équation de Klein – Gordon, ceci rend impossible l'interprétation de  $\|\varphi\|^2$ comme densité de probabilité de présence. Ce désagrément, occasionné par la forme du courant  $J^{\mu}$ , provient du fait que l'équation de Klein-Gordon est une équation différentielle d'ordre 2 en temps. C'est d'ailleurs une des motivations qui a conduit à l'équation de Dirac. [1]

Lorsqu'on décompose un champ en ses modes de Fourier, on peut formellement identifier les particules à des quanta d'excitation de ces modes, et c'est le champ lui-même qui est quantifié.

La traduction des solutions précédentes en termes de champ quantique s'écrit:

$$
\varphi(x) = \int \frac{d^3k}{(2\pi)^3} \frac{1}{2\omega_k} \{ a(\vec{k}) e^{-ikx} + a^{\dagger}(\vec{k}) e^{ikx} \}
$$
(1.20)

$$
kx = k^{\mu}x_{\mu} \tag{1.21}
$$

Pour un champ classique,  $a(\vec{k})$ correspond a l'amplitude du mode de vecteur d'onde  $\vec{k}$ . Du point de vue quantique  $a$  et  $a^{\dagger}$  deviennent respectivement des opérateurs d'annihilation et de création quantique du champ.

Un champ scalaire de même masse m et chargé  $\varphi$  est ensuite défini grâce à deux champs scalaires neutres  $\varphi_1$ et $\varphi_2$ 

$$
\varphi(x) = \frac{\varphi_1 + i\varphi_2}{\sqrt{2}}\tag{1.22}
$$

### *1.1.4. L'équation de Dirac*

 Nous avons vu au paragraphe précédent que l'équation de Klein Gordon faisait apparaitre non seulement des états d'énergie, mais surtout une densité de probabilité négative. Une analyse plus fine montre que ce problème vient de l'ordre de la dérivée temporelle de l'équation. Dirac a donc cherché une équation différentielle qui vérifierait les mêmes conditions que l'équation de Klein Gordon (c'est- a- dire qui respecterait l'expression relativiste de l'énergie) tout en restant du premier ordre.

En terme plus mathématiques, il s'agit donc de trouver une équation de la forme:

$$
i\frac{\partial \Psi}{\partial t} = H\Psi = (\vec{\alpha}.\vec{p} + \beta m)\Psi \quad \text{avec} \quad \vec{p} = -i\vec{\nabla} \quad (1.23)
$$

Un traitement algébrique permet de déterminer les matrices  $\vec{\alpha}$  et  $\beta$ , et de reformuler l'équation de Dirac sous une forme covariante :

$$
(i\gamma^{\mu}\partial_{\mu} - m)\Psi = 0 \tag{1.24}
$$

Cette équation est une équation différentielle du premier ordre

Les matrices  $\gamma^{\mu}$  sont des matrices 4 × 4 vérifiant les relations d'anti commutation

$$
\{\gamma^{\mu}, \gamma^{\mu}\} = 2\eta^{\mu\nu} \tag{1.25}
$$

et qui peuvent être écrites a partit des matrices de Pauli,  $\sigma_i$ 

$$
\gamma^0 = \begin{pmatrix} 1 & 0 \\ 0 & -1 \end{pmatrix}, \qquad \gamma^i = \begin{pmatrix} 0 & \sigma_i \\ \sigma_i & 0 \end{pmatrix} \tag{1.26}
$$

: est un bi-Spineur à 4 composantes. Les solutions de l'équation de Dirac sons analogues à celle rencontrées pour les champs scalaires:

$$
\Psi_p^{\pm}(\vec{x},t) = N e^{i(\vec{p}.\vec{x} \pm E_p t)} \begin{pmatrix} \theta \\ X \end{pmatrix}
$$
 (1.27)

On peut identifier l'équation de Dirac comme étant une équation d'Euler-Lagrange pour le lagrangien:

$$
L = \bar{\Psi} \left( i \gamma^{\mu} \partial_{\mu} - m \right) \Psi \tag{1.28}
$$

Le courant conservé correspondant à l'équation de Dirac peut s'écrire

$$
J^{\mu} = \psi^{\dagger} \gamma^0 \gamma^{\mu} \Psi = \bar{\Psi} \gamma^{\mu} \Psi \qquad (1.29)
$$

Comme pour l'équation de Klein-Gordon, on peut assimiler la première composante J<sup>o</sup>a une densité de probabilité  $\psi^{\dagger} \gamma^0 \gamma^0 \psi = \bar{\psi} \psi$ , ce qui définit implicitement un produit scalaire permettant de calculer N. Cette fois, la norme est définie positive.

La convention adoptée ici pour les énergies positives et négative est la suivante:

$$
E = \pm \sqrt{p^2 + m^2} = \pm E_p \qquad \text{avec } E_p > 0 \tag{1.30}
$$

Les solutions de l'équation de Dirac libre sont les bi-Spineurs, d'énergie positive  $u(\vec{p}.s)$  et d'énergie négative  $v(\vec{p}.s)$ :

$$
(\vec{\alpha}.\vec{p} + \beta m) \begin{cases} u(\vec{p}.s) \\ v(-\vec{p}.s) \end{cases} = E \begin{cases} u(\vec{p}.s) \\ -v(-\vec{p}.s) \end{cases}
$$
(1.31)

Qui s'écrivent comme suit :

$$
u(\vec{p}, s) = \sqrt{E_p + m} \left( \frac{\vec{a}_s}{\vec{b}_p + m} \right) \tag{1.32}
$$

$$
v(\vec{p}.s) = \sqrt{E_p + m} \begin{pmatrix} \vec{\sigma}.\vec{p} \\ E_p + m \vec{b}_s \\ \vec{b}_s \end{pmatrix}
$$
 (1.33)

Les vecteurs  $s$  sont des spineurs a 2 composantes. Après quantification, les solutions deviennent:

$$
\Psi(x) = \int \frac{d^3 \vec{k}}{(2\pi)^3} \frac{m}{E} \sum_{s} \{ u(\vec{k}.s) a(\vec{k}.s) e^{-ikx} + v(\vec{k}.s) b^{\dagger}(\vec{k}.s) e^{ikx} \} \tag{1.34}
$$

### *1.1.5. Les Groupes de symétrie continue.*

De façon générale, un élément *g* d'un groupe de symétrie continue peut être décomposé comme une série de transformations successives d'amplitude,  $\theta_a(x)$ , engendrées par les générateurs, $X^a$ de l'algèbre associée: $g(x) = \theta^a X_a$ . L'élément *g* est une entité abstraite. On peut lui associer une représentation, par exemple une matrice, qui définira son action dans un espace vectoriel particulier. Ainsi, une transformation dans l'espace des spins peut être représentée par la matrice [3]:

$$
G(x) = e^{-g\theta^a}T_a \tag{1.35}
$$

Ou  $T_a$  est la matrice représentant le générateur $X_a$  dans l'espace des spins.

Un groupe est abélien si ses générateurs commutent, et non-abélien dans le cas contraire. Si les générateurs entretiennent des relations de commutation du type :  $[X_a, X_b] = \epsilon_{abc} X_c$ , alors on parle de groupe et d'algèbre de lie.

Les constantes  $\epsilon_{abc}$  sont les constantes de structure de l'algèbre de lie, et ne dépendent par de la représentation.

U(1) est un groupe abélien, car il possède un seul générateur qui commute avec lui-même. Une transformation de jauge locale vis-à-vis du groupe U(1) pour un champ de Dirac s'écrit:

$$
\psi \to \psi(x) = e^{-iq\theta(x)}\psi(x) \tag{1.36}
$$

La rotation est paramétrée par le scalaire,  $\theta(x)$ , qui dépend du point d'espacetemps, et q est la constante de couplage du groupe de jauge U(1). Dons le lagrangien libre de Dirac, le terme de masse  $m\psi\psi$  est insensible à cette transformation. Par contre, pour le terme cinétique :

$$
\partial_{\mu}\psi \to \partial_{\mu}\acute{\psi}(x) = e^{-iq\theta(x)}\partial_{\mu}\psi(x) - iq\partial_{\mu}\theta(x)e^{iq\theta(x)}\psi(x) \quad (1.37)
$$

La lagrangien libre n'est donc pas par construction invariant sous les transformations locales du groupe U(1). Cependant, si une telle symétrie est observée expérimentalement, on doit l'imposer dans le lagrangien.

Pour cela, on introduit la dérivée covariante de jauge  $D_{\mu}$ , qui doit se transformer comme suit:

$$
D_{\mu}\psi \to \acute{D}_{\mu}\acute{\psi}(x) = e^{-iq\theta(x)}D_{\mu}\psi(x) \tag{1.38}
$$

Ceci nécessite l'ajout d'un champ de jauge  $A_{\mu}$ , vérifiant:  $D_{\mu} = \partial_{\mu} + iqA_{\mu}$ . Cette forme particulière de la dérivée covariante est suggérée par terme de couplage du lagrangien de l'électrodynamique :

$$
L = \bar{\psi} \left( i \partial_{\mu} - q A_{\mu} \right) \gamma^{\mu} \psi \tag{1.39}
$$

Maintenant, on peut écrire:

$$
\hat{D}_{\mu}\hat{\psi}(x) = \left(\partial_{\mu} + iq\hat{A}_{\mu}\right)\left(e^{-iq\theta(x)}\psi(x)\right) \tag{1.40}
$$

qui peut se mettre sous la forme  $\hat{D}_{\mu}\psi(x) = e^{-iq\theta(x)}D_{\mu}\psi(x)$  à condition d'imposer:  $A'_{\mu} = A_{\mu} + \partial_{\mu} \theta$ . On retrouve ici la condition de jauge de Lorentz de l'électromagnétique classique. En conclusion, on peut rendre un lagrangien invariant sous des transformations de jauge, à condition d'introduire un champ de jauge. La loi de transformation du champ de jauge est imposée par la nature de groupe de jauge.

Par ailleurs,

$$
[D_{\mu}, D_{\nu}] = iq(\partial_{\mu}A_{\nu} - \partial_{\nu}A_{\mu}) = iqF_{\mu\nu}
$$
 (1.41)

En regard de ce qui a été établi pour le champ électromagnétique, pour un lagrangien respectant la symétrie U(1) contiendra le terme de jauge  $\frac{-1}{4}F^{\mu\nu}F_{\mu\nu}$ .

Pour des groupes non-abéliens, comme SU(2), la démarche est similaire. On assure l'invariance de jauge du lagrangien grâce à la dérivée covariante:

$$
D_{\mu} = \partial_{\mu} + gA_{\mu}^{a}T_{a} = \partial_{\mu} + gA_{\mu} \qquad (1.42)
$$

Sous une transformation locale,  $\psi \rightarrow \psi = G\psi = e^{-g\theta^a T_a}$ , le champ de jauge doit maintenant obéit à :

$$
A'_{\mu} = G\{A_{\mu} - \frac{1}{g}G^{-1}\partial_{\mu}G\}G^{-1}
$$
 (1.43)

Comme précédemment, le calcul du terme cinétique des champs de jauge dans le lagrangien est issu du commutateur:

$$
[D_{\mu}.D_{\nu}] = g(\partial_{\mu}A_{\nu} - \partial_{\nu}A_{\mu}) + g^{2}[A_{\mu}.A_{\nu}] = gF_{\mu\nu}
$$
 (1.44)

En décomposant,  $A_{\mu} = A_{\mu}^a T_a$ ,  $A_{\nu} = A_{\nu}^b T_b$ , et en utilisant les propriétés de commutation de l'algèbre de lie  $[X_a, X_b] = \epsilon_{abc} X_c$ , on obtient le tenseur

$$
F_{\mu\nu} = F_{\mu\nu}^c T_c = \{ \partial_\mu A_\nu^c - \partial_\nu A_\mu^c + \epsilon_{abc} A_\mu^a A_\nu^b \} T_c \tag{1.45}
$$

Pour un groupe non-abélien, la lagrangien contiendra finalement  $F_{\mu\nu}^c F_c^{\mu\nu}$  conséquence remarquable de la structure non-abélienne, la présence du  $A^a_\mu A^b_\nu$  induit des couplages tri-linéaires et quadri-linéaires entre les champs de jauge, ce qui n'est pas autorisé pour une invariance de jauge abélienne. Le groupe SU(2) possède 3 générateurs, qui sont représentés pour un espace vectoriel de dimension 2 par les matrices se Pauli :  $X_a = \frac{-i}{2}$  $\frac{1}{2}\sigma_a$ 

### *1.2. Les interactions fondamentales du modèle standard*

Pour déterminer le groupe de symétrie associé à chaque interaction, il convient de connaitre le nombre de générateurs de groupes correspondant au nombre de bosons de la charge théorique. L'électromagnétisme est transféré par un seul photon, il existe donc un degré de liberté qui justifie le choix de l'ensemble de symétrie U(1). Dans l'interaction faible, il y a 3 bosons de jauge  $(W^+ \cdot W^- etZ)$  ce qui nécessite un jeu de symétrie à 3 degrés de liberté comme SU(2).Alors que l'interaction forte comporte 8 gluons de jauge, est décrite à l'intérieur de la symétrie SU(3).

#### *1.2.1. L'interaction électromagnétique*

L'interaction électromagnétique est responsable des interactions entre les particules chargées électriquement et décrite par l'électromagnétisme quantique (QED pour "Quantum Electro Dynamic").

Elle a été développée notamment par Tomonaga, Schwinger et Feynman dans les années 1950 et repose sur l'invariance globale de l'interaction électromagnétique par rapport à la charge électrique Q.

Nous rappelons les équations électromagnétiques classiques qui aideront à créer des équations de propagation du photon, puis nous parlons des transformations globale et locale de jauge, qui sont à leur tour un élément essentiel de la création de l'équation de Lagrange QED.

#### *Transformation de jauge de champ électromagnétique*

Electromagnétique classique : on décrit les champs  $\vec{E}$  et  $\vec{B}$  par l'équation de Maxwell :

$$
\vec{\nabla} \cdot \vec{E} = \frac{\rho}{\varepsilon_0} \qquad \text{rot } \vec{B} = \frac{1}{c^2} \frac{\partial \vec{E}}{\partial t} + \mu_0 \vec{J}
$$
\n
$$
\vec{\nabla} \cdot \vec{B} = 0, \qquad \text{rot } \vec{E} = -\frac{\partial \vec{B}}{\partial t}
$$
\n(1.46)

Des deux dernières équations, on peut écrire :

$$
\vec{B} = \text{rot}\,\vec{A}, \qquad (1.47) \qquad \qquad \vec{E} = -\vec{\nabla}\varphi - \frac{\partial \vec{A}}{\partial t} \qquad (1.48)
$$

Où  $\varphi$  et  $\vec{A}$  sont les potentiels scalaires et vectoriels.

L ces relations de transformations suivantes mènent aux mêmes champs  $\vec{E}$  et  $\vec{B}$ :

$$
\varphi \to \phi = \varphi - \frac{\partial f}{\partial t} \quad (1.49) \qquad \vec{A} \to \vec{A} = \vec{A} + \vec{\nabla} f \quad (1.50)
$$

Où f(x ,t) est une fonction quelconque. On appelle ceci une transformation de jauge

On peut l'écrire ceci sous une forme covariante, en introduisant le tenseur

$$
F^{\mu\nu}(x) = \begin{pmatrix} 0 & -E_x & -E_y & -E_z \\ E_x & 0 & -B_z & B_y \\ E_y & B_z & 0 & -B_x \\ E_z & -B_y & B_x & 0 \end{pmatrix}
$$

Pour le champ réel libre  $(\rho = \vec{J} = 0)$ , on peut écrite les équations de Maxwell comme suit

$$
\partial_{\nu} F^{\mu\nu}(x) = 0 \tag{1.51}
$$

$$
\partial^{\lambda}F^{\mu\nu}(x) + \partial^{\mu}F^{\nu\lambda}(x) + \partial^{\nu}F^{\lambda\mu}(x) = 0
$$

On peut écrire les champs  $\vec{E}$  et  $\vec{B}$  en tenseur de potentiels tels que :

$$
F^{\mu\nu}(x) = \partial^{\mu}A^{\nu}(x) - \partial^{\nu}A^{\mu}(x) \qquad (1.52)
$$

et la transformation de jauge s'écrit :

$$
A^{\mu}(x) \rightarrow \hat{A}^{\mu}(x) = A^{\mu}(x) + \partial^{\mu} f(x) \tag{1.53}
$$

quantification de électromagnétisme : on peut obtenir les équations de Maxwell à partir du lagrangien :

$$
L = \frac{-1}{4} F^{\mu\nu} F_{\mu\nu} \tag{1.54}
$$

Cependant ce lagrangien n'est pas approprié pour faire la quantification canonique.

Nous avons :

$$
\pi^{\mu}(x) = \frac{\partial L}{\partial \dot{A}_{\mu}} = F^{\mu 0}(x) \tag{1.55}
$$

 $\pi^{0}(x) = 0$ , Ce qui est incompatible avec la relation de commutation cidessous :

$$
[\varphi^{0}(\vec{x}), \pi^{0}(\vec{y})] = i\delta^{3}(\vec{x} - \vec{y})
$$
\n(1.56)

On peut quantifier la théorie à l'aide d'un lagrangien différent :

$$
L = \frac{-1}{2} [\partial^{\nu} A^{\mu}(x)][\partial^{\nu} A_{\mu}(x)] \qquad (1.57)
$$

Les équations pour les champs  $A^{\mu}$  sont

$$
\Box A^{\mu}(x) = 0 \tag{1.58}
$$

qui est compatible avec les équations de Maxwell seulement si

$$
\partial_{\mu}A^{\nu}(x) = 0 \tag{1.59}
$$

Dons ce cas la quantification canonique donne :

$$
\pi^{\mu}(x) = \frac{\partial L}{\partial \dot{A}_{\mu}} = -\dot{A}_{\mu} \tag{1.60}
$$

On remarque que,  $\square A^{\mu}(x) = 0$ est l'équation de Klein Gordon aves m=0, chaque composante de  $A^{\mu}$  satisfait a l'équation de Klein Gordon. On peut donc écrire

$$
A_{\mu}(x) = \int \frac{d^3 p}{(2\pi)^3} \frac{1}{\sqrt{2E_{\vec{p}}}} \sum_{r=0}^3 \left( a_{\vec{p}}^r \varepsilon_{\mu}^r(p) e^{-ip.x} + \left( a_{\vec{p}}^r \right)^{\dagger} \left( \varepsilon_{\mu}^r \right)^* (p) e^{ip.x} \right) \tag{1.61}
$$

Où  $\varepsilon_{\mu}^{r}(p)$  est la polarisation du photon

La somme correspond au nombre de polarisation  $\varepsilon^r_\mu(p)$  indépendantes de  $A_\mu(x)$  a 4 composantes . [4]

Nous avons l'invariance de jauge de l'équation de Maxwell sous l'équation (1. 53). Nous pouvons choisir f(x) tel que  $\vec{v} \cdot \vec{A} = 0$  c'est la jauge de coulomb.

De plus, équation de mouvement  $\partial_{\nu} F^{\mu\nu}(x) = 0$ , pour $\mu = 0$ , s'écrit comme suit :

$$
\partial_{\nu}F^{0\nu}(x) = \partial_{\nu}[\partial^{0}A^{\nu} - \partial^{\nu}A^{0}] = \vec{\nabla} \cdot [\partial^{0}\vec{A} + \vec{\nabla}A^{0}] = \partial^{0}(\vec{\nabla} \cdot \vec{A}) + \vec{\nabla}^{2}A^{0} = 0
$$
\n(1.62)

Premier terme =0 par ce que  $\vec{v} \cdot \vec{A} = 0$  Deuxième terme la seule solution est $A^0$ , ceci réduit a 2 nombre de ,  $\varepsilon^r_\mu(p)$  indépendants.

Equivalence : le photon a m=0, ce signifie la polarisation transverse pour chacun  $\varepsilon^{i}$ (*i* = 1.2.3) nous avons  $\varepsilon_{\mu}$  = (0.  $\vec{\varepsilon}$ ) avec  $\vec{p}$ .  $\vec{\varepsilon}$  = 0 il ya 2  $\varepsilon_{\mu}$  non-nues

Si  $\vec{p} = |\vec{p}|\hat{z}$ , peut écrire  $\epsilon^1 = (0.1.0.0)$  et  $\epsilon^2 = (0.0.1.0)$  avec  $\epsilon^3 = 0$ 

Avec cette expression pour  $A^{\mu}(x)$  nous avons : [4]

$$
[A^{\mu}(\vec{x},t), \acute{A}^{\nu}(\vec{y},t)] = -ig^{\mu\nu}\delta^{3}(\vec{x}-\vec{y})
$$
 (1.63)  
Pour la polarisation

$$
\sum_{polarisation} \varepsilon_{\mu}^* \varepsilon_{\nu} = -g_{\mu\nu} \tag{1.64}
$$

Cette relation nécessaire dans n'importe quel processus impliquant de photons externes non-polarises.

Le propagateur du photon est donné par:

$$
D_F^{\mu\nu} = \langle 0|TA^{\mu}(x)A^{\nu}(y)|0\rangle = \int \frac{d^4P}{(2\pi)^4} \frac{i}{p^2 + i\varepsilon} (-g^{\mu\nu})e^{-ip(x-y)} (1.65)
$$

### *Les transformations globale et locale de jauge:*

L'équation de Dirac est invariante sous la transformation ci-dessous

$$
\psi(x) \to e^{i\beta(x)} \psi(x) \tag{1.66}
$$

C'est une transformation globale

L'équation (1.54) est invariant sous  $A_{\mu} \rightarrow A_{\mu} - \frac{1}{e}$  $\frac{1}{e} \partial_{\mu} \beta(x)$  (1.67)

La fonction  $\beta(x)$  dépend de x, c'est une transformation locale.

Remarque: un terme de masse pour le photon $L_{\gamma} = \frac{1}{2}$  $\frac{1}{2}m^2 A^{\mu} A_{\mu}$ , brise l'invariance de jauge locale:

$$
A^{\mu}A_{\mu} \rightarrow \left(A^{\mu} - \frac{1}{e}\partial^{\mu}\beta(x)\right)\left(A_{\mu} - \frac{1}{e}\partial_{\mu}\beta(x)\right)
$$
 (1.68)

Donc l'invariance de jauge locale implique qu'est le photon sans masse.

Le lagrangien de Dirac n'est par invariant sous les transformations de jauge locales.

$$
\bar{\psi}(i\gamma^{\mu}\partial_{\mu} - m)\psi \rightarrow \bar{\psi}(i\gamma^{\mu}\partial_{\mu} - m)\psi - \bar{\psi}\gamma^{\mu}\psi\partial_{\mu}\beta(x)
$$
 (1.69)

Mais on peut retrouver l'invariance de jauge locale en introduisant un potentiel électromagnétique. On ajoute le terme

$$
-eJ^{\mu}A_{u}\omega j^{\mu} \equiv \bar{\psi}\gamma^{\mu}\psi
$$

Le lagrangien de Dirac est maintenant invariant sous des transformations de jauge locales. Le terme  $-eJ^{\mu}A_{\mu}$  est une interaction entre le photon et les fermions. Il faut ajouter aussi le terme cinétique pour le photon:

$$
L_{QED} = \frac{-1}{4} F^{\mu\nu} F_{\mu\nu} + \bar{\psi} (i\gamma^{\mu} \partial_{\mu} - m) \psi - e J^{\mu} A_{\mu}
$$
 (1.70)

C'est le lagrangien pour l'Electrodynamique quantique (QED). Donc la QED est le résultat de l'imposition est obtenue de l'invariance de jauge locale sur l'équation de Dirac.

Une forme plus compacte : an introduisant la dérivée covariante:  $D_{\mu} = \partial_{\mu} +$  $ieA<sub>u</sub>$ . On peut écrire

$$
F^{\mu\nu}(x) = D^{\mu}A^{\nu}(x) - D^{\nu}A^{\mu}(x)
$$
 (1.71)

Sous une transformation de jauge locale.

$$
D_{\mu}\psi(x) \to e^{i\beta(x)} D_{\mu}\psi(x) \tag{1.72}
$$

En fonction de la dérivée covariante

$$
L_{QED} = \frac{-1}{4} F^{\mu\nu} F_{\mu\nu} + \bar{\psi} \left( i \gamma^{\mu} D_{\mu} - m \right) \psi \tag{1.73}
$$

#### *1.2.2. L'interaction faible*

Les interactions faibles peuvent être de trois types :

- Lptonique (type  $\mu \rightarrow \nu_{\mu} + e + \bar{\nu}_e$ )
- Semi leptonique (type  $\mu \to d + e + \bar{\nu}_e$  dans la désintégration,  $\beta^-$ )
- Hadronique (type  $s \to \mu + \bar{\mu} + d$  dans la désintégration  $\Lambda \to \pi^+ + p$ )

Il convient de remarquer que dans tous les cas, l'interaction correspond à un couplage entre deux particules :  $\binom{v_e}{v_e}$  $\binom{e}{e}$  et  $\left(\right)$  $v_\mu$  $(\mu)(\mu)$ dans le premier cas,  $(\nu_e)(e)$  $\binom{e}{e}$  et (  $\mu$  $\binom{n}{d}$ dans le deuxième, et $\left($  $\mathcal{S}_{\mathcal{S}}$  $\mu$ ) dans le troisième.

On est donc amené à penser des membres de ces couples comme un état particulier d'un objet plus général, tout comme le proton et le neutron pouvaient être en première approche traités comme deux états du nucléon.

Considérons un Spineur de Dirac  $\psi$  quelconque. On peut le décomposer en une composante droite,  $\psi_R$  et une composante gauche $\psi_L$  vérifiant :

$$
\psi_L = \frac{1}{2} (1 - \gamma^5) \psi \, . \qquad \psi_R = \frac{1}{2} (1 + \gamma^5) \psi \qquad (1.74)
$$

$$
\gamma^5 \psi_L = -\psi_L \qquad \qquad \gamma^5 \psi_R = \psi_R \qquad (1.75)
$$

Ou  $\gamma^5$ est définie par :

$$
\gamma^5 = \begin{pmatrix} 0 & 0 & 1 & 0 \\ 0 & 0 & 0 & 1 \\ 1 & 0 & 0 & 0 \\ 0 & 1 & 0 & 0 \end{pmatrix}
$$

Pour un couple de particules, seule la composante gauche  $\psi_L$  (respectivement un couple d'anti particules seule la composante droite,  $\psi_R$ ) interagit par interaction faible. Autrement dit, cette interaction permet de coupler les éléments du doublet  $\psi_L$  mais laissent les éléments de  $\psi_R$  invariant. Cela revient donc à considérer deux représentations de SU(2) et on est amené à considérer pour chacune d' entre elles l'effet des générateurs du groupe, appelés dans ce contexte isospin faible et note,  $I^W$ . On appelle charge faible la troisième composante de l'isospin faible  $I^W$ 

La partie droite, 
$$
\psi_R
$$
 est un singulet de SU(2), on a donc  $\begin{cases} I^w = 0 \\ I_3^w \psi_R = 0 \end{cases}$   
La partie gauche  $\psi_L$  est un doublet de SU(2), on a donc  $\begin{cases} I^w = \frac{1}{2} \\ I_3^w \psi_L \begin{pmatrix} v_e \\ e \end{pmatrix} = \frac{1}{2} \begin{pmatrix} v_e \\ -e \end{pmatrix}$ 

#### *Hypercharge faible*

Dons la théorie électrofaible il y a non seulement des interactions faibles, mais aussi des interactions électromagnétiques et en particulier des effets électromagnétiques qui peuvent être observés entre les bosons porteurs de l'interaction faible. Il nous faut pour cela inclure l'électromagnétique directement au cœur de notre modélisation de la force faible. Pour cela, on considère l'hypercharge faible notée  $Y^W$ , qui est définie à partir de la charge électrique  $Q$  et de l'isospin  $I_3^w$  par:

$$
Y^w = 2(Q - I_3^w) \tag{1.76}
$$

L'interaction électromagnétique est invariante sous l'action du groupe U(1). Ici aussi, on considérera l'action de ce groupe, cependant, pour bien différencier l'électromagnétisme faible de l'électromagnétisme général, on le notera  $U(1)_V$ 

#### *Le lagrangien électrofaible sans masses*

Nous appellerons  $\beta_{\mu}$  le champ de jauge correspondant à la symétrie,  $U(1)<sub>r</sub>$ . Comme dans l'exemple précédent de la QED, pour garder le lagrangien invariant par la transformation locale donné par équation (1. 66), on introduit ce champ  $B_u$ avec le couplage  $g'$  qui se transforme comme suit :

$$
B_{\mu}(x) \to B_{\mu}(x) + \frac{1}{g'} \partial_{\mu} \beta(x) \tag{1.77}
$$

De même, on définit les 3 champs de jauge  $w^i_\mu$  correspondants au groupe  $U(2)<sub>L</sub>$ . La symétrie locale associée à ce même groupe ne s'applique qu'aux composantes gauches :

$$
\psi_L(x) \to e^{i\frac{\sigma_i}{2}\beta_i(x)} \psi_L(x) \tag{1.78}
$$

Les trois nouveaux champs sont associés au couplage g et se transforment comme suit :

$$
w_{\mu}^{i} \to w_{\mu}^{i} + \frac{1}{g} \partial_{\mu} \beta^{i} + \epsilon^{ijk} w_{\mu j} \beta_{k}
$$
 (1.79)

Enfin, la dérivée covariante se présente comme telle:

$$
D_{\mu} = \partial_{\mu} - ig' \frac{Y}{2} B_{\mu}(x) - ig \frac{\sigma_i}{2} w_{\mu}^{i}(x)
$$
 (1.80)

On définit les tenseurs correspondants aux 4 nouveaux champs de jauge similairement au tenseur électromagnétique :

$$
B_{\mu\nu} = \partial_{\mu}B_{\nu} - \partial_{\nu}B_{\mu} \quad et \qquad w_{\mu\nu} = w_{\mu\nu}^{i} \frac{\sigma_{i}}{2}
$$
 (1.81)

$$
w_{\mu\nu}^i = \partial_\mu w_\nu^i - \partial_\nu w_u^i + g \epsilon^{ijk} w_{\mu j} w_{\nu k}
$$

Le Lagrangien électrofaible comprend les termes suivants : [6]

$$
L = L_{fermion} + L_{interaction} + L_{jauge}
$$
 (1.82)

$$
L_{fermion} = i \sum_{f} \bar{\psi}_{f} \gamma_{\mu} \partial^{\mu} \psi_{f} = i \bar{L} \gamma^{\mu} \partial_{\mu} L + i \bar{R} \gamma^{\mu} \partial_{\mu} R \qquad (1.83)
$$

$$
L_{interaction} = \bar{L}\gamma^{\mu} \left(\frac{-g}{2} \tau^{i} w_{\mu}^{i} - \frac{g'}{2} Y B_{\mu}\right) L + \bar{R}\gamma^{\mu} \left(\frac{-g'}{2} Y B_{\mu}\right) R \quad (1.84)
$$

$$
L_{jauge} = \frac{-1}{4} w_{\mu\nu}^i w^{i.\mu\nu} - \frac{1}{4} B_{\mu\nu} B^{\mu\nu} - 21 - \tag{1.85}
$$

Les paramètres L et R désignent les doubles gauchers et les singulets droitiers pour les fermions, tandis que les  $w^i_{\mu\nu}$ et  $\beta_{\mu\nu}$ correspondent aux tenseurs de champs. Le premier terme correspond au champ de fermions avec ses composantes gauchères et droitières, le deuxième terme représente l'interaction des fermions avec les bosons de jauge, et le dernier terme fournit la contribution des champs de vecteurs. En réécrivant le terme d'interaction, on peut le séparer en deux termes tels que :

$$
L_{charge} = \frac{-g}{2} \bar{L} \gamma^{\mu} \left( \tau^1 W_{\mu}^1 + \tau^2 W_{\mu}^2 \right) L \tag{1.86}
$$

$$
L_{neutral} = \frac{-g}{2} \bar{L} \gamma_{\mu} \tau^3 W_{\mu}^3 L - \frac{g'}{2} \bar{L} \gamma^{\mu} Y B_{\mu} L - \frac{g'}{2} \bar{R} \gamma^{\mu} Y B_{\mu} R \qquad (1.87)
$$

 $L_{charge}$ , peut être écrit sous la forme suivant :

$$
L_{charge} = \frac{-g}{2} \bar{L} \gamma^{\mu} \begin{pmatrix} 0 & w_{\mu}^{1} - i w_{\mu}^{2} \\ w_{\mu}^{1} + w_{\mu}^{2} & 0 \end{pmatrix}
$$
 (1.88)

Où il est possible d'extraire la définition du boson à jauge chargé en tant que combinaison linéaire.

Les champs de vecteur, s'écrivent comme suit :

$$
w_{\mu}^{\pm} = \frac{1}{\sqrt{2}} \left( w_{\mu}^1 \pm w_{\mu}^2 \right) \tag{1.89}
$$

Les relations issues de l'unification électrofaible s'énoncent comme suit :

$$
A_{\mu} = \cos(\theta_{W})B_{\mu} + \sin(\theta_{W})W_{\mu}^{3}
$$
  
où  $\theta_{w}$  est l'angle de mélange (1. 90)

$$
Z_{\mu}^{0} = -\sin(\theta_{W})B_{\mu} + \cos(\theta_{W})W_{\mu}^{3}
$$

#### *Le mécanisme de Brout Englert Higgs*

Le mécanisme de Higgs, proposé dans les années 1960 par Englert, Brout et Higgs, a été incorporé à la théorie basée sur la symétrie des groups  $SU(2)_L \times$  $SU(1)_Y$  Pour forme une théorie électrofaible.

En ajoutant un champ scalaire, il est possible de briser la symétrie des basses énergies, générant ainsi une masse de,  $W^{\pm} e t Z^{0}$ , et ce tout en maintenant le standard de lagrangien. Le mécanisme résout un autre problème en fournissant une explication de la masse de touts les particules en tant qu'interaction avec ce nouveau champ. Ainsi, les termes de masse de toutes les particules massives dans le lagrangien comme une interaction avec le nouveau potentiel. Le bosan de Higgs, pour sa part, est une conséquence obligée du mécanisme de Higgs.

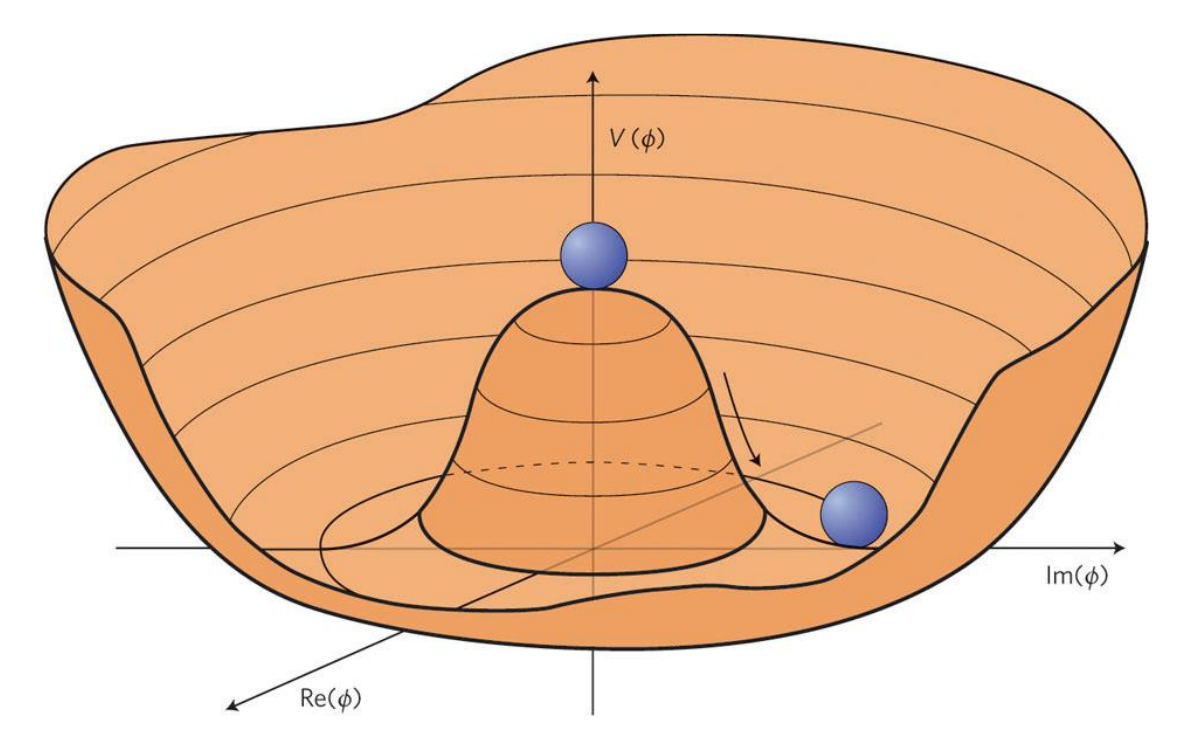

Fig. 1.1 – le potentiel des champs de Higgs. [7]

Le champ scalaire de Higgs est défini comme un doublet complexe de  $SU(2)_L$ , note  $\Phi$ , possédant 4 degrés de liberté.

$$
\Phi = \begin{pmatrix} \phi_1 + i\phi_2 \\ \phi_3 + i\phi_4 \end{pmatrix}
$$

Avec un potentiel noté  $V(\phi)$ , qui s'écrit comme suit:

$$
V(\phi) = \mu^2 \phi \phi^{\dagger} + \lambda (\phi^{\dagger} \phi)^2 \tag{1.91}
$$

Qui donne le lagrangien  $L_{Higgs}$ , dans le formalisme covariant de la théorie électrofaible. Il est écrit sous la forme suivante :

$$
L_{Higgs} = |D_{\mu}\Phi|^2 - V(\Phi) = \left| \left( i\partial_{\mu} - igI_a W_{\mu}^a + i\frac{g'}{2} Y B_{\mu} \right) \Phi \right|^2 - \mu^2 \Phi \Phi^{\dagger} - \lambda (\Phi^{\dagger} \Phi)^2
$$
\n(1.92)

La forme du potentiel dépend du signe de  $\mu^2$ : pour  $\mu^2$ >0, le potentiel est un bol, n'ayant qu'un seul minima stable au centre. Pour  $\mu^2$ <0, le potentiel est un chapeau mexicain (fig. 1.1) minimum est dégénéré et situé dans la rigole. Son expression mathématique peut être dérivée de  $V(\phi)$  et vaut

$$
\Phi_0 = \frac{1}{\sqrt{2}} \left( \sqrt{\frac{-2\mu^2}{\lambda}} \right)
$$
, où la seconde composante est notée  $v = \sqrt{\frac{-2\mu^2}{\lambda}}$  et

consiste en la

valeur attendue pour le champ  $\Phi$  dans le vide. En développant les champs autour de ce minimum, en notant h la fluctuation du champ scalaire, le lagrangien de Higgs peut se réécrire en définissant des variables de masse: [8]  $(1.93)$ 

$$
L_H = \frac{1}{2} \partial_\mu h \partial^\mu h - \frac{1}{2} m_H^2 h^2 + m_W^2 W_\mu^+ W^{-\mu} + \frac{1}{2} m_Z^2 Z_\mu Z^U + \frac{m_W^2}{v} W_\mu^+ W^{-\mu} h \left( 2 + \frac{1}{v} h \right) + \frac{m_Z^2}{v} Z_\mu Z^\mu h \left( 1 + \frac{1}{2v} h \right) - \frac{m_H^2}{2v} h^3 \left( 1 + \frac{1}{4v} h \right)
$$
  
On  $m_H = \sqrt{2\lambda v^2}$ ,  $m_W = \frac{1}{2} g v$ ,  $m_Z = \frac{g v}{2\cos(\theta_w)}$ 

Dons ce lagrangien, le premier terme correspond à la cinétique de champ de Higgs, les trois termes suivants, aux termes de masse des bosons de Higgs H, W et Z. Viennent deux termes de couplage de bosons W et Z au boson de Higgs tandis que le dernier exprime l'auto-couplage du champ de Higgs.

#### *1.2.3. L'interaction forte*

L'interaction forte est responsable de la cohésion des nucléons sous forme d'états liés de quarks et de gluons. Elle figure au sein du modèle standard comme une théorie de jauge non-abélienne pour le groupe de symétrie  $SU(3)_c$ . La charge conservée est appelée charge de couleur d'où le nom de chromodynamique quantique (QCD) attribué à l'interaction forte. Le groupe  $SU(3)$ , possède 8 générateurs, qui peuvent être représentés par les matrices de Gell-Mann  $\lambda_a$ . la dérivée covariante de jauge fait donc intervenir 8 champs jauge  $G^a_\mu$  appelés gluons:

$$
D_{\mu} = \partial_{\mu} + ig_s \frac{\lambda_a}{2} A_{\mu}^a \tag{1.94}
$$

Le lagrangien utilisé pour décrire la chromodynamique quantique s'écrit:

$$
L_{QCD} = \sum_{flavors} \bar{\psi}_q \left( i\gamma^u D_\mu - m \right) \psi_q - \frac{1}{4} G^a_{\mu\nu} G^{a,\mu\nu} \tag{1.95}
$$

Où le terme cinétique du lagrangien fait intervenir:

$$
G_{\mu\nu}^a = \partial_{\mu}A_{\nu}^a - \partial_{\nu}A_{\mu}^a - g_s f^{ABC} A_{\mu}^B A_{\nu}^C
$$
 (1.96)

Le tenseur  $f^{ABC}$  provient directement des relations de commutation des générateurs du groupe SU(3).

La constante de couplage  $\alpha_s$  dépendante de l'échelle d'énergie  $\mu$ . Il est alors possible de relier le constant découplage à la charge g qu'on peut écrire comme suit :

$$
\alpha_s = \frac{-g_s}{4\pi} \tag{1.97}
$$

La loi qui permet de passer d'une valeur de  $\alpha_s(\mu_r^2)$ , mesurée a une échelle d'énergie connue $\mu^2$  vers une valeur quelconque  $\alpha_s(Q^2)$ avec $Q^2$  une nouvelle échelle d'énergie est : [9]

$$
\alpha_{s}(Q^{2}) = \frac{12\pi}{(N_{c}-2N_{f})ln\left(\frac{Q^{2}}{\Lambda_{QCD}^{2}}\right)}
$$
(1.98)

Où  $N_c$  est le nombre de charges de couleur ( $N_c = 3$ ) et  $N_f$  est le nombre de saveurs de quarks et  $\Lambda_{QCD}^2$ est définie comme:

$$
\Lambda_{QCD}^2 = \mu_r^2 \exp\left(\frac{-12\pi}{(33 - 2N_f)\alpha_s(\mu_r^2)}\right) \tag{1.99}
$$

Nous voyons que lorsqu'on considère  $N_f = 6$ , {u,d,c,s,b,t} la constante de couplage devient petite si $Q^2 \gg \Lambda_{QCD}^2$ . Dans ce cas, la théorie des perturbations est valide et la description en termes de quarks et de gluons libres qui interagissent entre eux prend tout son sens. Cette propriété est appelée libres asymptotique.

Lorsque  $Q^2 \rightarrow \Lambda_{QCD}^2$  alors la constante de couplage  $\alpha_s$  devient grande et la théorie des perturbations n'est plus effective. C'est le régime non perturbatif ou les quarks et gluons n'existent plus que sous forme d'états liés. Cette propriété est appelée le confinement.

#### *Chapitre 02*

### *Le modèle des partons et section efficace de quark top*

#### *2.1.1. Processus hadroniques*

Les collisions hadroniques de haute-énergie sont un moyen de sonder les propriétés du nucléon avec une résolution spatiale d'autant plus fine que l'énergie des particules est grande.

Le Modèle des quarks développé par Murray Gell-Mann permet de comprendre la spectroscopie de haute-énergie. Au début des années 1970, les expériences de diffusion d'électron sur un nucléon (accélérateur SLAC Stanford Linear Accelerator) ont conduite au développement du modèle des partons qui décrit la diffusion profondément inélastique comme une somme incohérente de diffusions élastiques d'un électron sur les constituantes élémentaires du nucléon appelés partons. [10]

#### **2.1.2.** *Modèle des partons***:**

Le modèle de parton, introduit par Feynman considère le nucléon comme étant un ensemble de partons, il a été développé pour permettre le calcul de la section efficace de la diffusion.

Le postulat de base consiste à décrire l'interaction électron-nucléon à partir des interactions électron –partons au cours desquelles les partons sont considérés comme libres et indépendants les uns des autres. Pour décrire le processus, il faut dans ce cas répartir l'impulsion totale du nucléon entre ses constituants. Chaque constituant i porte ainsi une fraction,  $x_i$  avec la densité de probabilité,  $f_i(x_i)$ appelée fonction de densité de partons (PDF). La section efficace est décrite comme suit :

 $(2.1)$ 

$$
\sigma(P_1, P_2) = \sum_{ij} \int dx_i dx_j f_i(x_1, \mu_f^2) f_j(x_2, \mu_f^2) \hat{\sigma}_{ij} (p_1, p_2, \alpha_s(\mu_r^2), \frac{Q^2}{\mu_r^2}, \mu_f^2)
$$

Q: est l'échelle d'interaction et les fonctions  $f_i(x_1, \mu_f^2)$  et  $f_j(x_2, \mu_f^2)$  sont les PDF correspondants à une certaine échelle de factorisation  $\mu_f$  $\delta_{ij}$ : Désigne la section efficace des partons

Où les deux protons entrants ont des impulsions $P_1$ et  $P_2$ et leur partons en interaction ont les moments donnés par  $p_1 = x_1 P_1$  et  $p_2 = x_2 P_2$ . Ceci est illustré dans la figure suivante :

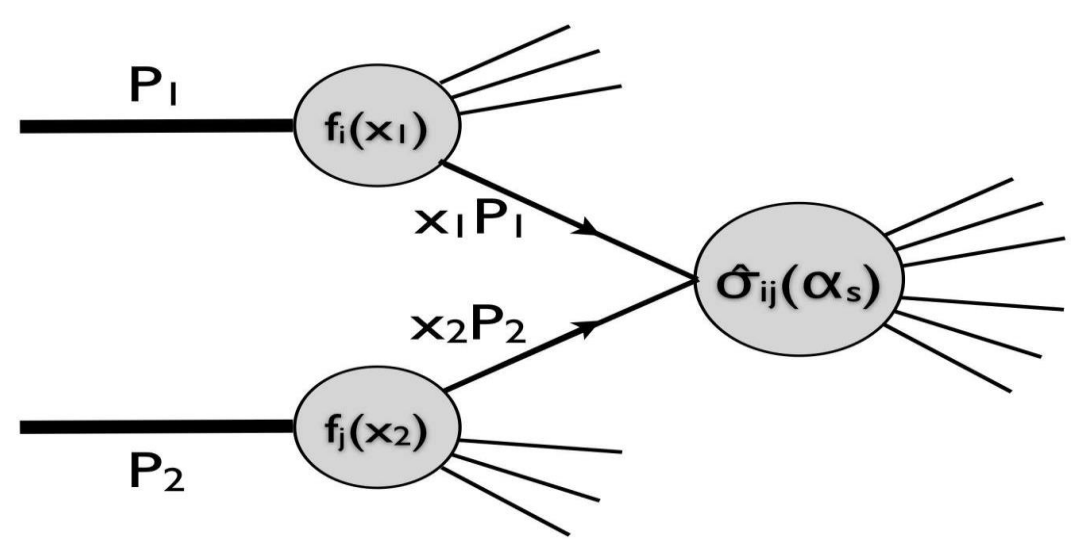

fig.( 2.1 ) illustration d'un processus d'interaction forte [6]

#### **2.2.** *Quark top*

Le quark top a été découvert le 2 mars 1995, après la découverte de quark b (bottom) en 1977 par l'équipe de l'expérience E228 au Fermilab par la collaboration de (CDF et  $D\Phi^2$ ) au Tevatron à Fermilab aux états-Unis. Le modèle standard de la physique des particules prédit le quark top comme le partenaire d'isospin faible de quark b, le quark top élément de la 3<sup>eme</sup> famille de fermion, est la particule fondamentale, ayant une courte durée de vie 5 ×  $10^{-25}$ s, et qui est la plus massive actuellement,  $m_t = 173$ Gev, mesures combinées de Tevatron du LHC, dans deux expériences menées respectivement par Abel et al. La découverte du quark top a porté beaucoup de succès au modèle standard. [11]

La charge électrique du quark top est  $Q = \frac{+3}{3}$  $\frac{1}{2}$ et il a le même nombre quantique de spin $\frac{1}{2}$  que les autres quarks dans ce modèle

## **2.2.1.** *Production de quarks top lors de collisions hadroniques*

Les quarks top peuvent être produits est via des interactions à la fois électrofaible et forte. Dans le premier cas, un seul quark est produit. Trois canaux distincts existent : le canal W+t ou le quark top est produit en association avec un boson W, le canal t où un boson W virtuel se transforme.

Un quark bottom dans un quark top (canal t); le canal s ou un boson W horscoquille semblable au temps, se désintègre en quark top et quark bas. Dans le second cas, le quark top est produit par paires. D'un quark top et anti quark top  $(t\bar{t}).$ 

Seuil pour la production d'une signature  $(t\bar{t})$  comme un système à une seule particule de masse invariante  $M = 2M_{top}$  nous pouvons écrire la rapidité du système avec ce qui suit:

$$
y = \frac{1}{2} \ln \frac{E + p_z}{E - p_z}
$$
 (2.2)

Avec E etp<sub>z</sub>l'énergie totale et la quantité de mouvement longitudinale du système, telle que mesurée dans le cadre du laboratoire. La fraction des moments transportées par les partons entrants sont données par :

$$
x_1 = \frac{M}{\sqrt{s}} e^{+y} \tag{2.3}
$$

et 
$$
x_2 = \frac{M}{\sqrt{S}} e^{-y}
$$
 (2.4)

 $\text{Si} p_z = 0$ , aucune amélioration n'est constatée dans le système et la rapidité est y=0. Par conséquent, les fractions de moment des partons sont égales,  $x_1$  =  $x_2$  pour ce système nous pouvons définir le seuil,  $x_{thr}$ , pour chacune des fractions de moment des partons en remplaçant simplement M avec 346 Gev et la masse de quark top 173 Gev et avec√s données par les énergies de la collision. Ainsi, il sera  $x_{thr}$ 0.18 et  $x_{thr}$ 0.05 pour les énergies de Tevatron (1.96 Tev) et le LHC (7 Tev) respectivement. Ceci suggère clairement qu'au LHC, comparé au Tevatron, les partons avec une fraction d'impulsion plus faible contribuent ainsi à augmenter considérablement la section efficace. En outre, à l'aide de la figure (2.2) ils évident qu'à l'énergie du LHC, la probabilité que les gluons aient l'élan nécessaire, la fraction est grandement augmentée. En conséquence, la contribution principale de la production $(t\bar{t})$ vient de la fusion gluon-gluon. En fait, pour la prise de données du LHC 2010-2011, l'énergie de collision de  $\sqrt{s} = 7 Tev$  donne une contribution 75 % pour,  $gg \to t\bar{t}$  et l'énergie de collision de 14 Tev, la contribution s'élève à 86 %. Au lieu de cela, pour le Tevatron le plus dominant chaine de production se faisait par l'annihilation de quark –anti quark avec une contribution d'environ 91 %. La figure (2.2) montre les diagrammes de Feynman d'ordre principal de production de( $t\bar{t}$ ), à savoir les annihilation anti quark  $q\bar{q} \rightarrow t\bar{t}$  et fusion gluon-gluon,  $gg \rightarrow t\bar{t}$ . Il convient de noter qu'aux contributions quark-gluon  $q \to t\bar{t}$  d'avant-dernier ordre apparaissent également

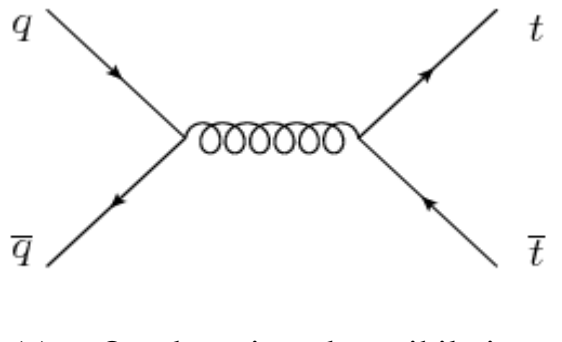

 (a) Quark-antiquark annihilation -28-

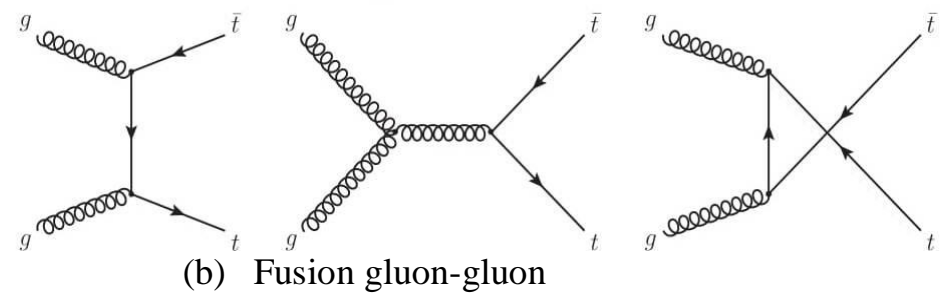

Fig. (2.2) les principaux diagrammes pour la production de  $(t\bar{t})$ 

Au niveau théorique, pour estimer la section efficace de production de paires de quarks top, nous pouvons définir l'échelle de l'interaction pour qu'elle soit égale à la masse du quark top. Comme la masse du quark top est plus grande que l'échelle de la QCD, la constante de couplage fort donnera une valeur  $\alpha_s(M_{top})$ 0.1, nous permettant ainsi de réaliser la théorie des perturbations et d'estimer. Les sections efficaces de distance, courts on peut l'écrire sous la forme suivante :

$$
\hat{\sigma}_{t\bar{t}}(\hat{s}, M_{top}^2, \alpha_s(\mu^2), \mu^2) = \frac{\alpha_s^2(\mu^2)}{M_{top}^2} F_{t\bar{t}}(\rho, M_{top}^2, \alpha_s(\mu^2), \mu^2)
$$
(2.5)

Où,  $\hat{s} = x_1x_2s$  correspondant à l'énergie quadratique du centre de masse desparticules en collision,  $\rho = 4 M_{top}^2 / \hat{s}$ , et  $F_{t\bar{t}}$  est la série perturbative de fonctions d'échelle sans dimension qui correspondent à l'ordre de calcul. Il est donc écrit comme:

$$
F_{t\bar{t}}(\rho, M_{top}^2, \alpha_s(\mu^2)\mu^2) = f_{t\bar{t}}^{(0)}(\rho) + 4\pi\alpha_s(\mu^2) * \left[ f_{t\bar{t}}^{(1)}(\rho) + f_{t\bar{t}}^{(1)}(\rho)ln\frac{\mu^2}{M_{top}^2} \right] + \sigma(\alpha_s^2)
$$

Le premier terme correspond à l'estimation de l'ordre de priorité, le second terme à l'avant-dernier ordre principal et ainsi de suite.

#### **2.2.2 H***adronisation du quark top*

Le temps d'hadronisation peut se définir comme le temps nécessaire au champ de couleur pour parcourir la distance  $R_{had}$  séparant deux partons. La distance typique entre 2 partons dans un hadron étant de l'ordre du Fm, le temps d'hadronisation  $\tau_{had} = R_{had}/c$  est de l'ordre de 10<sup>-23</sup>s

Le quark top ayant une masse supérieure à celle du boson de jauge W, il se désintègre à plus de 99.9% dans le cadre du Modèle standard selon  $t \rightarrow Wq$ avec q= d, s, b. si on suppose  $|V_{tb}|^2 = 1$  et  $m_b = 0$ , la largeur du quark top [12] est:

$$
\Gamma = \frac{G_F}{(\bar{h}c)^3} \frac{m_t^3}{8\pi\sqrt{2}} \left(1 - \frac{M_W^2}{m_t^2}\right) \left(1 + 2\frac{M_W^2}{m_t^2}\right) \tag{2.7}
$$

Pour une masse du quark top de 173 Gev, on obtient une largeur d'environ 1.5 Gev. Sa durée de vie  $\tau_{top} = \bar{h} \Gamma^{-1}$  est par conséquent de l'ordre, 5.10<sup>-25</sup>s ce qui est significativement inférieur au temps d'hadronisation. On peut ainsi considérer que le quark top se propage comme une particule colorée libre et qu'il n'est pas sensible aux effets non-perturbatifs de la chromodynamique quantique.

### **2.2.3 Production événements de seul-lepton**  $t\bar{t}$

La topologie à un lepton consiste en une signature assez complexe qui implique un lepton chargé un neutrino et au moins quatre jets dont deux b-jets.

Malgré les caractères distinctifs caractéristiques des événements  $t\bar{t}$  à un lepton, d'autres processus peuvent encore ressembler à l'état final de notre signal. Ces processus sont généralement le bruit de fond et pour l'analyse que nous effectuons dans ce mémoire, les éléments suivants sont pertinents:

- Évenements QCD à jets multiples
- Évenements avec un boson vecteur (bosons w ou z) produit avec jets associés.
- Évenements à seul quark top
- Évenements à 2 bosons

Nous discutons chacun de ces contextes dans les paragraphes suivants

## *QCD jets multiples*

L'environnement du LHC est submergé par la grande diversité d'événements de la QCD ayant une section efficace de l'ordre  $\sigma(1 \text{ mb})$ . La plupart de ces événements sont le résultat de processus  $2 \rightarrow 2$ , tels que,  $q\bar{q} \rightarrow gg$ .  $gg \rightarrow \rightarrow$  $gg, qg \rightarrow qg$ . En raison de l'hadronisation, les quarks et les gluons produisent des jets énergiques. Les processus d'ordres supérieurs $(2 \rightarrow 3.4.5)$  sont également très probables, entrainant une augmentation des multiplicités de jets. Dans ces cas, des jets supplémentaires sont produits à partir des rayonnements initial et final. Par parton ramification, des exemples de tels processus sont illustrés à la fig.(2.3)

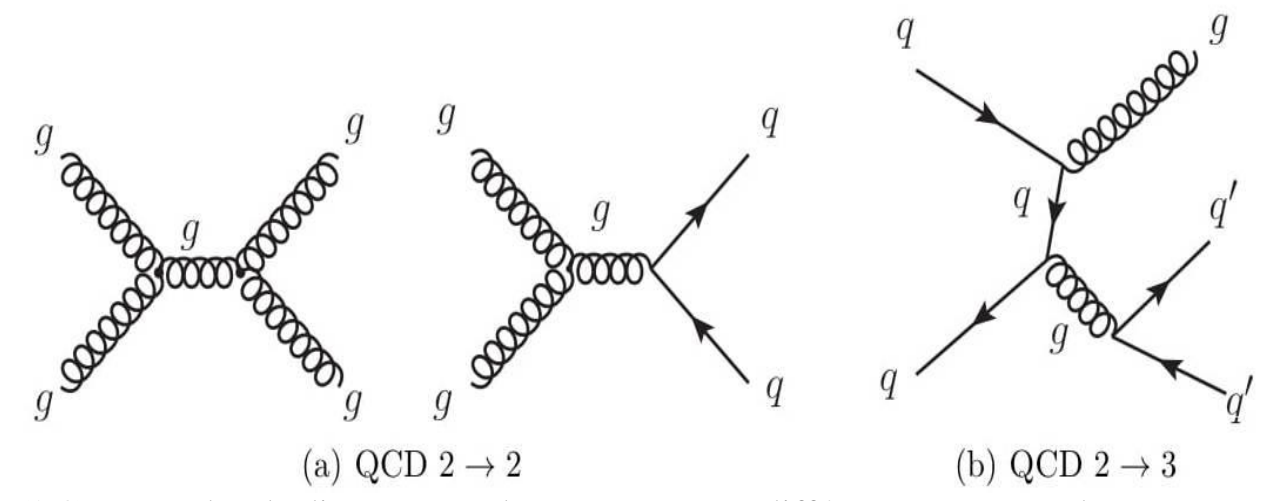

Fig.(2.3) Exemples de diagrammes de Feynman pour différents processus de **OCD** 

Pour que les événements QCD à jets multiples soient considérés comme l'arrière-plan du canal  $t\bar{t}$  à single-lepton, le lepton doit être présent et le bilan énergétique de l'événement doit également montrer énergie manquante due aux besoins en neutrinos. Expérimentalement, les événements QCD sont considérés comme fond seulement si le lepton, provenant de désintégrations à l'intérieur des jets, passe les critères d'identification définis par l'analyse. En outre, pour l'état final des électrons, un jet peut être identifié à tort comme un électron augmentant la probabilité que l'événement se produise : être vu comme un signal. La probabilité globale qu'un événement QCD satisfasse aux exigences nécessaires est très petite. Cependant ceci est contrebalancé par la très grande section efficace de la processus QCD à plusieurs jets et donc une fraction importante des événements seront encore confondus avec le signal. Exiger la présence de b-jets réduit encore la contribution de ce fond, cependant une quantité considérable d'événements de QCD vient toujours avec la production associée de quark lourds

#### *Production de bosons vectoriels avec jets associés*

Dans les collisions hadroniques à haute énergie, les bosons W et Z peuvent être produits directement à partir du réacteur. Processus via annihilations quarkantiquark. Au LHC, parce que la réaction implique seulement protons (u u d), le processus nécessite au moins un antiquark marin pour émerger de celui qui entre en collision particule et interagir avec un quark de l'autre. Pour la production de bosons W, un changement de troisième composante de l'isospin faible  $(T_3)$  se produit avec un quark de type up en interaction avec un quark de type down et le boson émis a  $T_3 = +1(pourW^+)$  où  $T_3 = -1(pourW^-)$ . Au lieu, que la production de bosons Z n'entraine pas de changement de  $T_3$ , les deux quarks doivent donc être du type up du type dawn et le  $T_3$  du boson résultant est nul. Les bosons W se désintègrent soit en un lepton chargé et son neutrino (désintégration leptonique), soit en paire d'un quark de type up et d'un quark de type down (désintégration hadronique).

Dans environ un tiers des réactions le boson W produit subira une décroissance leptonique et des jets souvent associés en raison de l'état initial ou final, un rayonnement  $(2 \rightarrow Nprocessus)$  peut apparaitre (W+jets). Quand le nombre des jets est suffisamment grand, à savoir qu'au moins quatre jets sont identifiés, ces événements constituent un arrière-plan important pour les désintégrations à typhon unique. Naturellement, si les analyses effectuées nécessitent b-jets à identifier, la contribution est considérablement réduite. Cependant, les événements W+ jets avec la production associée de quarks lourds  $(b\bar{b} \cdot c \text{ ou } c\bar{c})$  est également possible. Exemples de diagrammes de Feynman fig.(2.4) la partie W+1 est un exemple clair d'un processus  $2 \rightarrow 2$ . Ou dans un cas (à gauche), l'un des deux quarks émet un gluon avant d'interagir avec le quark, alors que dans le second cas (à droite), un gluon est émis par l'un des protons et puis se divise en une paire quark-antiquark, et l'un d'eux interagit avec le second quark entrant.

D'autre part, les bosons Z se désintègrent en fermion et son anti fermion. Par conséquent, l'état final peut entrainer des jets (hadroniques) lors de la décomposition en quark, en une paire de neutrinos (invisible) ou en deux leptons chargés (leptonique). Comme pour les événements du boson W, pour le boson Z les événements peuvent également contenir des jets dus au rayonnement initial ou final, y compris des processus dans lesquels des quarks lourds sont produits. Cependant, en raison de l'existence du deuxième lepton chargé, leur contribution comme toile de fond au  $t\dot{t}$  à un seul lepton ne devrait pas être d'un montant significatif. Pour les mêmes raisons que dans le cas d'événements QCD à jets multiples, la prédiction des  $W$  + jets et la section efficace de  $Z$  + jets deviennent plus difficiles à estimer lorsque des partons sortants supplémentaires sont ajoutés. Dans ce en faits, l'estimation la plus proche de l'ordre des commandes des productions W + 4jets et Z+ 4jets au le LHC n'est disponible que depuis peu. Au premier ordre, les sections efficaces de ces processus ont été estimées à l'ordre de six jets associés, impliquant naturellement de grandes incertitudes comme dans le cas des événements multi-jets.

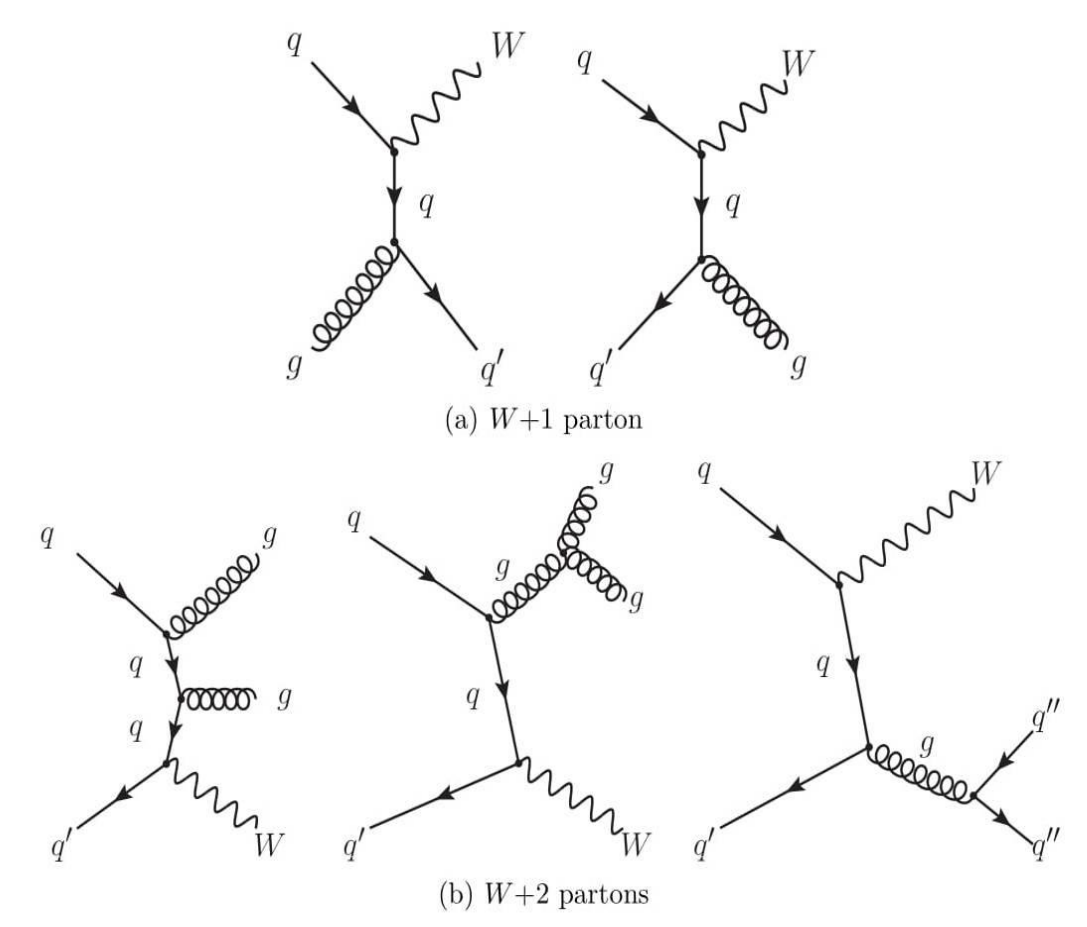

Fig.(2.4) Diagrammes de Feynman pour le parton W+1 avec  $qg \rightarrow Wq$  et  $q\dot{q} \rightarrow Wg$  et W+2 processus parton [6]

### **Production de seul-quark top**

La production d'événements uniques a été brièvement présentée dans la section (2.2.1. production de quarks top lors de collisions hadroniques) au LHC provient du canal t avec  $\sigma_t = 64.2 \pm 2.6pb$ , tandis que le canal Wt apporte une contribution considérable avec  $\sigma_{Wt} = 15.6 \pm 1.3 pb$ . Le canal s, de l'autre a la plus petite section efficace de tous,  $\sigma_s = 4.6 \pm 0.2pb$ . Dans tous les cas, la section efficace est estimée théoriquement à l'ordre approximatif suivant.

L'état final de tous les canaux, lorsqu'il est produit en association avec des jets, peut facilement ressembler à la signature des événements  $t\bar{t}$ . Si le quark top se traduit par état final de leptonique, ou si le w associé se désintègre leptoniquement et le quark top par hadrons, etc.

Cependant, la section efficace globale de ce processus est inférieure à celle du signal  $t\bar{t}$  et il ne devient un fond important que lorsque l'identification par b-jet, qui est présente dans cette topologie. La figure (2.5) montre des exemples de diagrammes de Feynman pour chaque production unique.

#### *Production de deux bosons*

La production de bosons vectoriels associés à des jets, présentée précédemment, faisait référence à un boson unique en cours de production. Cependant, la production associée de deux bosons avec WW, WZ, et ZZ, un exemple de diagramme de Feynman est présenté dans la figure (2.6). La section efficace de la production pour ces procédés est généralement assez basse comparée à la section efficace des événements de signal. En particulier lors de l'ordre le plus proche, les sections efficaces inclusives sont pour la production WW,  $\sigma_{WW} = 44.9pb$ , pour la production WZ,  $\sigma_{WZ} = 18.0pb$ , et pour le canal de production ZZ uniquement  $\sigma_{ZZ} = 9.2pb$ 

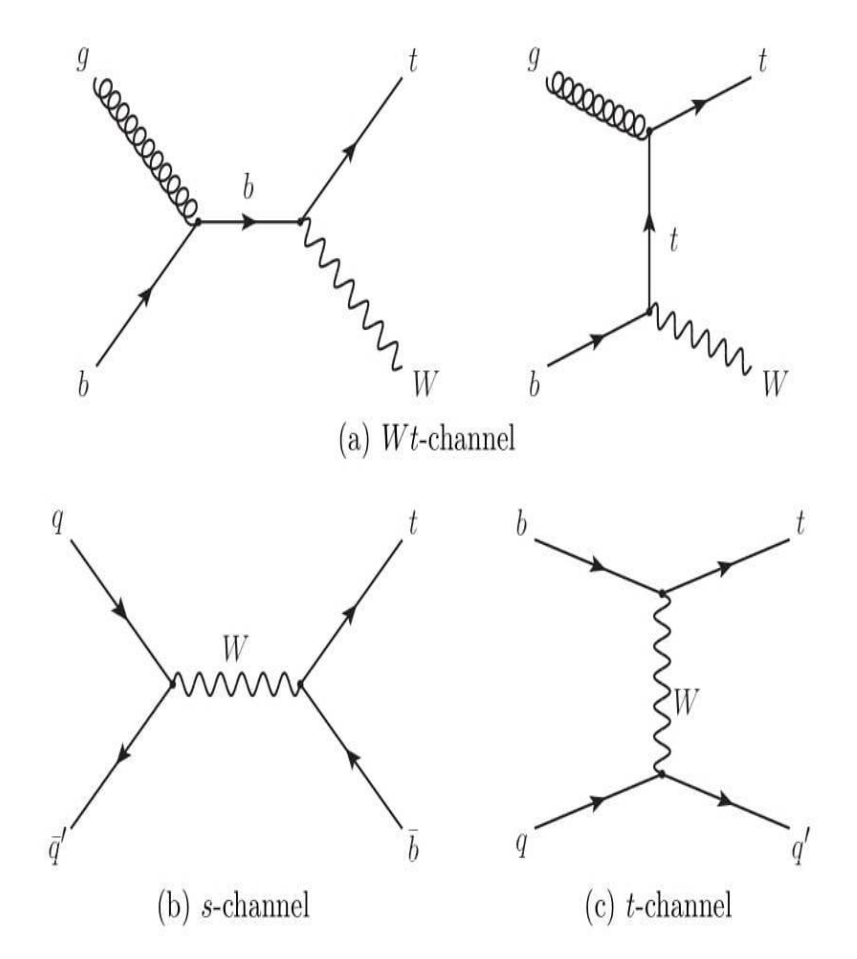

Fig.(25) Les diagrammes single-top de premier ordre pour les trois différents canaux de production

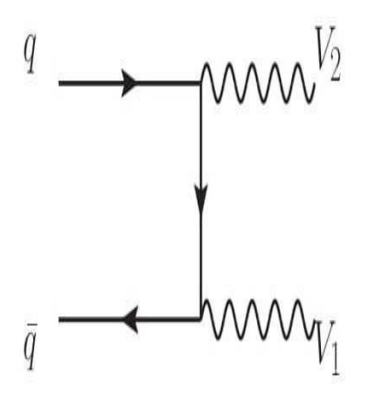

Fig.(26) un exemple de production de di-boson ou V représente les bosons W ou Z  $[6]$ 

#### **2.2.4** *Importance de la mesure de la section efficace de paires de quarks top*

Comprendre la physique de quark top est d'une importance primordiale pour le modèle standard. Cet argument est facilement justifié en considérant simplement (Le mécanisme de Brout Englert Higgs) ou, prendre les valeurs mesurées expérimentalement de la masse du quark top et la moyenne de vide pour le champ de Higgs est proche d'unité. Cela indique que le quark top peut jouer un rôle important dans le mécanisme de rupture de symétrie électrofaible. La première étape pour réaliser des mesures précises des propriétés du quark top est de comprendre son mécanisme de production. Alors que le LHC pénètre dans une région d'énergie pour la physique des particules, nos connaissances sur la QCD seront mises à l'essai. Par conséquent, il est nécessaire pour établir que l'accord théorique et expérimental de la production et l'estimation de la section, initialement présentée au Tevatron, est également valable dans cet environnement.

Déviation possibles par rapport aux attentes peuvent indiquer la présence d'une physique qui n'a pas encore été mise en évidence et observé. Un exemple particulier est la possibilité de résonances dans le système  $t\bar{t}$  qui ne sont pas attendus par le modèle standard. Compte tenu des paramètres nominaux de fonctionnement du LHC le taux prévu d'événement du LHC, le taux prévu d'événements  $t\bar{t}$  est donc grandement amélioré (environ une paire de  $t\bar{t}$  par seconde) que la mesure de la section efficace est non seulement réalisable, mais qu'elle est avec une grande précision. Précision, donc plus sensible à ces nouveaux effets physiques.

Au LHC, c'est un détermination précise de la section efficace permet de mesurer de nombreuses propriétés du quark top. L'exemple le plus frappant, qui est également directement lié à la recherche du boson de Higgs, est la mesure de la masse du quark top qui est directement liée avec la section efficace  $t\bar{t}$ (voir l'équation (2. 5)). La figure (2.7) montre cette dépendance estimée lors des prochaines commandes principales et approximatives des commandes suivantes pour le LHC à  $14$  Tev.

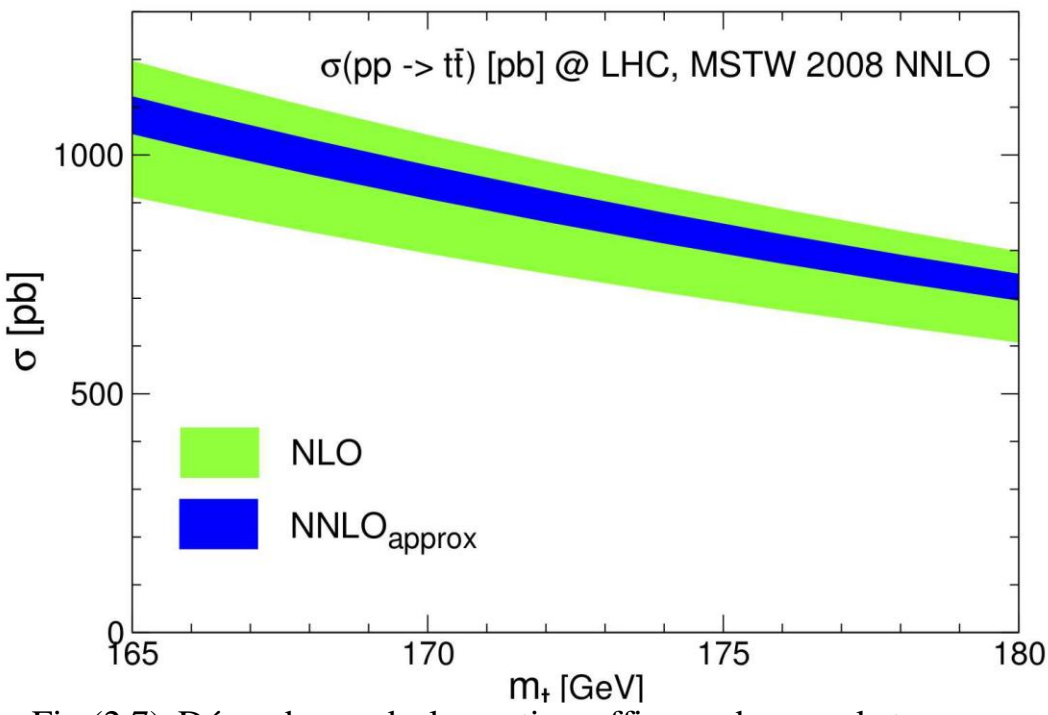

Fig.(2.7) Dépendance de la section efficace des quark top par rapport à sa masse au plus proche et l'ordre approximatif suivant, estimé pour les collisions proton-proton au LHC ( $\sqrt{s} = 7Tev$ )

Une détermination précise de la masse du quark top peut fournir, avec la mesure de la masse W, des contraintes sur la masse du Higgs. Ceci est évident en tenant compte des corrections radiatives (une boucle) dans le modèle standard. Dans lequel cas, le terme de masse pour le boson W (initialement indiqué dans l'équation  $m_W = \frac{1}{2}$  $\frac{1}{2}gv$  ) peut être réécrit de la manière suivante:

$$
M_W^2 = \frac{\alpha_s \pi}{\sqrt{2} G_F} \frac{1 + \Delta r / 2}{\sin^2 \theta_W} \tag{2.8}
$$

Où  $G_F$  est la constante de Fermi,  $\alpha_s$  est la constante de couplage QCD,  $\theta_W$ est l'angle de Weinberg, qui peut écrit si $n^2 \theta_W = 1 - M_W^2 / M_Z^2$ , et r correspond à la correction radiative appliquées. En utilisant les mesures de la masse Z, la constante de couplage QCD et la constante de Fermi, la masse W ne dépendent que des corrections radiatives. Lorsque nous examinons les boucles de quark top, nous avons : [6]

$$
\Delta r_{top} \approx \frac{3G_F M_{top}^2}{8\sqrt{2}\pi^2 \tan^2\theta_W} \tag{2.9}
$$

Ce qui suggère une forte dépendance entre la masse du boson W et le quark top. Pour dans le cas des corrections du modèle standard, nous avons la relation suivante:

$$
\Delta r_{Higgs} \approx \frac{3G_F M_W^2}{8\sqrt{2}\pi^2} \left( \ln \frac{M_{Higgs}^2}{M_Z^2} - \frac{5}{6} \right) \tag{2.10}
$$
#### *2.3.1 Génération d'événements et échantillons Monte Carlo*

Une partie importante d'une analyse physique consiste à simuler les processus attendus être observés. Le logiciel que nous utilisons pour cette tache englobe les bases théorique et expérimentale de la physique d'intérêt et fournir des événements au hasard mais dans les limites autorisées espace de phase cinématique. Par la suite, les événements générés sont interfacés avec la simulation du détecteur afin de fournir une représentation d'un signal physique réel. Ce sont les simulations de Monte Carlo et elles nous permettent de réaliser des études systématiques et dans une certaine mesure comparaison des attentes théoriques avec des attentes réelles pour les données.

#### **2.3.2** *Générateurs*

Les différents sous-processus intervenant lors d'une collision proton-proton ont été brièvement décrit à la section 2.2.1. Certains générateurs sont capables de simuler le processus complet à partir de l'interaction initiale jusqu' au niveau d'hadronisation et de désintégration. D'autres générateurs sont plus spécialisés dans un certain processus. Souvent, une combinaison de différents paquets est utilisée afin d'améliorer la précision de la simulation. Les générateurs à usage général utilisés dans ces études sont Pythia, Herwig et Sherpa. Les principaux générateurs spécialisés qui sont utilisés:

MCatNLO, AcerMC, AipGen, POWHEG et Jimmy [6]

#### *Processus durs*

Le Processus durs se déroule au régime  $Q^2$  élevé de la simulation, où la perturbation la théorie peut être appliquée. Compte tenu de tous les diagrammes de Feynman contribuant à un processus, et à un certain ordre en $\alpha_{s}$ , la simulation estime l'élément de matrice à chaque part de l'espace de phase. Par la suite, il s'intègre sur l'espace de phase complet en tenant compte des coupes possibles qui pourraient être appliquées, afin de déterminer la section. Naturellement, avec y compris les corrections d'ordre supérieur, virtuelles et réelles, la simulation du processus difficile devient plus difficile. Tous sauf le générateur Jimmy peuvent effectuer des calculs d'éléments de matrice, tandis que le reste est décrit dans ce qui suit

 Pythia et Herwig: ces deux générateurs à usage général contiennent un grand nombre des processus intégrés qui sont générés au plus bas ordre de QCD, donc ils sont à ordre d'alignement fixe. Cependant, ils offrent une précision réduite dans les états finaux multi-partons comme ils traitent les radiations QCD et QED uniquement à l'évolution de la douche parton. Par le premier choix pour la génération d'événements.

 AlpGen: le générateur AlpGen est un générateur d'éléments matriciels d'ordre avancé spécialisé pour les états finaux multi-partons  $(2 \rightarrow N)$ . Contrairement à Pythia et Herwig, il fournit une description plus précise en utilisant la théorie des perturbations sur tous les niveaux pertinents de l'arbre des diagrammes de Feynman avec un nombre fixe de partons sortants. Le résultat est un parton et par conséquent, un paquet de simulation supplémentaire doit être interfacé pour traiter les processus. Ce générateur est

utilisé pour simuler les  $W + jets$ ,  $Z + jets$  de fond et QCD processus jets multiples qu'à cinq partons sortants.

 Sherpa: comme AlpGen, fournit une description plus précise du multiparton état finaux basés sur le calcul des éléments de la matrice. Cependant, il peut également gérer en interne le reste des processus sans avoir besoin de couple avec un paquet externe.

 AcerMC: également générateur d'ordre avancé, L'AcerMC fournit un Groupe d'éléments matriciels. Calcul d'un nombre de processus intégrés. Principalement destiné aux processus d'arrière-plan avec un grand nombre de partons à l'état final, tels que W + jets et les Z+ jets, il peut également être utilisé pour la simulation d'événements $t\bar{t}$ .

 MCatNLO et POWHEG: les seuls générateurs de mémoire qui fournissent à la fois de réels et corrections virtuelles dans le processus de génération lors de l'ordre suivant. Principalement utilisé pour la production d'événements de quark top. Le MCatNLO est utilisé pour générer le signal événements pour l'analyse efficace, alors que POWHEG est utilisé pour des études systématiques. Le MCatNLO est également utilisé pour la génération d'événements à sommet unique.

### *Douche Parton*

La douche de Parton est le processus qui décrit la division des partons. Ces interactions évoluent et jusqu'à ce que les effets de l'hadronisation prenne le contrôle. Pour les générateurs d'éléments de la matrice d'ordre principal, ces processus impliquent pratiquement une correction au calcul d'ordre supérieur.

#### *Chapitre 03*

### *Calcul de section efficace de production de quark top dans l'énergie du centre de masse de 13 Tev par MadGraph5\_aMC@NLO*

#### *3.1.1. Description de MadGraph5\_aMC*

Madgraph5 aMC@NLO est un logiciel, qui nous permet de faire une expérience virtuelle de la collision à haute énergie comme (LHC et Tevatron). Il unifie le Madgraph et l'aMC@NLO. Madgraph, est un générateur de processus dur au niveau partonique, qui permet de calculer le processus  $2 \rightarrow n(n \le 6)$  au  $LO<sup>1</sup>$  (Leading Order : ordre dominant au calcul perturbatif) pour différents processus, sa structure interne est montré" par la figure (3.1). aMC@NLO est un autre logiciel, il sert à associer des éléments de matrice chromodynamique  $NLO^2$ (Next Leading Order : ordre sous dominant au calcul perturbatif) à un générateur de gerbe partonique. Il existe un poids négatif dans certains évènements générés pour reproduire l'effet de corrections NLO sur la cinématique globale.

Donc, Madgraph5\_aMC@NLO est un générateur d'éléments de matrice pour la simulation d'événements au niveau partonique, la désintégration, la section efficace et de processus de collision à haute énergie des particules par la méthode de simulation de Monte Carlo. Il est susceptible à la mise en exécution de quelques modèles suivants : SM (Standard Model), Higgs effective coupling (couplage effective de Higgs), MSSM, sm-v4, etc. …… pour la sortie des données, il est associé avec Pythia ou Herwig, pour la section efficace de la paire de quark top. [11]

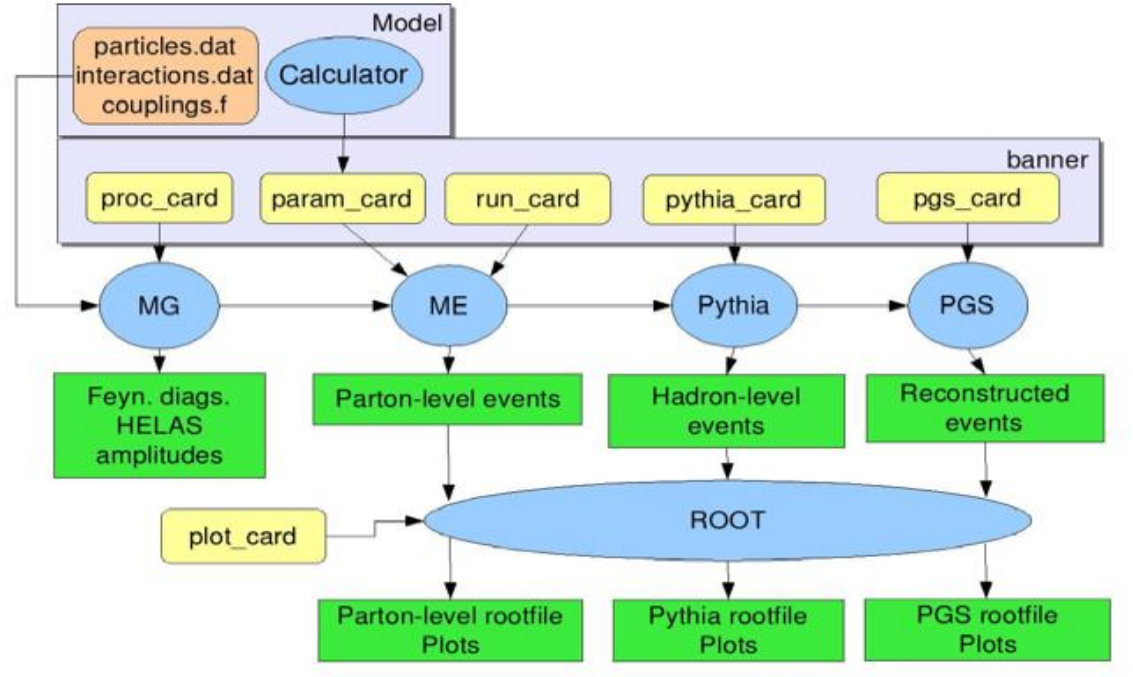

Fig. (3.1) un diagramme qui représente un mécanisme de travail du programme Madgraph<sub>5</sub> [13]

#### *3.1.2. Utilisation de Madgraph5\_aMC*

Le paquet est téléchargeable à partir de <https://launchpadanet/madgraph5>. C'est la dernière version de madgraph5, mais vérifier la version de python (il doit être 2.6 ou 2.7). Il est compatible sous linux et MC OS.

Maintenant nous allons travailler dans l'invité de commandes sous Linux. Il faut aller dans le dossier ou nous avons mis le paquet Madgraph5. V.2.6.4.tar. gz. par exemple il est dans le Dossier Download.

\$ cd Download/ \$ tar-xvf MG5\_aMC\_V .2.6.4.tar // untar paquet

#### Pour lancer : exécution

\$ cd MG5\_aMC\_V .2.6.4 \$ ./bin/mg5\_aMC // Exécution

#### Cet écran apparaitra alors

```
WELCOME to
           MADGRAPHS<sub>-a</sub>MCGNLO* ** * * * 5 * * * *
\frac{1}{2}**\astVERSION 2.6.5
                                       2018-02-03
    The MadGraph5_aMC@NLO Development Team - Find us at
    https://server06.fynu.ucl.ac.be/projects/madgraph
                     and
          http://amcatnlo.web.cern.ch/amcatnlo/
            Type 'help' for in-line help.
         Type nerp for in the nerp.<br>Type 'tutorial' to learn how MG5 works
\astType 'tutorial aMCatNLO' to learn how aMC@NLO works
   Type 'tutorial MadLoop' to learn how MadLoop works
load MG5 configuration from input/mg5_configuration.txt
fastjet-config does not seem to correspond to a valid fastjet-config executable (v3+). We will use
fjcore instead.
Please set the 'fastjet'variable to the full (absolute) /PATH/TO/fastjet-config (including fastjet-
config).
MG5_aMC> set fastjet /PATH/TO/fastjet-config
set lhapdf to /home/faid/MG5_aMC_v2_6_4/HEPTools/lhapdf6/bin/lhapdf-config
Using default text editor "vi". Set another one in ./input/mg5_configuration.txt<br>Using default eps viewer "evince". Set another one in ./input/mg5_configuration.txt
Using default web browser "firefox". Set another one in ./input/mg5_configuration.txt
Loading default model: sm<br>INFO: Restrict model sm with file models/sm/restrict_default.dat
INFO: Run "set stdout_level DEBUG" before import for more information.
INFO: Run "set stdout_level DEBUG" before import for n<br>INFO: Change particles name to pass to MG5 convention<br>Defined multiparticle p = g u c d s w c ~ d ~ s ~<br>Defined multiparticle j = g u c d s u ~ c ~ d ~ s ~<br>Defined multiparticle l^+ = e^+ m
Defined multiparticle l - = e - mu -Defined multiparticle vl = ve vm vt<br>Defined multiparticle vl ~ = ve ~ vm ~ vt ~
Defined multiparticle all = g u c d s u~ c~ d~ s~ a ve vm vt e- mu- ve~ vm~ vt~ e+ mu+ t b t~ b~ z
w+ h w- t a- t a+MG5_aMC
```
De plus, vous devez installer les programmes suivants

MG5\_aMC> install pythia-pgs //installation de pythia et pgs en ligne MG5\_aMC> install Delphes // installation de Delphes en ligne MG5\_aMC> install MadAnalysis // installation de MadAnalysis en ligne MG5 aMC> install ExrootAnalysis // installation de ExrootAnalysis en ligne MG5 aMC> install exit //pour quitter de MadGraph5 Amc@NLO Le modèle SM est le modèle par défaut de MadGraph5\_aMC@NLO. Il utilise des abréviations pour les particules et un système de numérotation de particule de Monte Carlo comme montré dans tableau 3.2 pour rendre facile l'analyse de sortie de donnée; il est essentiellement utilisé pour les générateurs d'événements

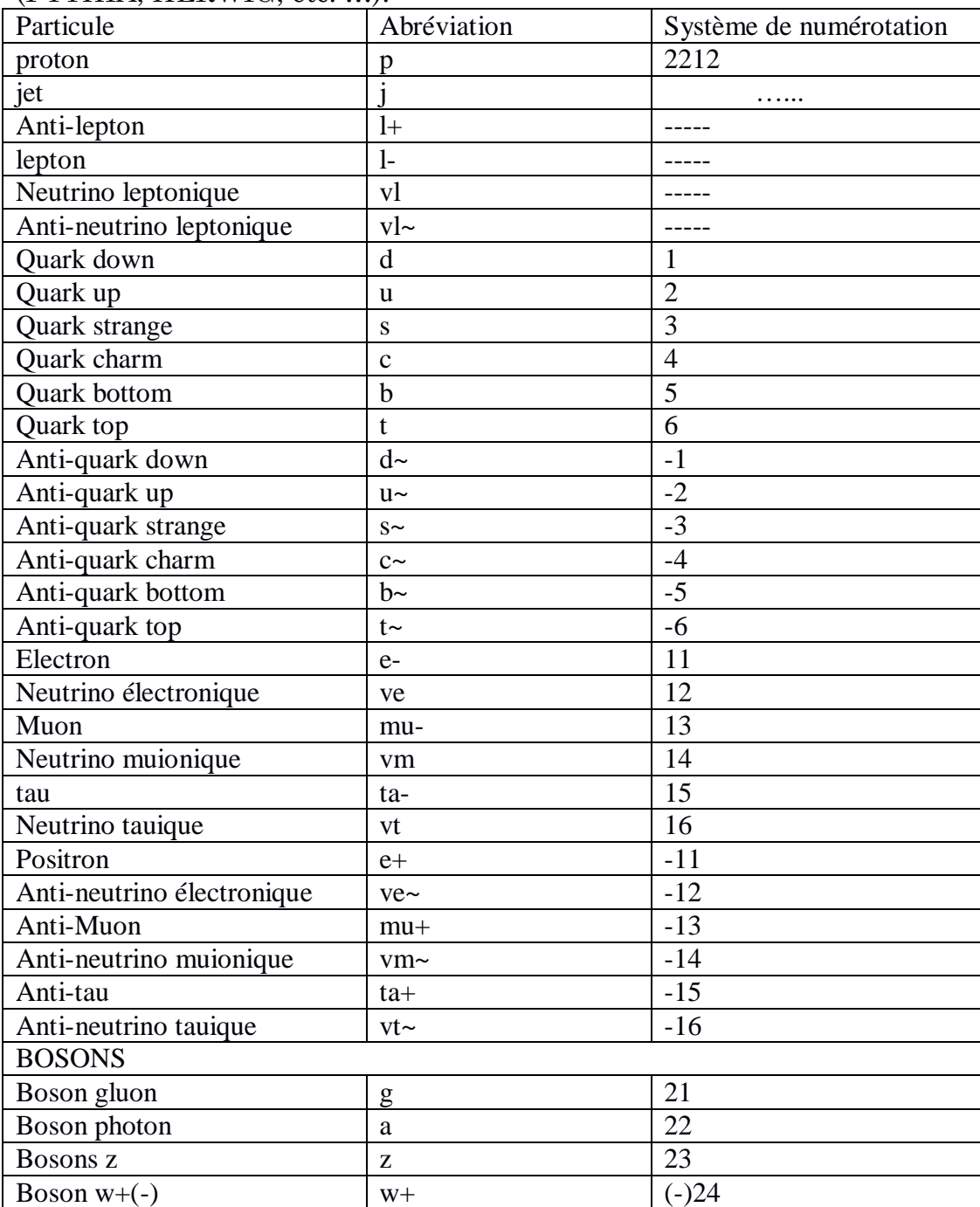

(PYTHIA, HERWIG, etc. …).

Tab 3.2. L'abréviation de chaque particule dans l'interface de MadGraph5\_aMC@NLO et ses systèmes de numérotation [11]

générer le processus  $p \geq t$  t~ on doit utiliser les commandes suivantes

 $$MG5_aMC>$  generate p p  $> t$  t $\sim$ 

#### MG5\_aMC>tutorial

 $=$  Tutorial  $=$ 

You have entered tutorial mode. This will introduce you to the main syntax options of MadGraph5\_aMC@NLO.

To learn more about the different options for a command, you can use MG5\_aMC>help A\_CMD To see a list of all commands, use MG5\_aMC>help The goal of this tutorial is to learn how to generate a process and to produce the output for MadEvent. In this part we will learn a) How to generate a process b) How to create output for MadEvent c) How to run the MadEvent output Let's start with the first point, how to generate a process:

MG5\_aMC>generate  $p p > t t$ ~ Note that a space is mandatory between the particle names.

 $=$  Tutorial  $=$ MG5\_aMC>generate p p > t t~ INFO: Checking for minimal orders which gives processes. INFO: Please specify coupling orders to bypass this step.<br>INFO: Trying coupling order WEIGHTED<=2: WEIGTHED IS 2\*QED+QCD INFO: Trying process: g g > t t-- WEIGHTED<=2 @1<br>INFO: Process has 3 diagrams INFO: Trying process: u u~> t t~ WEIGHTED<=2 @1 **INFO:** Process has 1 diagrams INFO: Trying process:  $u \sim$ >t t~ WEIGHTED<=2 @1<br>INFO: Trying process:  $u \sim$ >t t~ WEIGHTED<=2 @1 INFO: Trying process: c c~ > t t~ WEIGHTED<=2 @1 INFO: Process has 1 diagrams INFO: Trying process: d d~ > t t~ WEIGHTED<=2 @1 INFO: Process has 1 diagrams INFO: Process has 1 diagrams<br>
INFO: Trying process:  $d \sim > t$  t~ WEIGHTED<=2 @1<br>
INFO: Trying process:  $s \sim > t$  t~ WEIGHTED<=2 @1<br>
INFO: Trying process:  $s \sim > t$  t~ WEIGHTED<=2 @1 **INFO: Process has 1 diagrams** INFO: Process  $u - u > t$  t added to mirror process u  $u - > t$  t -INFO: Process  $c - c > t$  t~ added to mirror process  $c \sim t$  t~ INFO: Process  $d - d > t$  t – added to mirror process  $d - t$  t – INFO: Process  $s \sim s > t$  t~ added to mirror process  $s s \sim > t$  t~ 5 processes with 7 diagrams generated in  $0.096$  s Total: 5 processes with 7 diagrams  $=$  Tutorial  $=$ 

> You have just generated a new process.<br>Note that the coupling order "QED=0" was automatically added by MG5<br>to avoid non-QCD diagrams which have negligible contribution. You can find more information on supported syntax by using:<br>MG5\_aMC>help generate To list all defined processes, type MG5\_aMC>display processes

If you want to know more about particles and multiparticles present, write MG5\_aMC>display particles MG5\_aMC>display multiparticles

If you want to add a second process, use the add process command: MG5\_aMC>add process  $p p > W + j$ ,  $W + > 1 + vl$  @2 This adds a decay chain process, with the W+ decaying leptonically.

At this stage you can export your processes to different formats. In this tutorial, we will explain how to create output for MadEvent. This is done simply by typing:<br>MG5\_aMC>output MY\_FIRST\_MG5\_RUN

 $=$  Tutorial  $=$  =  $=$  =  $=$  =  $=$ 

 Pour voir les processus et les diagrammes de Feynman utiliser les commandes suivantes :

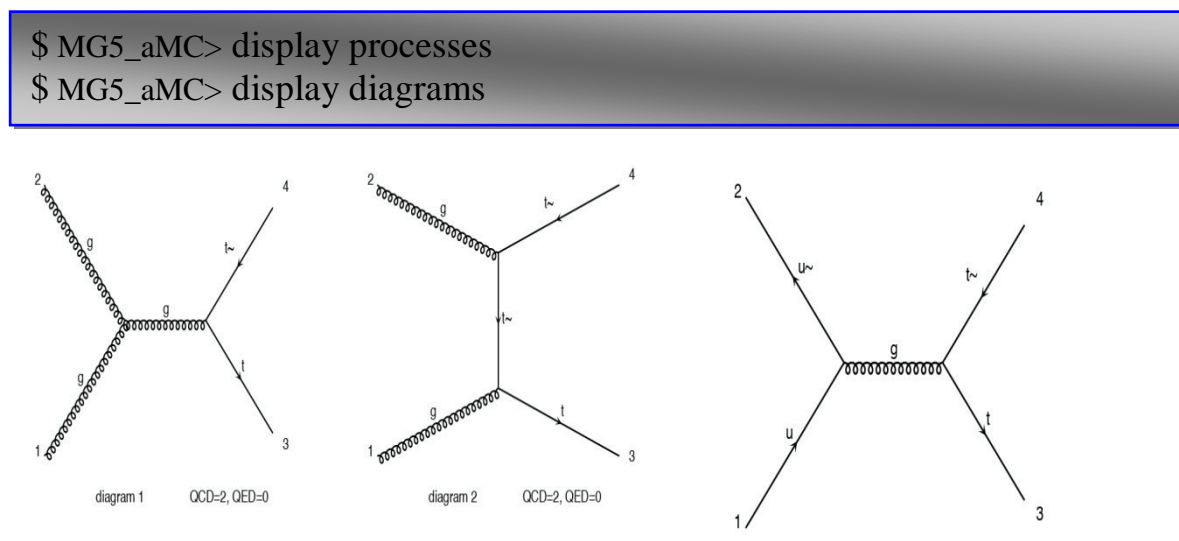

Le nombre de couplage QCD et QED sont très importants pour générer les processus de l'ordre dominant (Leading Order), les mettant après le processus dans la même ligne, comme ci-après:

#### $x x > y y y / z QCD = 0$

 $x \times z \text{ w QED=2, } z > y \text{ y, } w > k \text{ k}$ 

Si nous avons oublié de mettre le nombre de couplage, Madgrah5-aMC@NLO essaie de les déterminer pour assurer le nombre maximum de vertex de QCD.

### **3.2. Les bruits de fond de la production de paire tt**

Les résultats obtenus sont souvent inexacts, en raison de la mauvaise reconstruction de certaines particules, qui sont parmi les facteurs qui contribuent de manière significative à la production de bruit de fond à l'état final.

- les jets, photons sont reconstruits comme les leptons. La figure (3.3) montre les étapes de la reconstruction d'une particule

- les leptons ne sont pas reconstruits: ce qui entraine la fausse énergie manquante  $E_T$  des neutrinos.

Les bruits de fonds attendus lors de la désintégration de paires $t\bar{t}$  ( $t \to w$  +  $b)et(\bar{t} \rightarrow w - \bar{b})$  sont:

- Dans le canal hadronique : bruit de fond des multi-jets QCD.
	- Dans le canal SL (Semi-Leptonique): -W+jets : bruit de fond le plus dominant dans ce canal.

-QCD Multi-jets : un jet reconstruit comme un lepton.

• Dans le canalDL (Di Leptonique) :-W+jets : un faux lepton issu de jets -QCD Multi-jets : deux jets reconstruits comme lepton.

-Drell-Yann ( $Z \rightarrow \ll +jet$ ): les bruits de fonds le plus dominats ( $Z^0 \rightarrow$  $e^+e^-$  pour le di-électron  $Z^0 \rightarrow u^+u^-$  pour le di-muon). Pour le  $e^+u^$ ceux-ci vient du fait que $Z^0 \rightarrow \tau^+\tau^-$ , désintégration de  $\tau^+$  en  $e^+$  et de  $\tau^$  $en u^-$ .

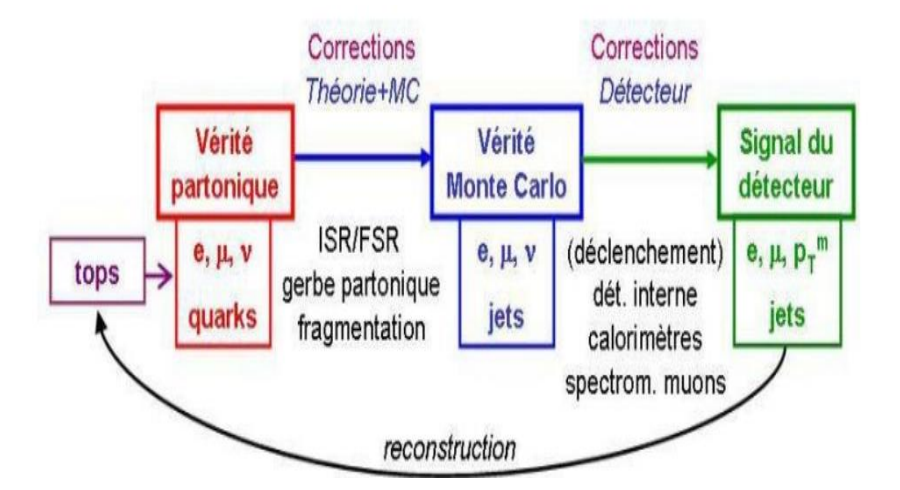

Fig.(3.3) Etapes menant de la génération aux particules reconstruits. Les partons initiaux subissent les effets de physique comme radiations et hadronisations, puis la vérité Monte Carlo subit les effets du détecteur comme simulation et reconstruction. [11]

#### 3.3.1. Simulation dans l'énergie de centre de masse  $\sqrt{s} = 13 Tev$

Maintenant, nous allons faire la simulation de la production de paries  $t\bar{t}$ , en utilisant MadGraph5\_aMC@NLO avec une énergie du centre de masse  $\sqrt{s}$  = 13 Tev et de masse  $m_t = 173$  Gev avec le modèle SM, dans le collisionneur proton-proton. Nous allons vérifier la crédibilité de ce logiciel de simulation.

Le diagramme ci-dessous montre ce que l'on entend par énergie du centre de  $massev\overline{s} = 13Tev$ 

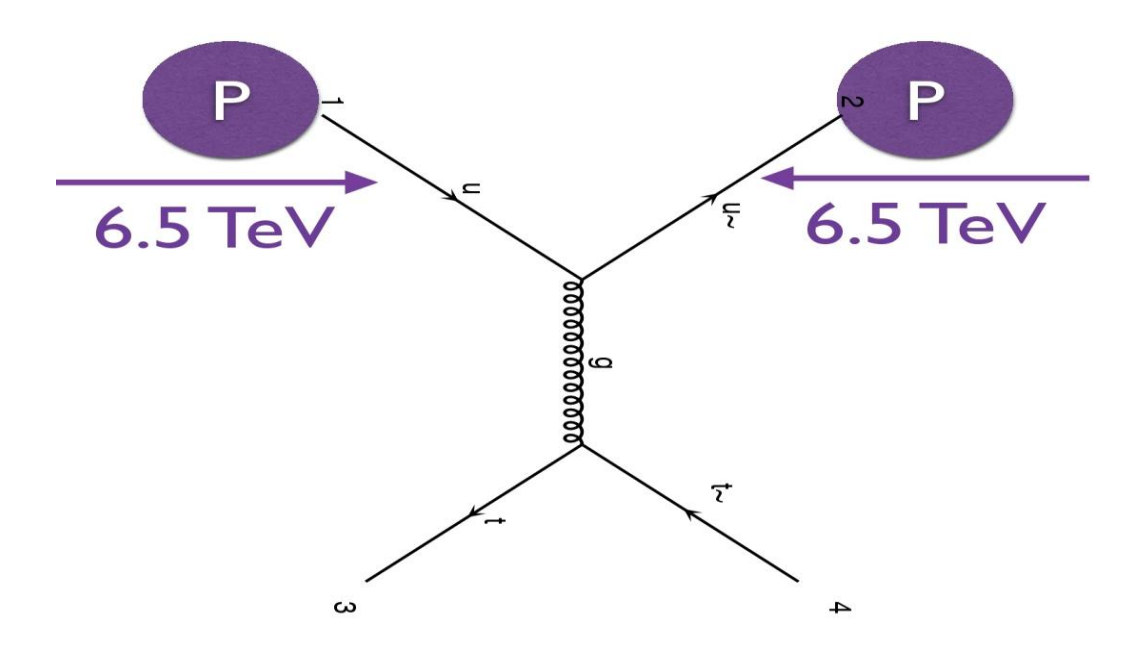

Fig.3.4 un diagramme montrant l'énergie de centre du masse  $\sqrt{s} = 13Tev$  s  $x_1x_2S = x_1x_2(13Tev)^2$  [14] -44-

 Remarque: la quantité de l'énergie du centre de masse peut être modifiée par la commande

```
$ MG5_aMC>set ebeam 1
$ MG5_aMC>set ebeam 2
```
Dans la suite de notre travail, nous allons télécharger les données sorties en fichier rootfile (LHE) pour le pythia et rootfile (LHCO) pour le PGS sur l'interface de sortie de MADGRAPH5\_aMC@NLO en fichier html de la figure (3.6), pour cela, en cliquant simplement sur rootfile. Nous avons besoin d'avoir ces fichiers de données afin de construire des histogrammes qui montrent la bruit de fond de chaque objet de l'état final de la production de paire de quark topt $\bar{t}$ . Nous pouvons exécuter cette tache grâce au programme ROOT et ExRootAnalysis.

Nous pouvons télécharger la dernière version sur <http://root.cern.ch/drupal/content/downloading.root>.

Nous travaillons actuellement à l'installation directe de ROOT et ExrootAnalysis sur MadGraph5\_aMC@NLO comme suit:

```
$ MG5_aMC> install ExRootAnalysis;
```
Maintenant, ExRootAnalysis est déjà installé, nous pouvons faire l'analyse de données, en tapant dans l'invite de commande.

\$root

Nous notons que nous sommes sur le root, en tapant:

```
root [0] gsystem -> Load("libExrootAnalysis.so");
root [1] TBrowser browser;
```
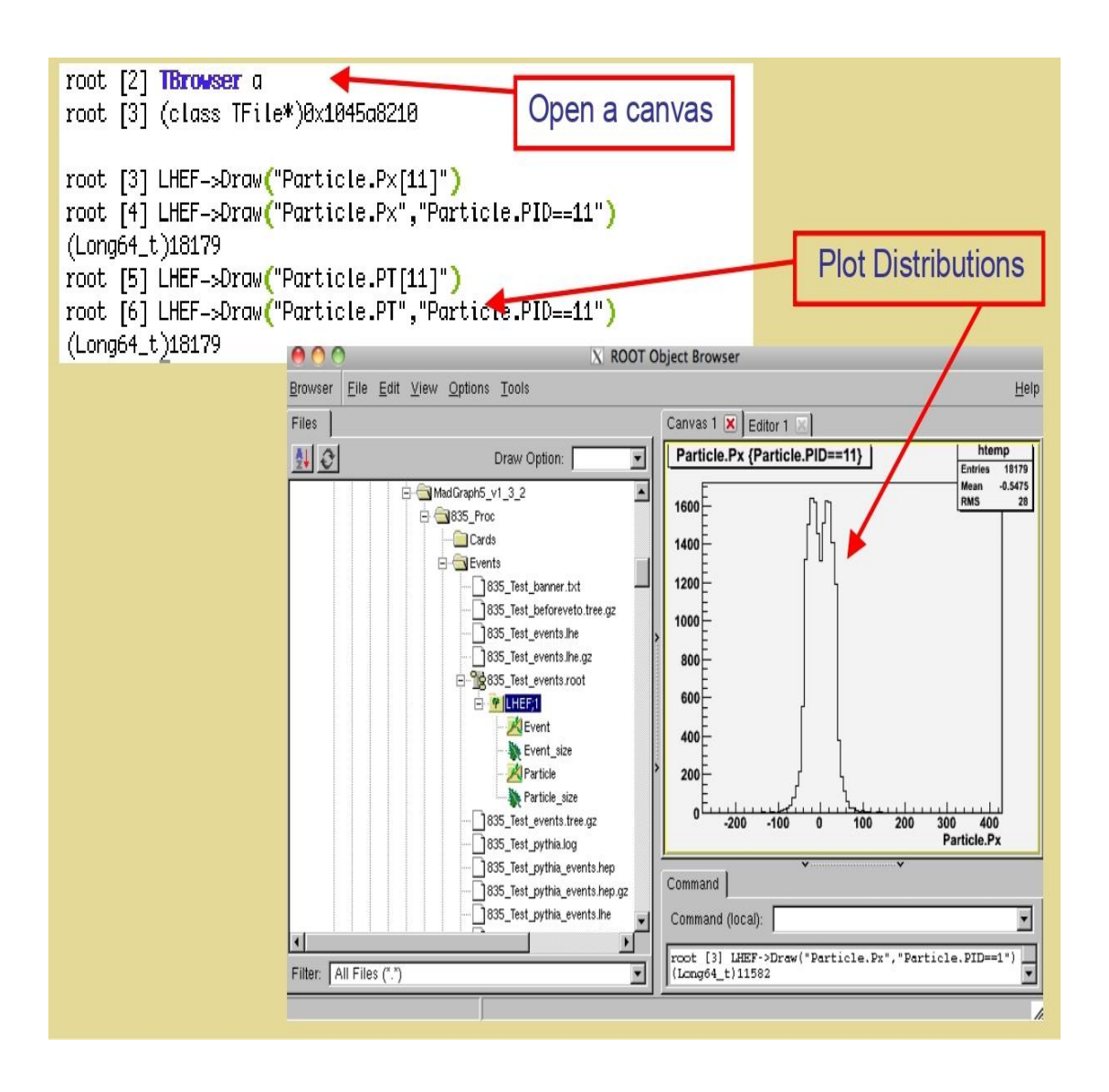

Fig.(3.5) image montrant comment créer un fichier et comment fonctionne le programme root

Et pour simuler la production de paires $t\bar{t}$ dans l'énergie du centre de masse  $et\sqrt{s} = 13Tev$ , nous utilisons les commandes suivant:

```
MGS<sub>aMC</sub>> generate p p > t t~
$MG5_aMC> output ppttbar/
$MG5_aMC> launch ppttbar/
```
.<br>We also also be also be also be also be also be also be also be also be also be also be also be also be also be also be also be also be also be also be also bealso bealso be WELCOMEto MADGRAPH5\_aMC@NLO MADEVENT **VERSION 2.6.5** 2018-02-03  $*$ The MadGraph5\_aMC@NLO Development Team - Find us at https://server06.fynu.ucl.ac.be/projects/madgraph Type 'help' for in-line help. INFO: load configuration from /home/faid/MG5\_aMC\_v2\_6\_4/ppttbar/Cards/me5\_configuration.txt INFO: load configuration from /home/faid/MG5\_aMC\_v2\_6\_4/input/mg5\_configuration.txt INFO: load configuration from /home/faid/MG5\_aMC\_v2\_6\_4/ppttbar/Cards/me5\_configuration.txt Using default text editor "vi". Set another one in ./input/mg5\_configuration.txt generate events run 01 The following switches determine which programs are run: ------------------------------------------1. Choose the shower/hadronization program shower = OFF 2. Choose the detector simulation program  $\det$  detector = OFF 3. Choose an analysis package (plot/convert) analysis = MadAnalysis4 4. Decay onshell particles  $madspin = OFF$ 5. Add weights to events for new hypp. reweight = Not Avail. .............. Either type the switch number (1 to 5) to change its setting, Set any switch explicitly (e.g. type 'shower=Pythia8' at the prompt) Type 'help' for the list of all valid option Type '0', 'auto', 'done' or just press enter when you are done.[60s to answer]  $>1$ The following switches determine which programs are run:  $|1.$  Choose the shower/hadronization program shower = Pythia8 | 2. Choose the detector simulation program detector = OFF 3. Choose an analysis package (plot/convert) analysis = MadAnalysis4 4. Decay onshell particles  $madspin = OFF$ Either type the switch number (1 to 5) to change its setting, Set any switch explicitly (e.g. type 'shower=OFF' at the prompt) Type 'help' for the list of all valid option Type '0', 'auto', 'done' or just press enter when you are done. The following switches determine which programs are run: | 1. Choose the shower/hadronization program shower = Pythia8 2. Choose the detector simulation program  $\theta$  detector = OFF  $\vert$  3. Choose an analysis package (plot/convert) analysis = MadAnalysis4 4. Decay onshell particles  $madspin = OFF$ | 5. Add weights to events for new hypp. reweight = Not Avail. Either type the switch number (1 to 5) to change its setting, Set any switch explicitly (e.g. type 'shower=OFF' at the prompt) Type 'help' for the list of all valid option Type '0', 'auto', 'done' or just press enter when you are done.  $\geq$ The following switches determine which programs are run: | 1. Choose the shower/hadronization program shower = Pythia8 2. Choose the detector simulation program detector = Delphes 3. Choose an analysis package (plot/convert) analysis = MadAnalysis4 4. Decay onshell particles  $madspin = OFF$ 5. Add weights to events for new hypp. reweight = Not Avail. Either type the switch number (1 to 5) to change its setting, Set any switch explicitly (e.g. type 'shower=OFF' at the prompt) Type 'help' for the list of all valid option Type '0', 'auto', 'done' or just press enter when you are done. The following switches determine which programs are run:

 $\vert$  1. Choose the shower/hadronization program shower = Pythia8 2. Choose the detector simulation program  $\phi$  detector = Delphes 3. Choose an analysis package (plot/convert) analysis = MadAnalysis4 4. Decay onshell particles  $madspin = OFF$ 5. Add weights to events for new hypp. reweight = Not Avail. Either type the switch number (1 to 5) to change its setting, Set any switch explicitly (e.g. type 'shower=OFF' at the prompt) Type 'help' for the list of all valid option Type '0', 'auto', 'done' or just press enter when you are done.  $>2$ The following switches determine which programs are run: | 1. Choose the shower/hadronization program shower =  $Pythia8$ 2. Choose the detector simulation program  $\det$  detector = Delphes 3. Choose an analysis package (plot/convert) analysis = MadAnalysis5 4. Decay onshell particles  $madspin = OFF$ | 5. Add weights to events for new hypp. reweight = Not Avail. Either type the switch number (1 to 5) to change its setting, Set any switch explicitly (e.g. type 'shower=OFF' at the prompt) Type 'help' for the list of all valid option Type '0', 'auto', 'done' or just press enter when you are done. The following switches determine which programs are run: | 1. Choose the shower/hadronization program shower = Pythia8 | 2. Choose the detector simulation program detector = Delphes 3. Choose an analysis package (plot/convert) analysis = MadAnalysis5 4. Decay onshell particles  $madspin = OFF$ [5. Add weights to events for new hypp. reweight = Not Avail.] Either type the switch number (1 to 5) to change its setting, Set any switch explicitly (e.g. type 'shower=OFF' at the prompt) Type 'help' for the list of all valid option Type '0', 'auto', 'done' or just press enter when you are done. Do you want to edit a card (press enter to bypass editing)? : param\_card.dat  $|1$ . param  $2.  $\text{run}$$ : run\_card.dat 3. pythia8 : pythia8\_card.dat 4. delphes : delphes\_card.dat 5. madanalysis5\_parton : madanalysis5\_parton\_card.dat 6. madanalysis5 hadron : madanalysis5 hadron card.dat you can also - enter the path to a valid card or banner. - use the 'set' command to modify a parameter directly. The set option works only for param\_card and run\_card. Type 'help set' for more information on this command. - call an external program (ASperGE/MadWidth/...). Type 'help' for the list of available command [0, done, 1, param, 2, run, 3, pythia8, 4, enter path, ... ][90s to answer]  $\sim$ open /home/faid/MG5\_aMC\_v2\_6\_4/ppttbar/Cards/run\_card.dat Do you want to edit a card (press enter to bypass editing)?  $|1.$  param : param\_card.dat : run\_card.dat  $2.$  run : pythia8\_card.dat 3. pythia8 4. delphes : delphes\_card.dat 5. madanalysis5\_parton: madanalysis5\_parton\_card.dat 6. madanalysis5\_hadron: madanalysis5\_hadron\_card.dat you can also - enter the path to a valid card or banner. - use the 'set' command to modify a parameter directly. The set option works only for param\_card and run\_card. Type 'help set' for more information on this command. - call an external program (ASperGE/MadWidth/...). Type 'help' for the list of available command [0, done, 1, param, 2, run, 3, pythia8, 4, enter path, ... ]  $>0$ INFO: Update the dependent parameter of the param\_card.dat Generating 10000 events with run name run\_01

survey run\_01 INFO: compile directory compile Source Directory Using random number seed offset  $= 21$ **INFO:** Running Survey **Creating Jobs** Working on SubProcesses<br>INFO: P1\_gg\_ttx INFO: P1\_gg\_ttx<br>INFO: P1\_qq\_ttx<br>INFO: Idle: 1, Running: 0, Completed: 1 [ current time: 11h24 ]<br>INFO: Idle: 0, Running: 1, Completed: 1 [ current time: 11h24 ] INFO: Idle: 0, Running: 0, Completed: 2 [ 1.1s ] **INFO:** End survey refine 10000 Creating Jobs INFO: Refine results to 10000 INFO: Generating 10000.0 unweigthed events. INFO: Effective Luminosity 23.8408385618 pb^-1 INFO: need to improve 3 channels Current estimate of cross-section: 503.338 +- 4.22480848987 P1\_gg\_ttx P1\_qq\_ttx INFO: Idle: 12, Running: 2, Completed: 0 [ current time: 11h24 ] INFO: Idle: 11, Running: 2, Completed: 1 [ 2.6s ] INFO. lide: 8, Running. 2, Completed: 1 [ 2.0s ]<br>INFO: Idle: 8, Running: 2, Completed: 4 [ 5.7s ]<br>INFO: Idle: 7, Running: 2, Completed: 5 [ 8.9s ]<br>INFO: Idle: 5, Running: 2, Completed: 7 [ 12s ]<br>INFO: Idle: 2, Running: 2, INFO: Idle: 0, Running: 2, Completed: 12 [ 19.9s ] INFO: Idle: 0, Running: 0, Completed: 14 [ 22.2s ] INFO: Combining runs **INFO**: finish refine refine 10000 **Creating Jobs** INFO: Refine results to 10000 INFO: Generating 10000.0 unweigthed events. INFO: Effective Luminosity 23.7273255745 pb^-1 INFO: need to improve 0 channels Current estimate of cross-section: 505.746 +- 0.790505891186 P1\_gg\_ttx P1\_qq\_ttx INFO: Idle: 0, Running: 0, Completed: 0 [ current time: 11h24 ] **INFO:** Combining runs INFO: finish refine **INFO: Combining Events**  $==$  Results Summary for run: run\_01 tag: tag\_1 === Cross-section: 505.7 +- 0.7905 pb Nb of events: 10000 **INFO: Running Systematics computation** INFO: Idle: 0, Running: 2, Completed: 0 [ current time: 11h24 ] INFO: Idle: 0, Running: 1, Completed: 1 [ 2m 5s ] INFO: # events generated with PDF: NNPDF23\_lo\_as\_0130\_qed (247000) # original cross-section: 505.695435513 # scale variation: +30.2% -21.7% central scheme variation: +5.83e-09% -26%  $#$ # PDF variation: +4.25% -4.25% # dynamical scheme #1: 484.947 +30.2% -21.7% # \sum ET # dynamical scheme # 2: 395.825 +27.8% -20.5% # \sum\sqrt{m^2+pt^2} # dynamical scheme # 3 : 505.695 +30.2% -21.7% # 0.5 \sum\sqrt{m^2+pt^2} # dynamical scheme # 4 : 374.172 +27.1% -20.1% # \sqrt{\hat s} INFO: End of systematics computation store\_events INFO: Storing parton level results **INFO:** End Parton reweight-from\_cards decay\_events -from\_cards INFO: Running MadAnalysis5 [arXiv:1206.1599] INFO: Parton input file considered: INFO: -->/home/faid/MG5\_aMC\_v2\_6\_4/ppttbar/Events/run\_01/unweighted\_events.lhe.gz INFO: MadAnalysis5 now running the 'analysis1' analysis...

```
INFO: Follow Madanalysis5 run with the following command in a separate terminal:
INFO: tail -f /home/faid/MG5_aMC_v2_6_4/ppttbar/Events/run_01/tag_1_MA5_analysis1.log<br>INFO: tail -f /home/faid/MG5_aMC_v2_6_4/ppttbar/Events/run_01/tag_1_MA5_analysis1.log<br>INFO: MadAnalysis5 successfully completed the anal
INFO: --> /home/faid/MG5_aMC_v2_6_4/ppttbar/Events/run_01/tag_1_MA5_parton_analysis_analysis1.pdf
INFO: 22 / International company company in the UNEO: Finished MA5 analyses.<br>INFO: Running Pythia8 [arXiv:1410.3012]
 Splitting .lhe event file for PY8 parallelization.
Splitting .lhe event file for PY8 parallelization...<br>Submitting Pythia8 iobs...<br>Pythia8 shower jobs: 1 Idle, 1 Running, 0 Done [1m00s]<br>Pythia8 shower jobs: 0 Idle, 2 Running, 0 Done [6m00s]<br>Pythia8 shower jobs: 0 Idle, 1 R
Pythia8 shower jobs: 0 Idle, 0 Running, 1 Done [58m49s]<br>Pythia8 shower jobs: 0 Idle, 0 Running, 2 Done [58m49s]<br>Merging results from the split PY8 runs...
WARNING: Install gnuplot to be able to view the plots generated at :
INFO: Pythia8 shower finished after 1h04m24s.
INFO: prepare delphes run<br>INFO: prepare delphes run<br>INFO: Running Delphes
FINFO: If you are interested in lhco output. please run root2lhco converter.<br>INFO: If you are interested in lhco output. please run root2lhco converter.<br>INFO: or edit bin/internal/run_delphes3 to run the converter automati
INFO: delphes done
      == Results Summary for run: run_01 tag: tag_1 ===
     Cross-section: 505.7 + - 0.7905 pb
     Nb of events : 10000
INFO: storing files of previous run<br>INFO: Storing Pythia8 files of previous run
INFO: Done
 INFO: Madanalysis5 hadron-level analysis was skipped following user request.
INFO: To run the analysis, remove or comment the tag '@MG5aMC skip analysis' in
  '/home/faid/MG5_aMC_v2_6_4/ppttbar/Cards/madanalysis5_hadron_card.dat'.
 quit
NFO<sup>2</sup>more information in /home/faid/MG5_aMC_v2_6_4/ppttbar/index.html
 MG5 aMC>exit
faid@faid-Satellite-P300:~/MG5_aMC_v2_6_4$
```
### *3.3.2. Résultats*

La section efficace de la production du paire  $t\bar{t}$ , simulée par Madgraph5 aMC, est afficheé en format html sur le browser de votre pc :

### Results in the sm for  $p$   $p$   $>$  t t $\sim$

#### **Available Results**

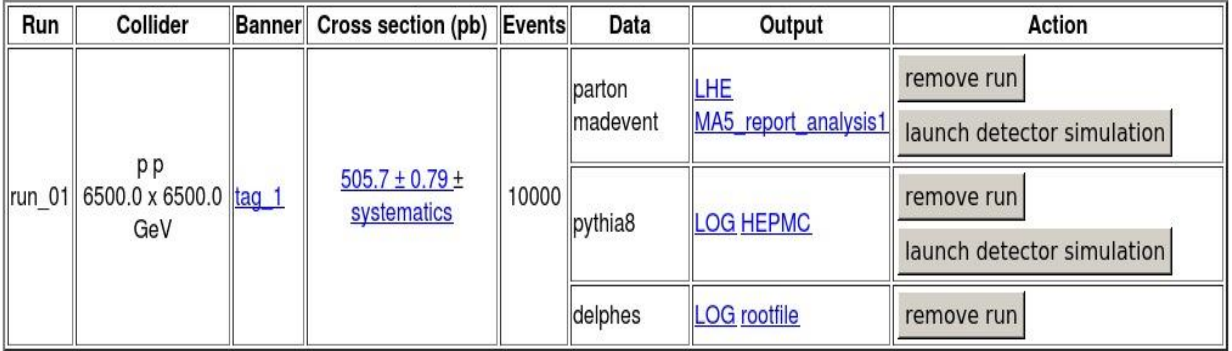

#### **Main Page**

fig.(3.6) Résultat de la simulation de la production de paires de quark top *tt* à une énergie du centre de masse  $\sqrt{s} = 13 Tev$  et de la masse  $m_t = 173 GeV$ .

### *Analyse des données avec MadAnalysis 5*

Après avoir simulé une collision de 10000 protons, nous pouvons voir les résultats de la simulation du signal  $t\bar{t}$ , et le bruit de fond du cas final et l'ensemble des graphiques que nous allons interpréter. Les résultats de la section efficace des collisions de 10000 protons, apparait dans le tableau suivant :

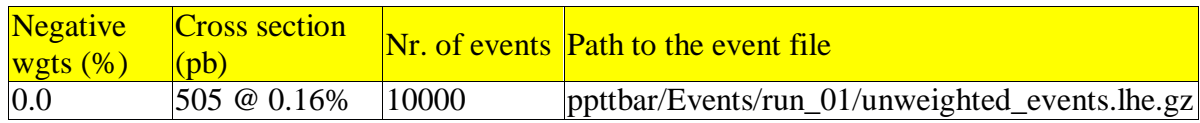

### *Energie hadronique totale (THT)*

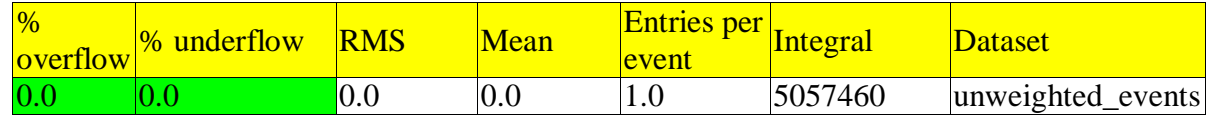

Les résultats obtenus indiquent la quantité d'énergie hadronique totale (THT) par rapport à la normalisation en luminosité, qui a atteint la valeur de 5.057460  $fb^{-1}$  comme indiqué dans la figure (3.7) suivante :

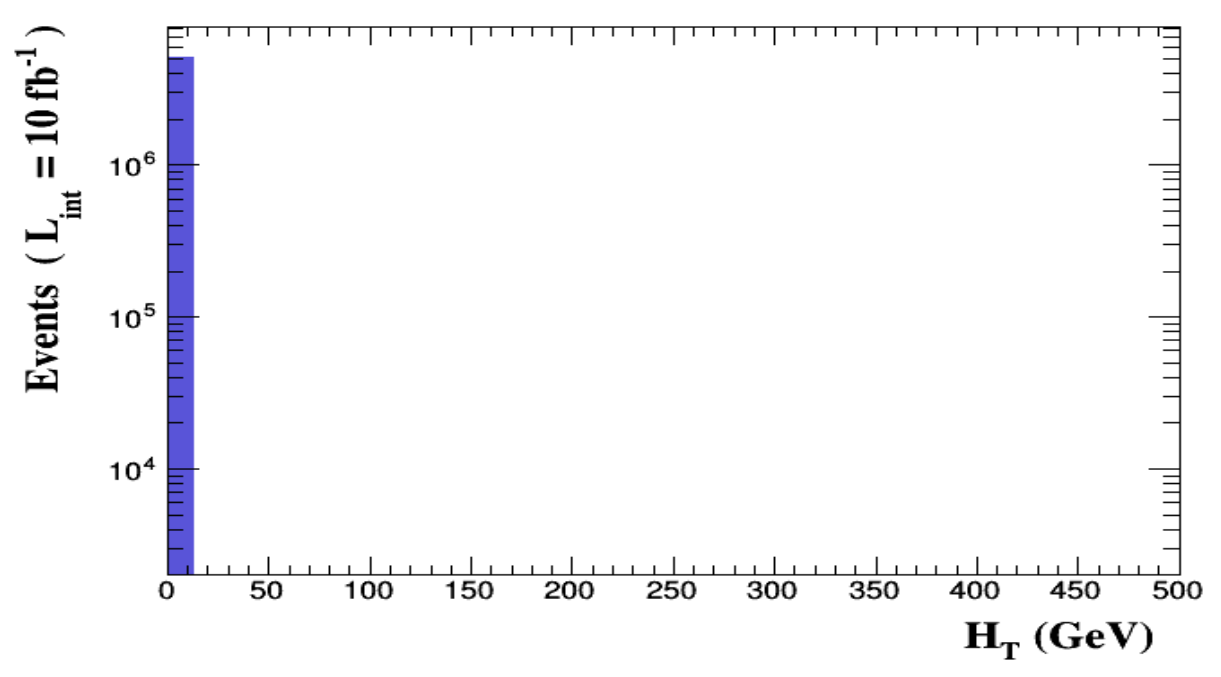

Fig.(3.7) un graphique représentant l'énergie hadronique totale (THT) en termes de normalisation à la luminosité

### *Manque d'énergie transversale (MET)*

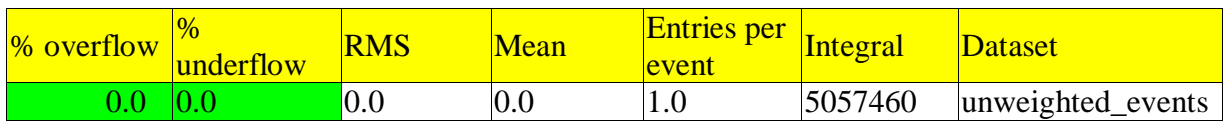

Energie manquante transversale (MET), représente soit des particules nondétectées (neutrinos) soit un effet instrumental (problème d'étalonnage, reconstruction) [8]

En comparant le graphique fig.(3.7)de l'énergie hadronique totale avec la diagramme fig.(3.8) du Manque d'énergie transversale (MET), nous remarquons une correspondance entre eux indiquant l'existence du problème d'étalonnage.

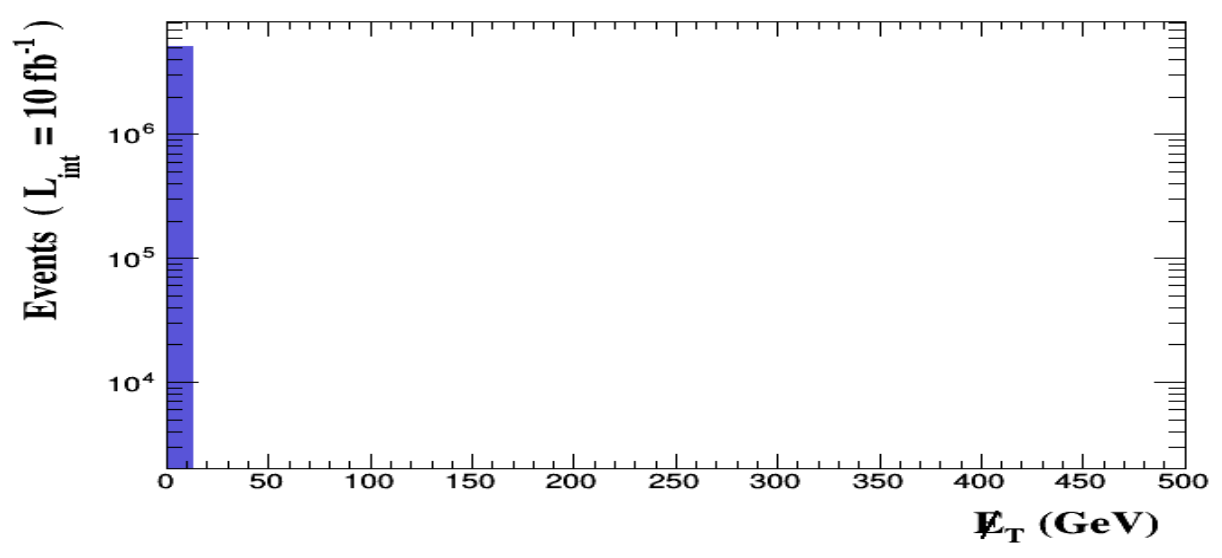

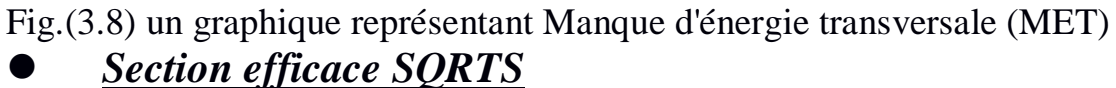

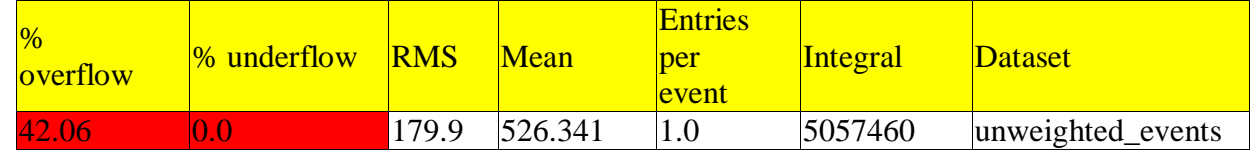

Dans le tableau, nous avons observé que la valeur de Numpy Root-Mean était de 526.341 Gev, la valeur moyenne de la racine carrée 179.9 Gev et la valeur de dépassement de l'histogramme est négative et atteint 42.06%.

Comme le montre le graphique de la figure (3.9), le rapport de luminosité augmente lorsque la section efficace est à $\sqrt{s}$  = 340*Gev* et atteint la valeur maximale a  $\sqrt{s}$  = 400*Gev* et après, il semble diminuer

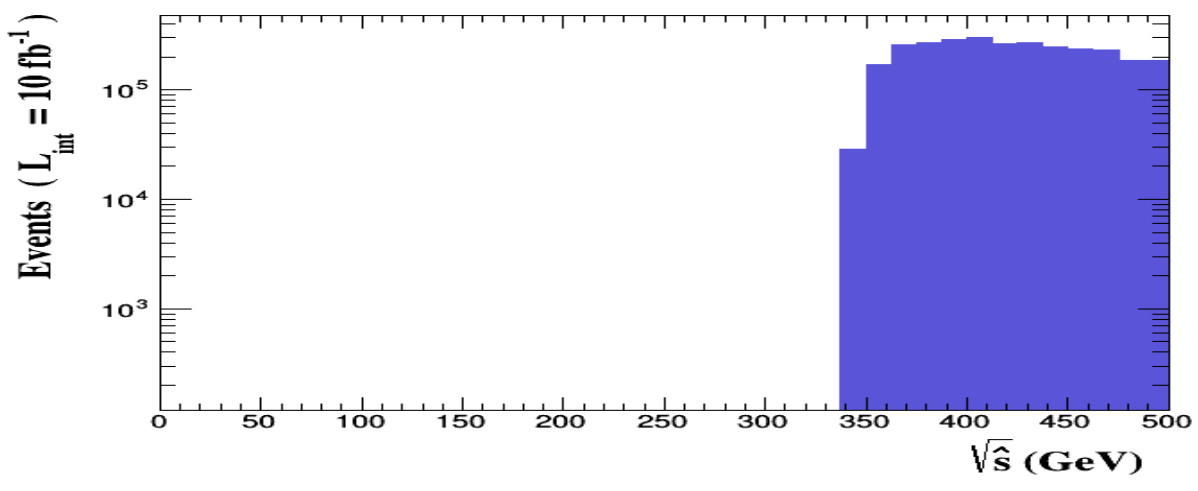

fig.(3.9) un graphique représentant la section efficace

### *l'impulsion transverse P<sub>T</sub>antiquark top*

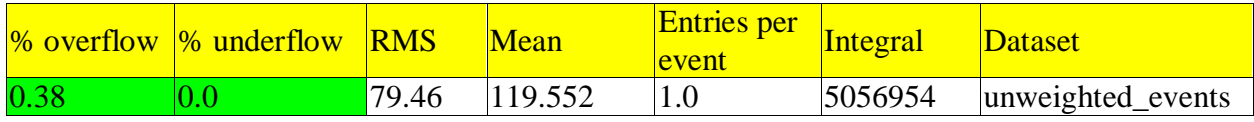

Comme nous le voyons dans le tableau, la valeur de Numpy Root-Mean était de 119.552 Gev et valeur moyenne de la racine carrée 79.46 Gev, et la valeur dépassement de l'histogramme est positive et atteint 0.38%.

le graphique de la figure 3.10) représente la Distribution de l'impulsion transverse  $P_T$  pour les antiquark top reconstruits sélectionnés de la simulation de signal  $t\bar{t}$  dans tous les 3 canaux (canal hadronique, semi-leptonique et leptonique).

Nous avons observé une diminution de la luminosité après avoir atteint la valeur maximale 80 Gev/c, et puis augmenter la valeur de l'impulsion transverse diminuer la luminosité.

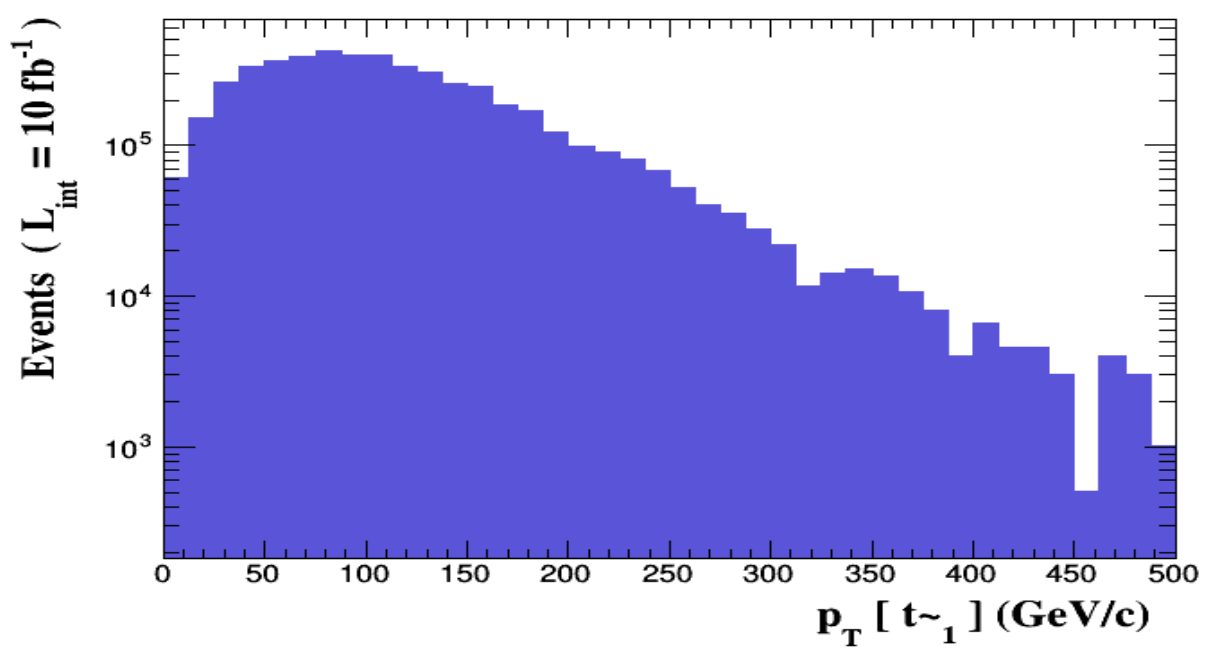

Fig.(3.10) un diagramme montrant la relation entre la luminosité et l'impulsion transverse  $P_T$  antiquark top

### *Pseudo-rapidité ƞ de l'antiquark top ETA (t~ [1])*

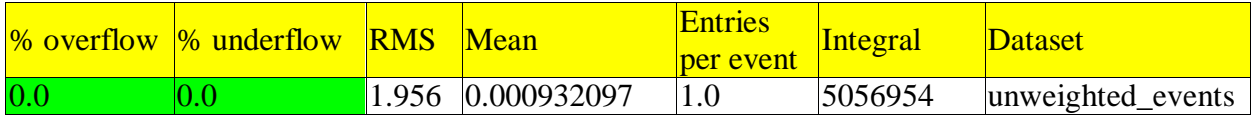

On définit également la pseudo-rapidité  $\eta$ :

$$
\eta = -\ln\left[\tan\frac{\theta}{2}\right]
$$

Cette définition est privilégiée par rapport à l'angle  $\theta$  car la densité de particules par de  $\eta$  est quasiment constante.

Notez les résultats dans le tableau est de la valeur de Numpy Root-Mean était de 0.000932097 Gev et lavaleur moyenne de la racine carrée 1.956 Gev et positivement aucun débordement d'histogramme n'a été enregistré. Le graphique de la figure  $(3.11)$  représente la Distribution de la pseudo rapidité  $\eta$  de l'antiquark top reconstruits de la simulation du signal  $t\bar{t}$  dans les 3 canaux.

Nous observons dans le graphe l'augmentation et la montée de la luminosité et de la stabilité dans les coordonnées [-1. 1], puis commençons à diminuer jusqu'à la fin.

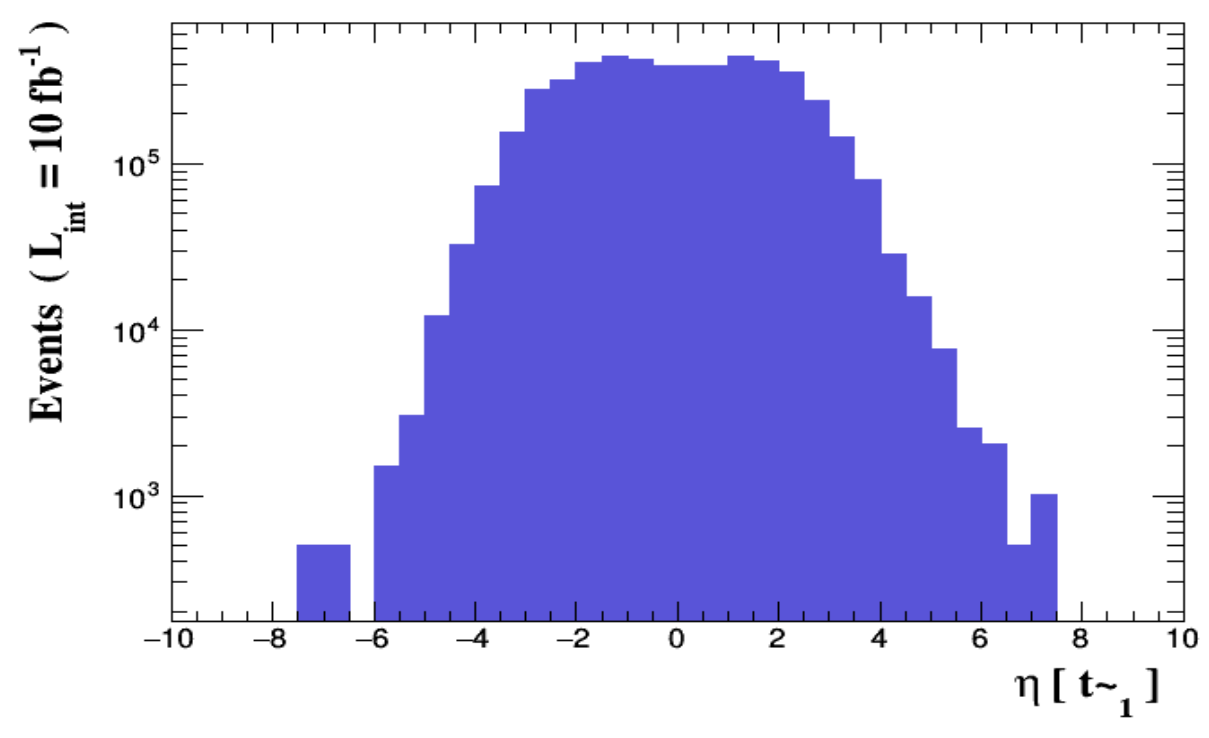

Fig.(3.11) un diagramme montrant la relation entre la luminosité et pseudorapidité n de antiquark top

#### *l'impulsion transverse*  $P_T$  du quark top

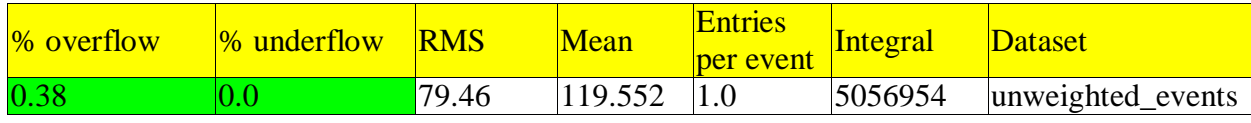

Notez que les résultats et les informations ne diffèrent pas entre l'impulsion transversale  $P_T$  de quark top et l'impulsion transversale  $P_T$  de l'antiquark top le graphique de la figure (3.12) représente la distribution de l'impulsion transverse  $P_T$  pour le quark top reconstruit sélectionné de la simulation du signal  $t\bar{t}$  dans les 3 canaux (canal hadronique, semi-leptonique et leptonique).

Notez également qu'il n'y a pas de différence entre les graphiques (3.10) et fig. (3.12)

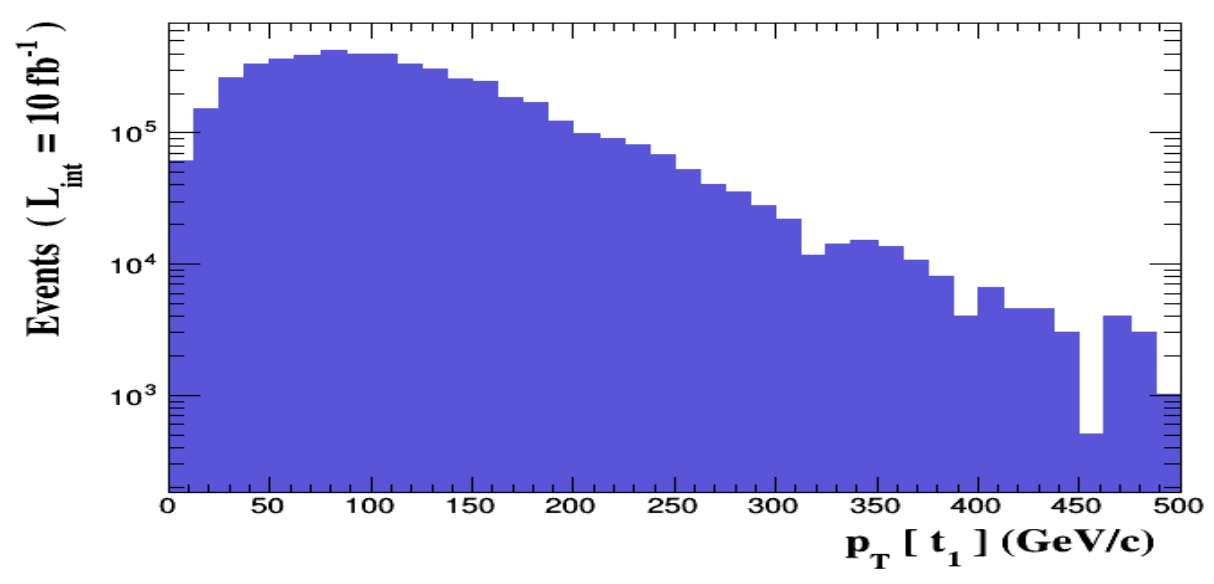

Fig. (3.12) un diagramme montrant la relation entre la luminosité et l'impulsion transverse  $P_T$  quark top

### *Pseudo-rapidité ƞ du quark top ETA (t[1])*

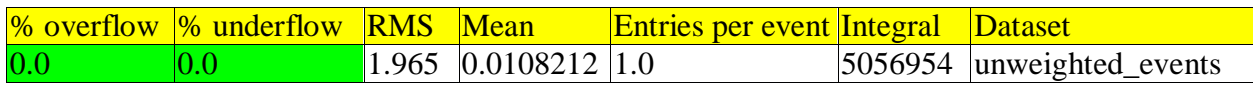

On peut dire qu'il y a une correspondance entre les résultats de pseudorapidité n du quark top et la pseudo-rapidité n de l'antiquark top.

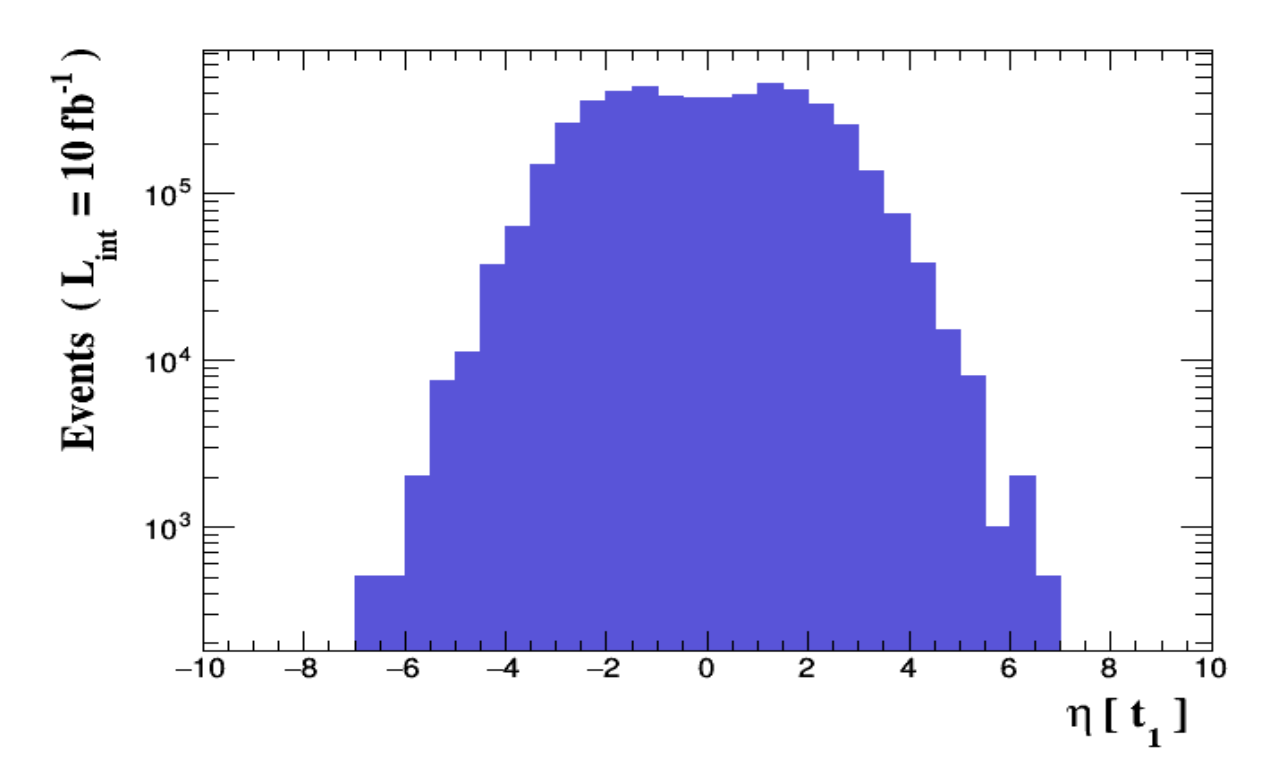

Fig.(3.13) un diagramme montrant la relation entre la luminosité et la pseudorapidité n du quark top

*la masse du quark top et de l'antiquark top dans la simulation du signale tt* 

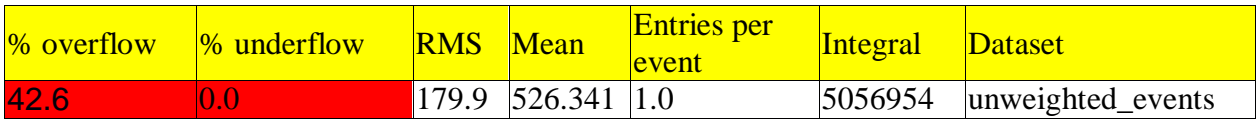

Les résultats de la masse du quark top et del'antiquark topdansla simulation du signale  $t\bar{t}$  correspondant aux résultats de section efficace sont dus à une relation entre la masse et la section efficace

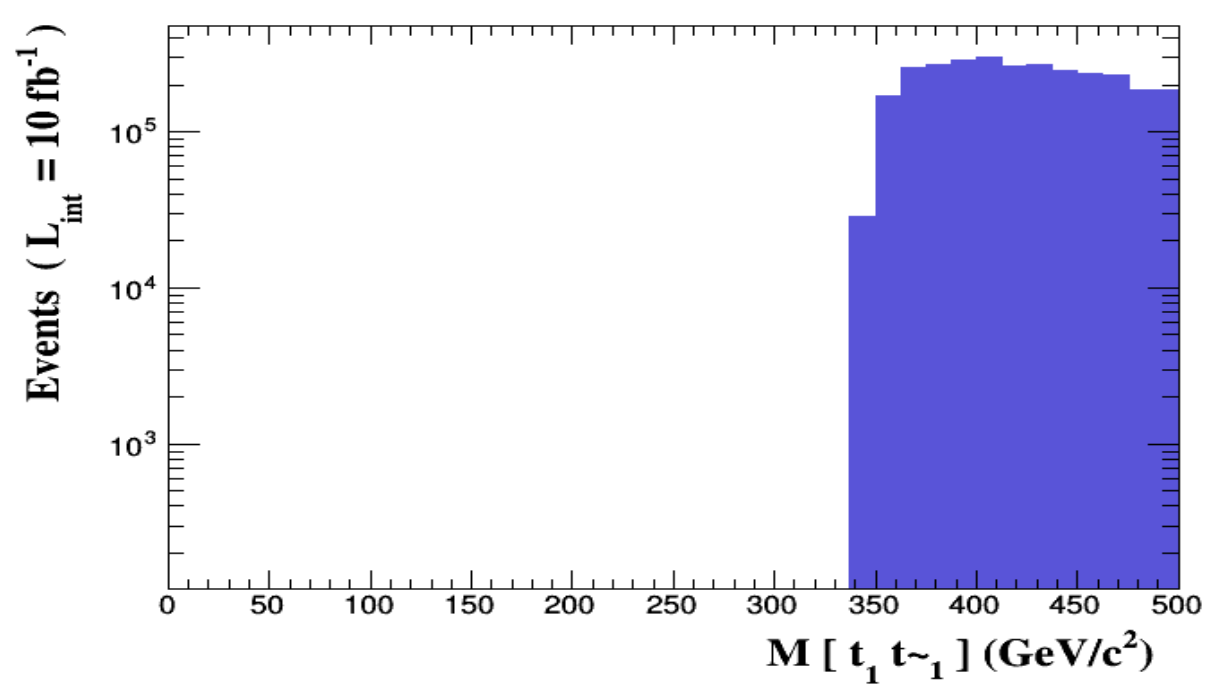

Fig. (3.14) un diagramme montrant la relation entre la masse du quark top et de l'antiquark dans la simulation de signale  $t\bar{t}$  et la luminosité

#### *DELTAR(t*~ [1], t[1]) d'isolation  $\Delta R = \sqrt{\Delta n^2 + \Delta \varphi^2}$

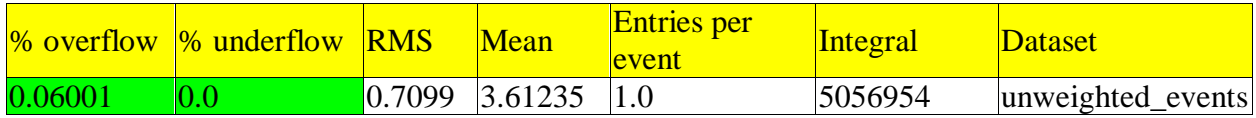

Dans le tableau, nous avons observér que la valeur de Numpy Root-Mean était de 3.61235 Gev, la valeur moyenne de la racine carrée 0.7099 Gev et la valeur de dépassement de l'histogramme est positive et atteint 0.06001%.

Le graphique de la figure (3.15) représente l'isolation  $\Delta R = \sqrt{\Delta \eta^2 + \Delta \varphi^2}$  du quark top et del'antiquark reconstruits de la simulation de signal  $t\bar{t}$  dans les 3 canaux.

Nous observons une augmentation soudaine de la luminosité dans les coordonnées $\Delta R = 3$ , puis la luminosité commence à diminuer jusqu'à la nonexistence

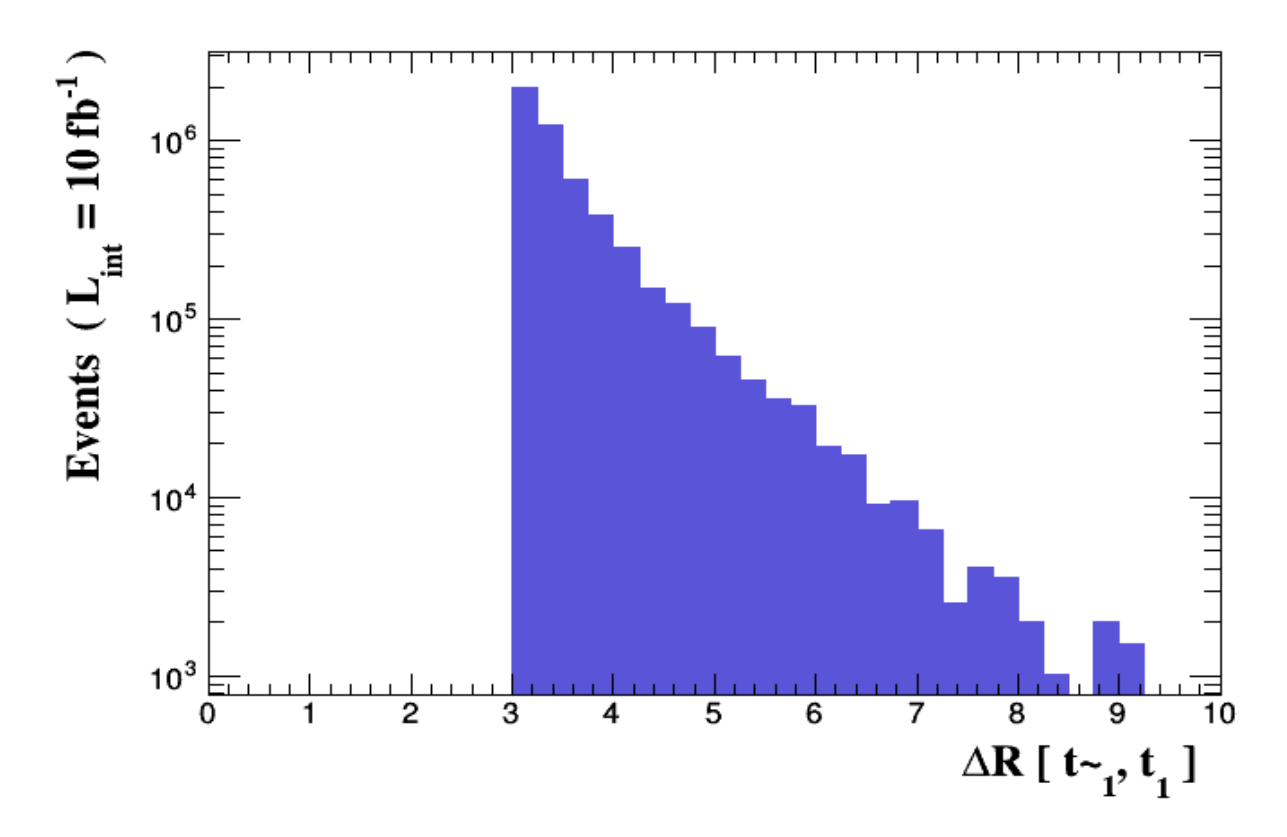

Fig. (3.15) un diagramme montrant la relation entre l'isolation  $\Delta R$  et la luminosité

#### <u>3.4.1. Simulation dans l'énergie de centre de masse  $\sqrt{s} = 13$ Tev par [aMC@LO](mailto:aMC@LO)</u>

Nous travaillerons sur les simulations de la production de paires  $t\bar{t}$  à l'ordre LO au l'énergie de centre de masse  $\sqrt{s} = 13Tev$  et de masse  $m_t = 173Gev$  avec l'approximation de LO (leading order ou à l'ordre dominant), en appliquant les ordres suivants :

 $MGS_aMC >$  generate p p > t t~ [QCD] \$MG5\_aMC> output ppttbar\_nlo \$MG5\_aMC> launch ppttbar\_nlo

WELCOME to MADGRAPH5<br>aMC@NLO r. \*\* ¥ . ..<br>.....<br>. .. ۰. **VERSION 2.6.5** 2018-02-03 The MadGraph5\_aMC@NLO Development Team - Find us at http:/ Type 'help' for in-line help. INFO: load configuration from /home/faid/MG5\_aMC\_v2\_6\_4/PROCNLO\_loop\_sm\_1/Cards/amcatnlo\_configuration.txt<br>INFO: load configuration from /home/faid/MG5\_aMC\_v2\_6\_4/input/mg5\_configuration.txt<br>INFO: load configuration from / launch auto The following switches determine which programs are run: Example 1. Type of perturbative computation order = NLO<br>
2. No MC@[NJLO matching / event generation fixed\_order = OFF<br>
3. Shower the generated events<br>
3. Shower = HERWIG6<br>
4. Decay onshell particles<br>
5. Add weights to eve Either type the switch number (1 to 6) to change its setting,<br>Set any switch explicitly (e.g. type 'fixed\_order=ON' at the prompt)<br>Type 'help' for the list of all valid option<br>Type '0', 'auto', 'done' or just press enter w The following switches determine which programs are run: 2<br>
2. No MC@[N]LO matching / event generation fixed\_order = DC<br>
2. No MC@[N]LO matching / event generation fixed\_order = OFF<br>
3. Shower the generated events<br>
4. Decay onshell particles<br>
5. Add weights to events for new hy Such the switch number (1 to 6) to change its setting,<br>Either type the switch explicitly (e.g. type 'fixed\_order=ON' at the prompt)<br>Type 'help' for the list of all valid option<br>Type '0', 'auto', 'done' or just press enter Fraction order = LO<br>
2. No MC@[N]LO matching / event generation fixed\_order = OFF<br>
2. No MC@[N]LO matching / event generation fixed\_order = HERWIG6<br>
4. Decay onshell particles madspin = OFF<br>
5. Add weights to events for n V=thermore the switch number (1 to 6) to change its setting,<br>Est any switch explicitly (e.g. type 'fixed\_order=ON' at the prompt)<br>Type 'help' for the list of all valid option<br>Type '0', 'auto', 'done' or just press enter wh INFO: will run in mode: aMC@LO INFO: modify parameter parton\_shower of the run\_card.dat to HERWIG6<br>Do you want to edit a card (press enter to bypass editing)? 1. param : param\_card.dat<br>2. run : run\_card.dat 3. shower: shower\_card.dat -<br>
you can also<br>
- enter the path to a valid card or banner.<br>
- use the 'set' command to modify a parameter directly.<br>
The set option works only for param, card and run, card.<br>
Type 'help set' for more information on this

open /home/faid/MG5\_aMC\_v2\_6\_4/PROCNLO\_loop\_sm\_1/Cards/run\_card.dat Do you want to edit a card (press enter to bypass editing)?

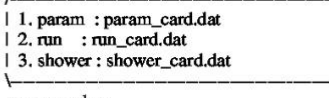

you can also

- enter the path to a valid card or banner.
- use the 'set' command to modify a parameter directly.
- The set option works only for param\_card and run\_card.
- Type 'help set' for more information on this command.<br>- call an external program (ASperGE/MadWidth/...).
- Type 'help' for the list of available command

[0, done, 1, param, 2, run, 3, shower, enter path]  $>0$ 

### *3.4.2. Résultats*

*La section efficace de la production de pairestt, simulée par aMC@LO est:* 

```
Results in the loop sm for p > t t \sim [QCD]
```
### **Available Results**

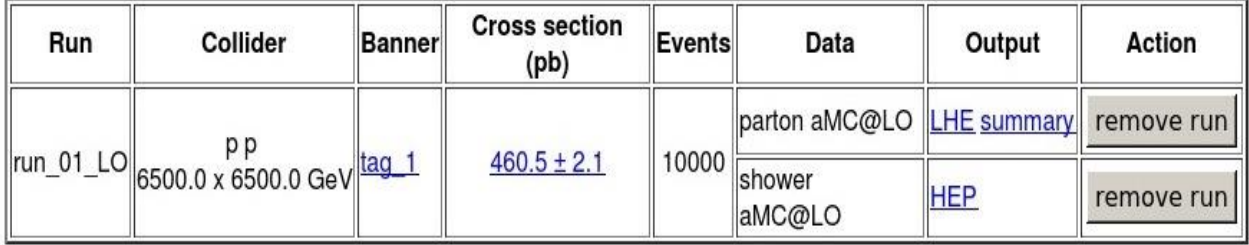

#### **Main Page**

fig.(3.16) Résultat de la simulation de section efficace de quark top paire  $t\bar{t}$  à une énergie de centre de masse  $\sqrt{s} = 13Tev$  et de la masse  $m_t = 173Gev$ l'interface de sortie de aMC@LO en fichier html est

 $\sigma (pp \to t\bar{t}) = 460.5 + 2.1 pb$ 

#### *3.4.3. Simulation dans l'énergie de centre de masse*  $\sqrt{s} = 13$ Tev par aMC@NLO

Nous allons simuler la section efficace au l'énergie de centre de masse  $\sqrt{s}$  = 13 Tev et de masse  $m_t = 173$  Gev avec l'approximation de NLO (Next Leading Order : ordre sous dominant au calcul perturbatif)nous utilisons les commandes suivant:

```
MGS aMC> generate p p > t t~ [QCD]
$MG5_aMC> output ppttbar_nlo
$MG5_aMC> launch ppttbar_nlo
```

```
NFO: *** \rightarrow \cdots \rightarrow \cdots \rightarrow \cdotsWELCOME to MADGRAPH5
\DeltaaMC@NLO
                440VERSION 2.6.5
                              2018-02-03
   The MadGraph5_aMC@NLO Development Team - Find us at
           http://amcatnlo.cern.ch
         Type 'help' for in-line help.
INFO: load configuration from /home/faid/MG5_aMC_v2_6_4/ppttbar_nlo/Cards/amcatnlo_configuration.txt
INFO: load configuration from /home/faid/MG5_aMC_v2_6_4/input/mg5_configuration.txt
INFO: load configuration from /home/faid/MG5_aMC_v2_6_4/ppttbar_nlo/Cards/amcatnlo_configuration.txt
Using default text editor "vi". Set another one in .finput/mg5_configuration.txt
launch auto
The following switches determine which programs are run:
1. Type of perturbative computation
                                         order = NLO2. No MC@[NJLO matching / event generation fixed_order = OFF
3. Shower the generated events
                                      shower = HERWIG6
4. Decay onshell particles
                                    madspin = OFF5. Add weights to events for new hypp.
                                       reweight = Not Avail.
6. Run MadAnalysis5 on the events generated madanalysis = OFF
Either type the switch number (1 \text{ to } 6) to change its setting.
Set any switch explicitly (e.g. type 'fixed_order=ON' at the prompt)
Type 'help' for the list of all valid option
Type '0', 'auto', 'done' or just press enter when you are done.[60s to answer]
\geq 0INFO: will run in mode: aMC@NLO
INFO: modify parameter parton_shower of the run_card.dat to HERWIG6
Do you want to edit a card (press enter to bypass editing)?
| 1, param : param card.dat
2. run : run card.dat
| 3. shower: shower_card.dat
you can also
 - enter the path to a valid card or banner.
 - use the 'set' command to modify a parameter directly.
  The set option works only for param_card and run_card.
  Type 'help set' for more information on this command.
  - call an external program (ASperGE/MadWidth/...).
  Type 'help' for the list of available command
[0, done, 1, param, 2, run, 3, shower, enter path][90s to answer]
\geq 2open /home/faid/MG5_aMC_v2_6_4/ppttbar_nlo/Cards/run_card.dat
Do you want to edit a card (press enter to bypass editing)?
| 1. param : param_card.dat
2. run : run card.dat
| 3. shower: shower_card.dat
you can also
 - enter the path to a valid card or banner.
 - use the 'set' command to modify a parameter directly.
  The set option works only for param_card and run_card.
  Type 'help set' for more information on this command.
 - call an external program (ASperGE/MadWidth/...).
  Type 'help' for the list of available command
```
[0, done, 1, param, 2, run, 3, shower, enter path]

 $\sim 0$ 

### *3.4.4. Résultats*

La section efficace de la production du paire  $t\bar{t}$ , simulée par aMC@NLO est: Results in the loop sm for  $p$   $p$   $>$  t t $\sim$  [QCD]

#### **Available Results**

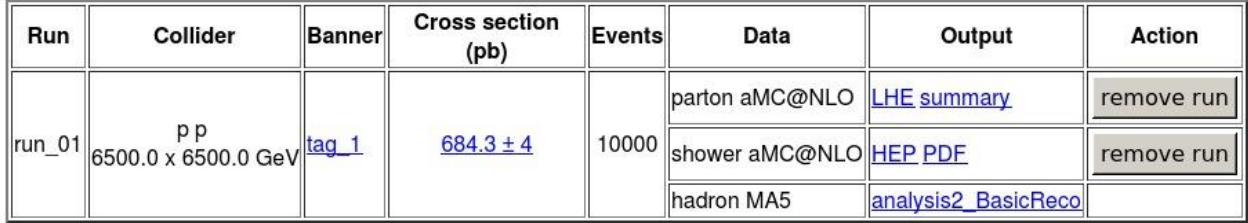

#### **Main Page**

fig.(3.17) Résultat de la simulation de section efficace de la production de pairestt de quark top à une énergie du centre de masse  $\sqrt{s} = 13 Tev$  et de la masse  $m_t = 173 GeV$  l'interface de sortie de aMC@NLO en fichier html est

 $\sigma(pp \to t\bar{t}) = 684.3 \pm 4pb$ 

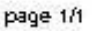

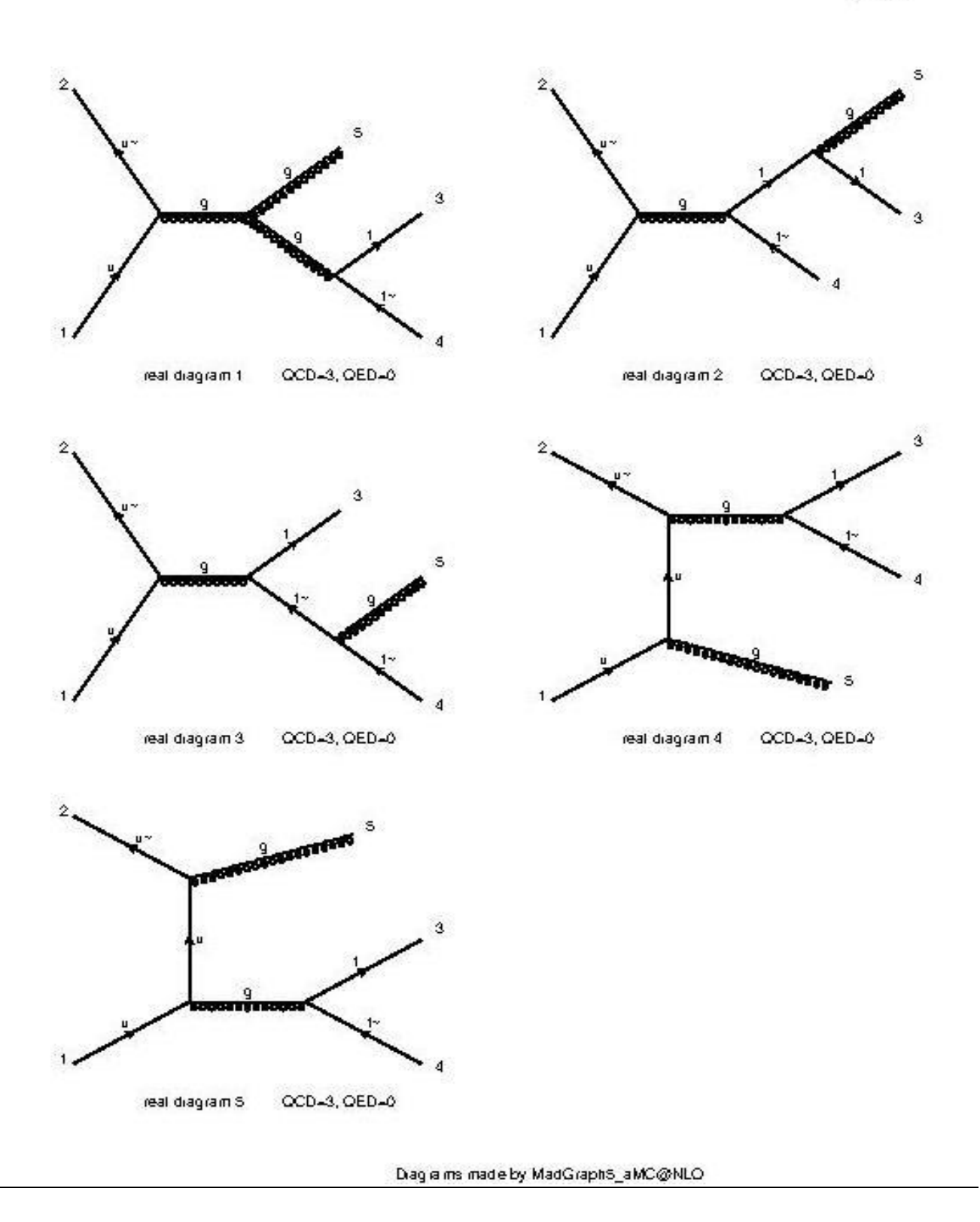

Fig.(3.18), représentation les diagrammes de Feynman après corrections de l'approximation de NLO

#### *MA5\_report\_analysis*

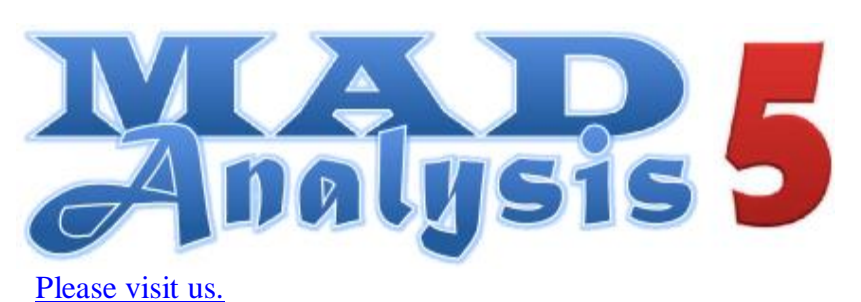

**Setup** 

# **MadAnalysis 5 report**

*Created by faid on 04 May 2019, 14:55:55*

#### **Command history**

ma5>define invisible = 12 14 16 -12 -14 -16 ma5>set main.fastsim.package = fastjet ma5>set main.fastsim.algorithm = antikt  $ma5$ >set main.fastsim.radius = 0.4 ma5>set main.fastsim.ptmin = 5.0 ma5>set main.fastsim.biet id.matching  $dr = 0.4$ ma5>set main.fastsim.bjet\_id.efficiency = 1.0 ma5>set main.fastsim.bjet\_id.misid\_cjet = 0.0 ma5>set main.fastsim.bjet id.misid ljet = 0.0 ma5>set main.fastsim.tau\_id.efficiency = 1.0 ma5>set main.fastsim.tau id.misid ljet = 0.0 ma5>import /home/faid/MG5\_aMC\_v2\_6\_4/ppttbar\_nlo/Events/run\_01/events\_HERWIG6\_0.hep.gz as reco\_events ma5>set main.outputfile=events\_HERWIG6\_0\_BasicReco.lhe.gz ma5>submit /home/faid/MG5\_aMC\_v2\_6\_4/ppttbar\_nlo/MA5\_HADRON\_ANALYSIS\_reco\_BasicReco\_1 ma5>remove reco\_events ma5>set main.mode = parton ma5>import /home/faid/MG5\_aMC\_v2\_6\_4/ppttbar\_nlo/Events/run\_01/events\_HERWIG6\_0\_BasicReco.lhe.gz as events\_HERWIG6\_0\_BasicReco ma5>set main.stacking\_method = normalize2one ma5>define  $e = e + e$ ma5>define mu = mu+ muma5>select (j) PT > 20 ma5>select (b) PT > 20 ma5>select (e) PT > 10 ma5>select (mu) PT > 10 ma5>select (j) ABSETA < 2.5 ma5>select (b) ABSETA < 2.5 ma5>select (e) ABSETA < 2.5 ma5>select (mu) ABSETA < 2.5 ma5>plot MET 40 0 500 ma5>plot THT 40 0 500 ma5>plot PT(j[1]) 40 0 500 [logY] ma5>plot ETA(j[1]) 40 -10 10 [logY] ma5>plot MT\_MET(|[1]) 40 0 500 [logY] ma5>plot PT(j[2]) 40 0 500 [logY] ma5>plot ETA(i[2]) 40 -10 10 [logY] ma5>plot MT\_MET(j[2]) 40 0 500 [logY] ma5>plot M(j[1] j[2]) 40 0 500 [logY] ma5>plot DELTAR(([1],([2]) 40 0 10 [logY] ma5>submit /home/faid/MG5\_aMC\_v2\_6\_4/ppttbar\_nlo/MA5\_HADRON\_ANALYSIS\_analysis2\_BasicReco

#### Configuration

- MadAnalysis version 1.8.5 (2019/04/04).
- Histograms given for an integrated luminosity of 10 fb<sup>-1</sup>.

#### Configuration

- MadAnalysis version 1.8.5 (2019/04/04).
- . Histograms given for an integrated luminosity of 10 fb<sup>-1</sup>.

#### **Datasets**

#### events\_herwig6\_0\_basicreco

- 
- Sample consisting of: signal events.<br>• Generated events: 20 events.
- Normalization to the luminosity:  $0 +$ /- 0 events.
- · Ratio (event weight): 0.0.

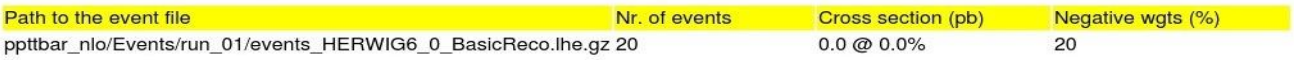

#### **Histos and cuts**

#### Object definition 1

\* Cut: select ( $j$ ) PT > 20.0

#### **Object definition 2**

\* Cut: select (b) PT > 20.0

#### **Object definition 3**

\* Cut: select (e)  $PT > 10.0$ 

#### **Object definition 4**

\* Cut: select (mu)  $PT > 10.0$ 

#### **Object definition 5**

\* Cut: select (j) ABSETA < 2.5

#### Object definition 6

\* Cut: select (b) ABSETA < 2.5

#### **Object definition 7**

\* Cut: select (e) ABSETA < 2.5

#### Object definition 8

\* Cut: select (mu) ABSETA < 2.5

### *Energie manquante transversale (MET)*

L'énergie manquante transversale (MET), représente soit des particules nondétectées (neutrinos) soit un effet instrumental (problème d'étalonnage, reconstruction)

Après la simulation, nous avons obtenu les résultats de l'analyse des jets (les quarks et les gluons produisent jets énergiques). On s'occupe également de reconstruire l'énergie manquante transversale (MET), comme indiqué dans le tableau suivants et le graphique de fig.(3.19)

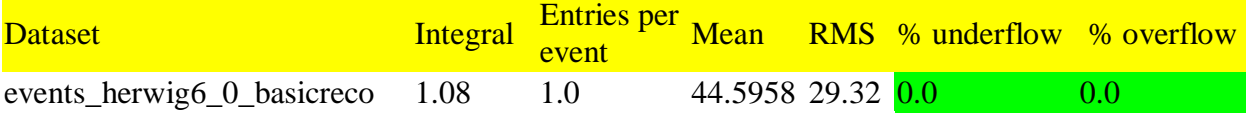

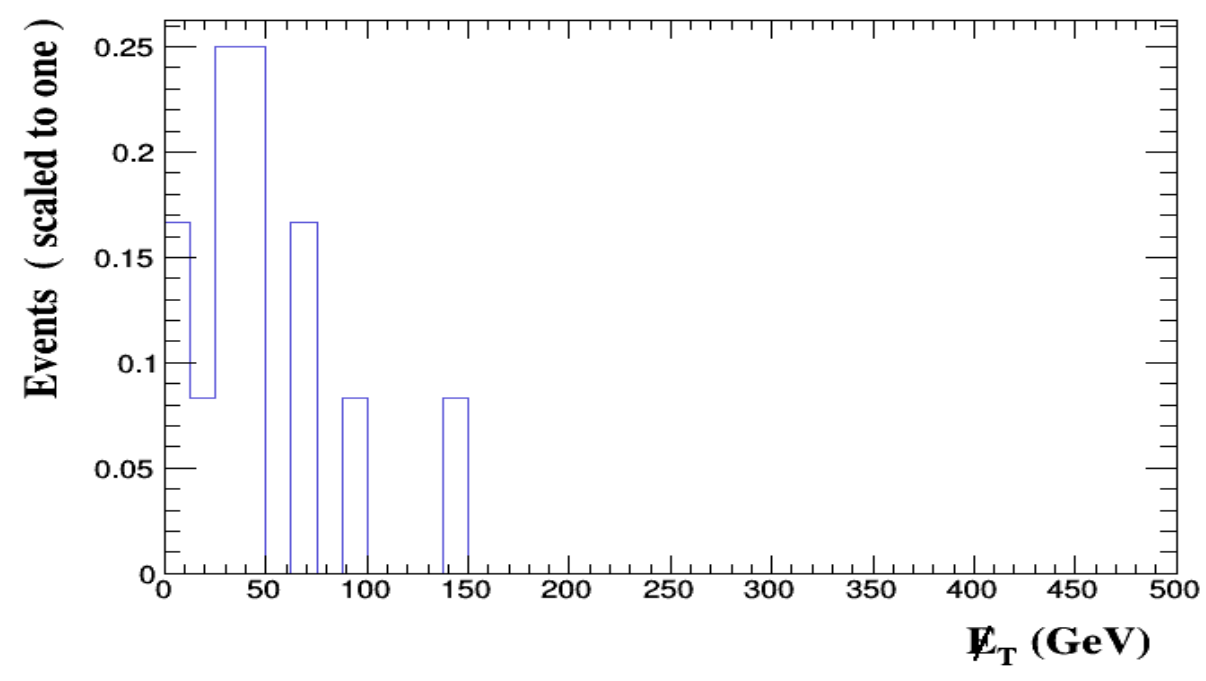

Fig.(3.19) un diagramme montrant l'énergie manquante transversale (MET) après construire de jets.

### *Energie hadronique totale (THT)*

La désintégration d'un objet lourd-comme le quark top se traduit par une valeur élevée de l'énergie hadronique transversale totale  $H<sub>T</sub>$ , qui est la somme scalaire de énergies transversales des jets. [15]

Comme nous pouvons le constater lors de la simulation, nous avons obtenu un ensemble de résultats pour cette quantité  $H<sub>T</sub>$  qui apparaissent dans le tableau et le graphique (3.20).

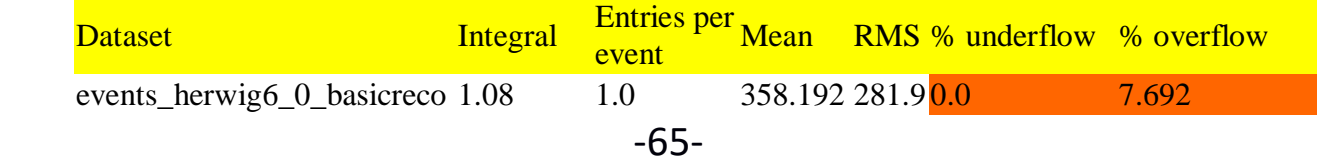

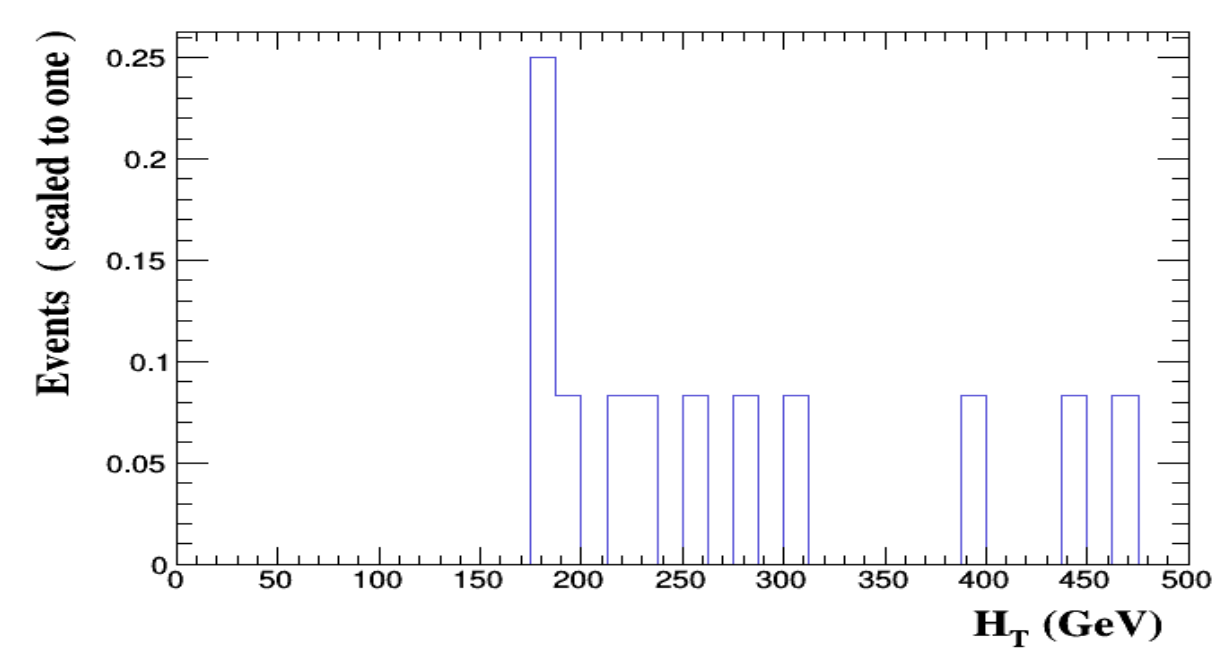

 Fig.(3.20), diagramme montrant l'énergie hadronique transversales totale des jets • *l'impulsion transverse*  $P_T$  *j*[1]

Comme nous l'observons dans les simulations utilisant le générateur Herwig6, nous avons obtenu un ensemble de résultats pour l'impulsion transversale du premier jet. Ces résultats sont présentés dans le tableau et le graphique, (3.21) suivants:

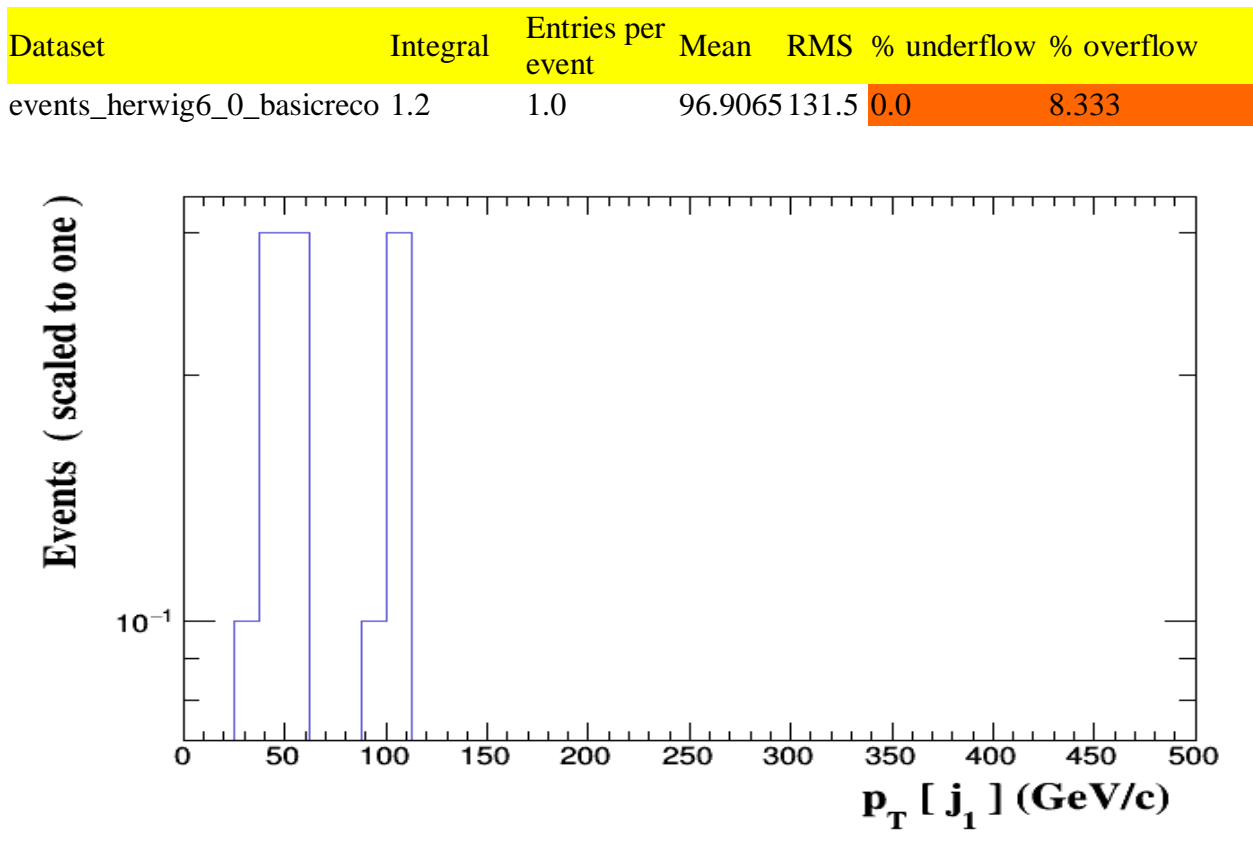

Fig.(3.21) diagramme montrant l'impulsion transversale du premier jet.

### **•** *pseudo-rapidité*  $\eta[i1]$  *du premier jet*

les résultats obtenus avec le générateur d'horwig6 qui représente la pseudorapidité $\eta[j1]$ du premier jet, apparaissent dans le tableau et le diagramme (3.22) suivant:

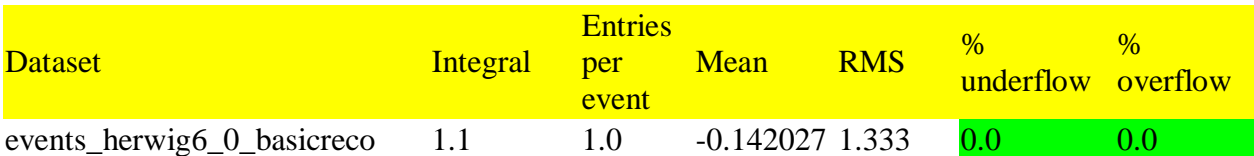

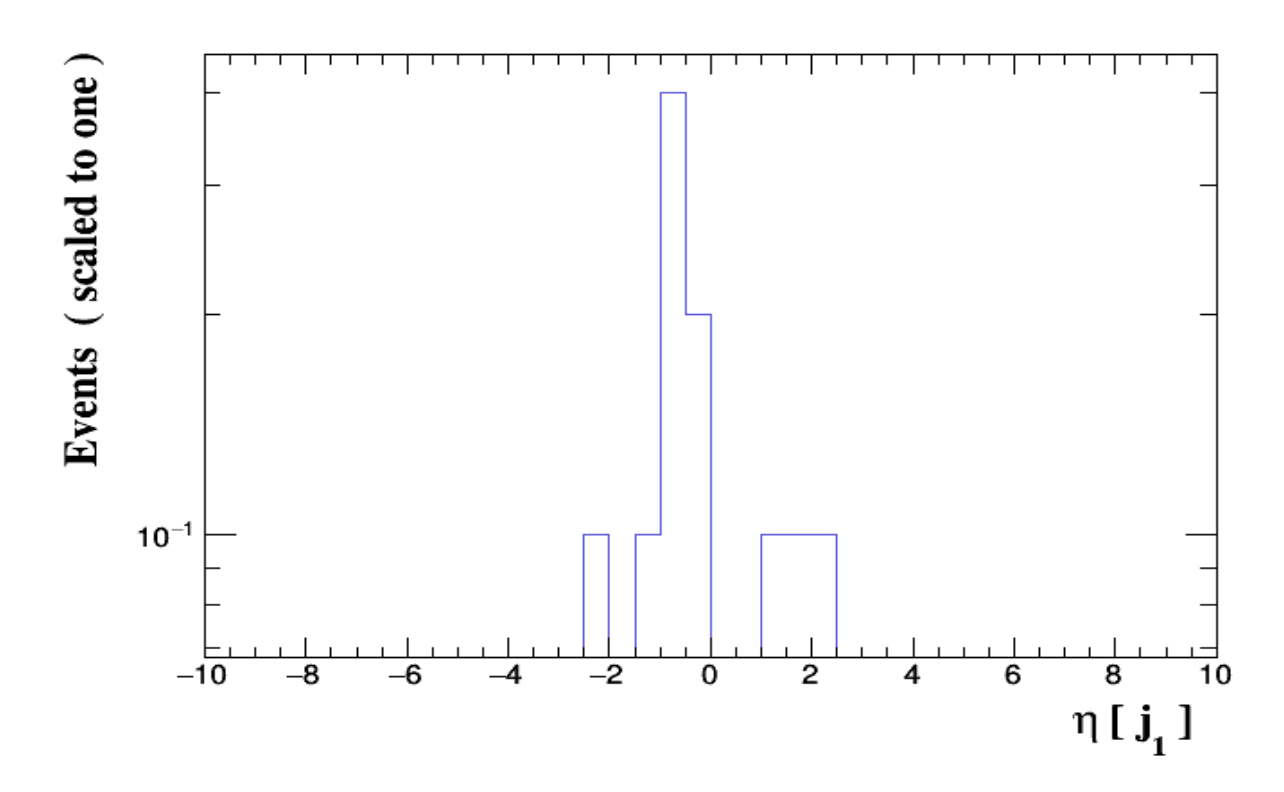

Fig.(3.22) diagramme représentant la pseudo-rapidité $\eta[j1]$ du premier jet

### • <u>la masse transversale du premier jet M<sub>T</sub> [j1]</u>

Notons qu'après simulation avec approximations NLO avec un générateur Herwig6, nous avons obtenu des résultats pour la masse transverse de premiers jets  $M_T[j1]$  . ceci est montré dans le tableau et le diagramme (3.23) suivant:

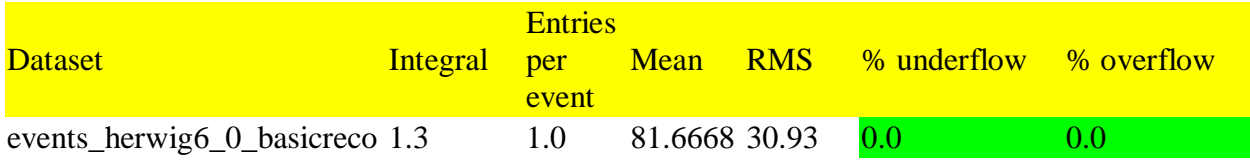

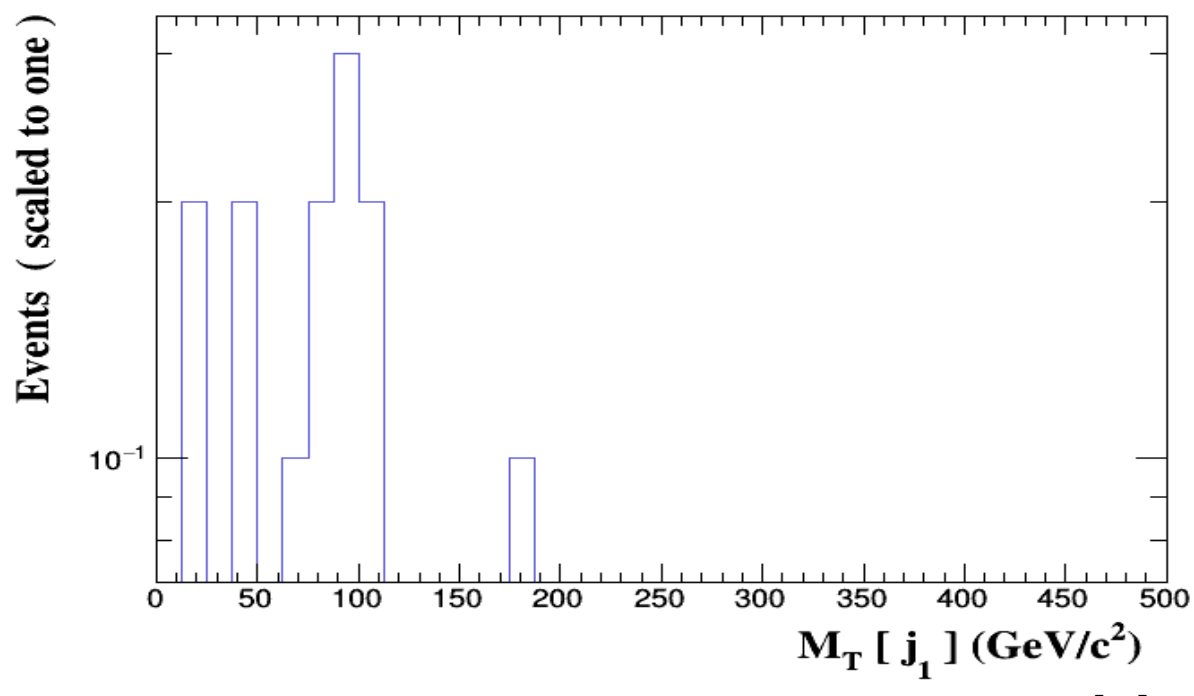

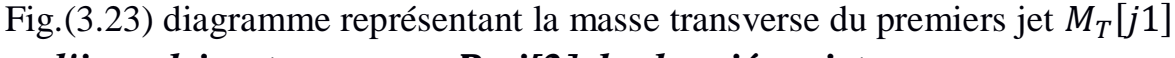

*l'impulsion transverse j[2] du deuxiéme jet*

Les résultats obtenus après l'utilisation de herwig6, pour l'impulsion transverse  $P_T$  j[2] figurent dans le tableau et le graphique (3.24) suivants:

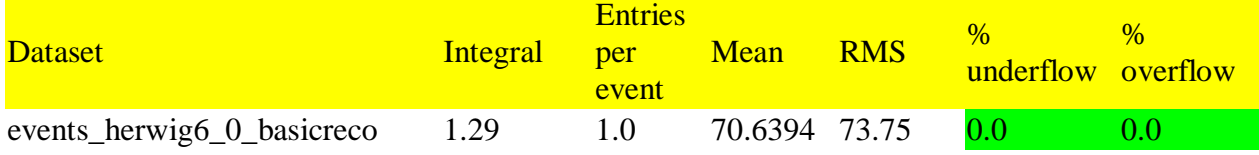

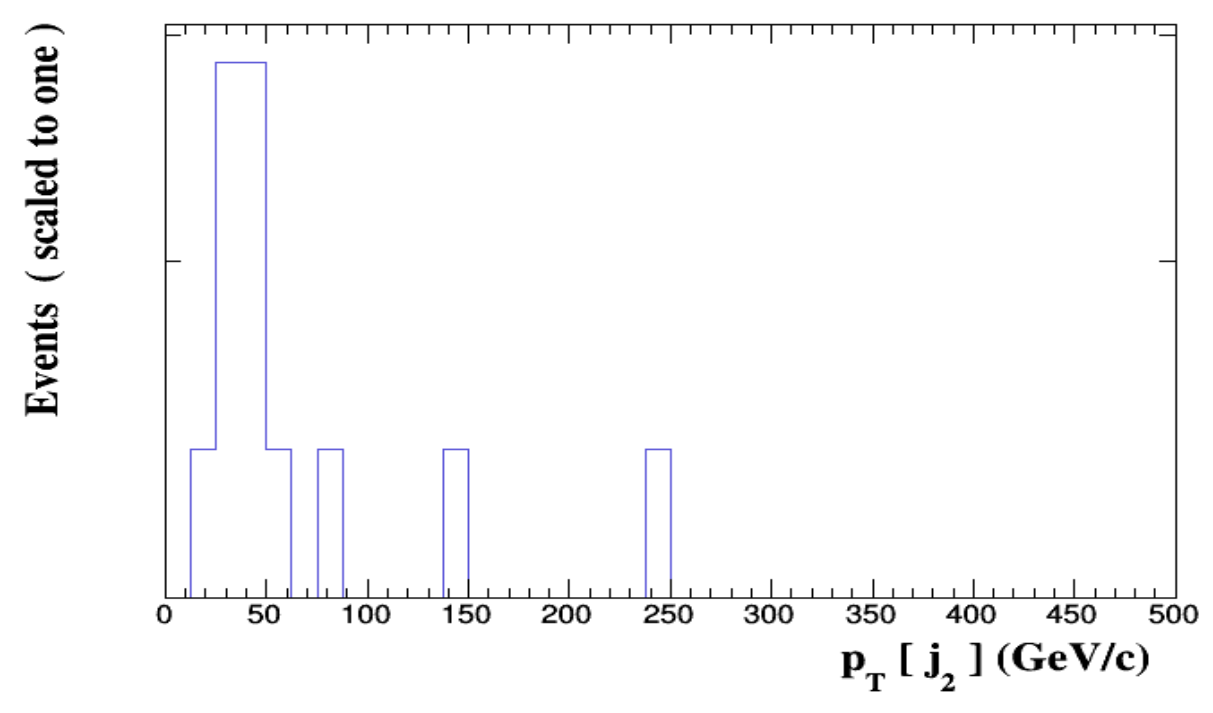

Fig.(3.24) diagramme montrant l'impulsion transversale du $2^{eme}$  jet.

### *pseudo-rapidité*  $\eta[i2]$

les résultats obtenus avec le générateur horwig6 qui représente la pseudorapidité $\eta[i2]$ , apparaissent dans le tableau et le diagramme (3.25) suivants:

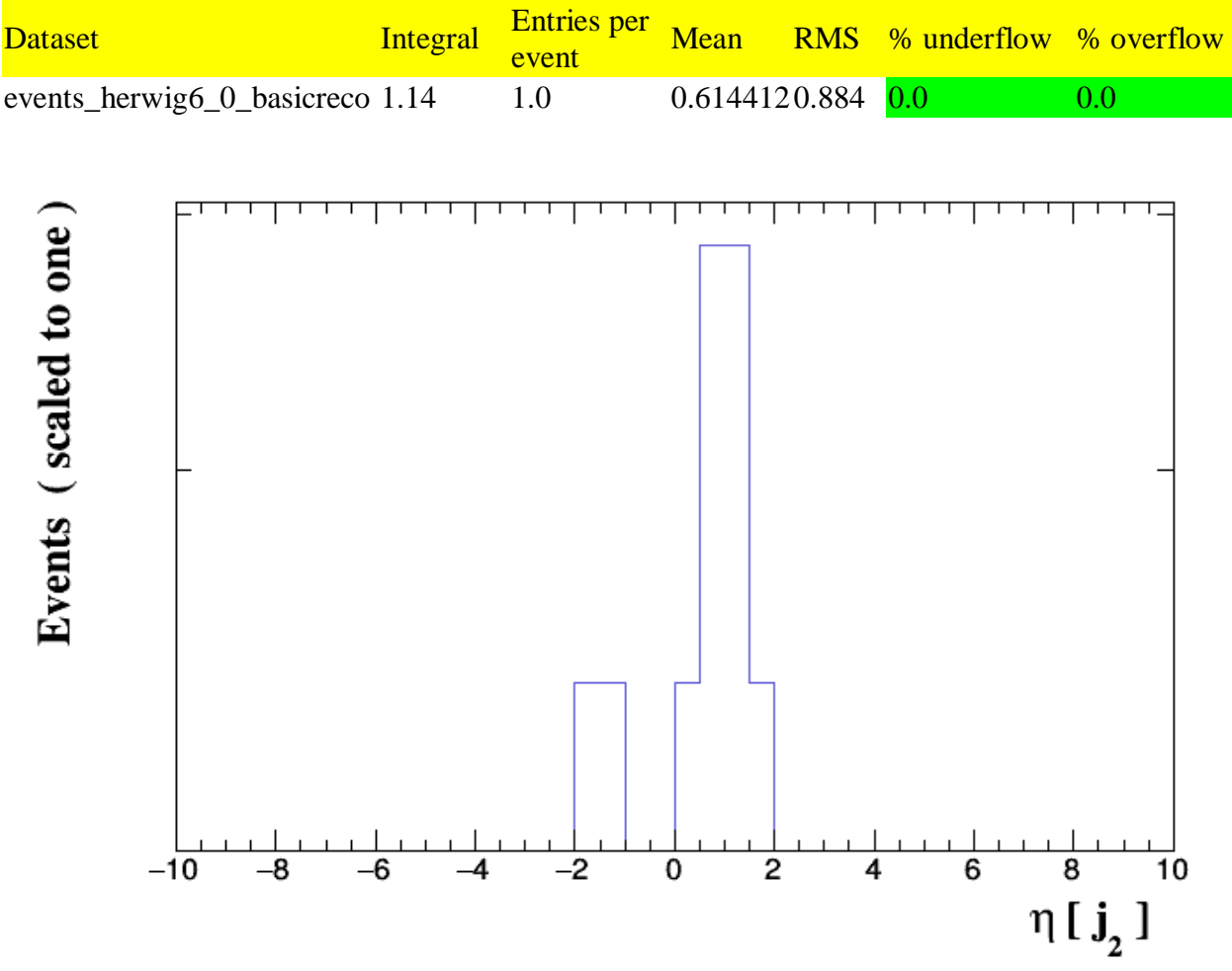

Fig.(3.25) diagramme représentant la pseudo-rapidité $\eta[j2]$ du $2^{eme}$  jet.

## $\bullet$  La masse transversale du deuxièmes jet  $M_T[j2]$

Notons qu'après simulation avec approximations NLO avec la générateur Herwig6, nous avons obtenu des résultats pour la masse transverse du deuxièmes jet  $M_T[j2]$ . Ceci est montré dans le tableau et le diagramme (3.26) suivants :

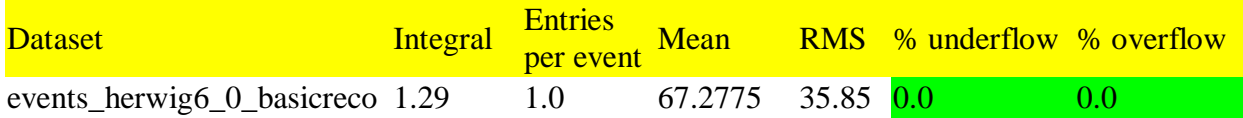

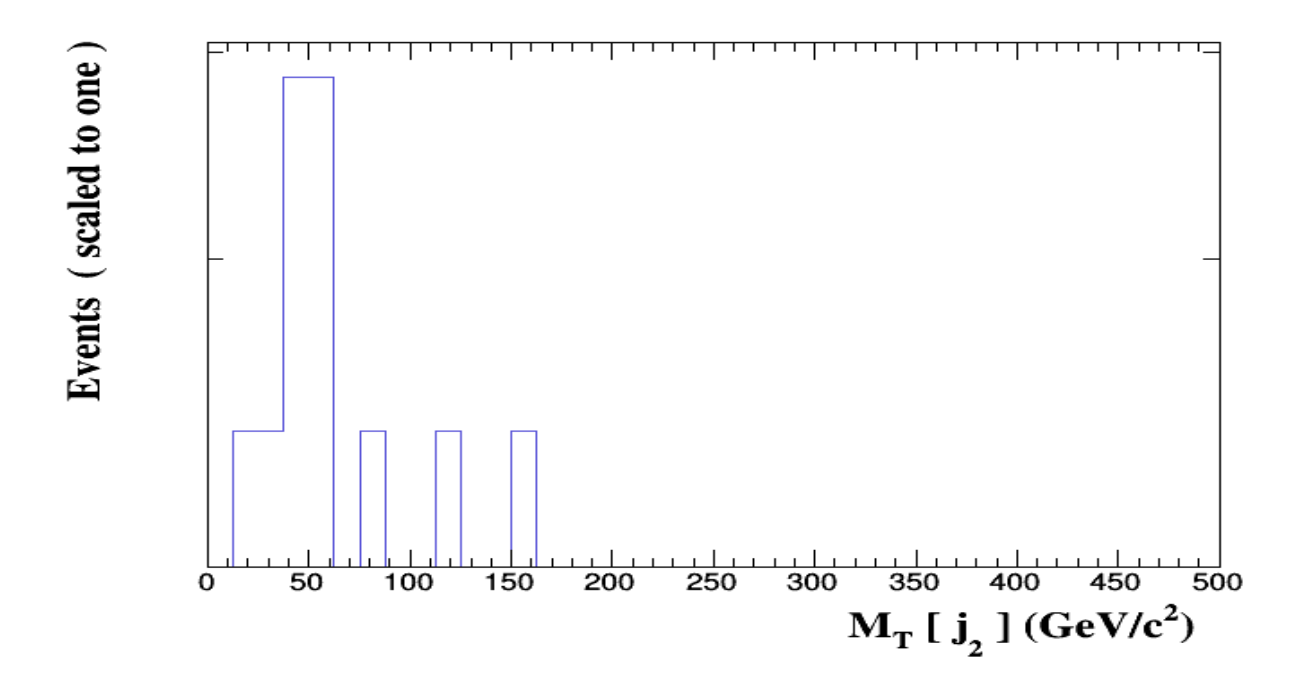

Fig.(3.26) diagramme représentant lamasse transverse du deuxièmes jet  $M_T[j2]$ 

### *Distribution de la masse invariante du di-jet M[j1, j2]*

Après la simulation avec approximations NLO avec la générateur Herwig6, nous avons obtenu des résultats pour  $M_{jj}$  (la masse invariante des deux jets ). Ceci est montré dans le tableau et le diagramme (3.27) suivants

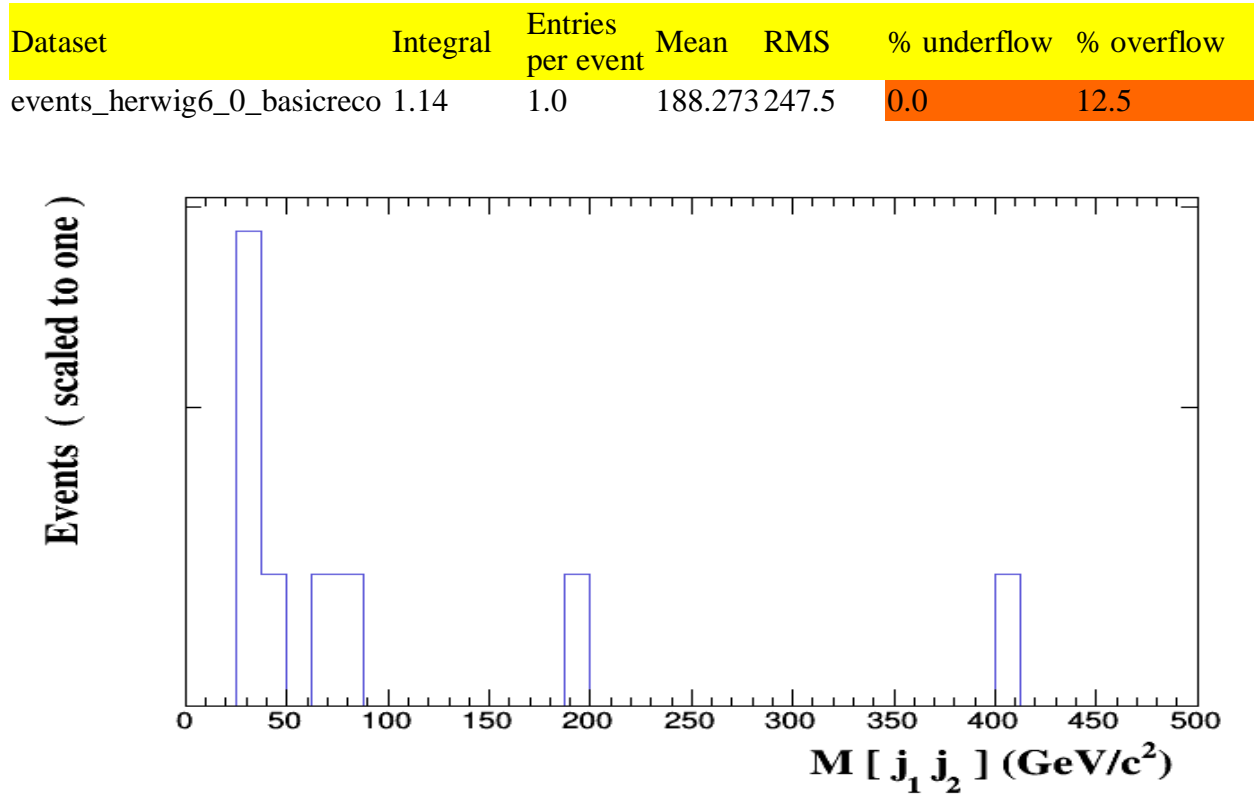

Fig.(3.27) diagramme représentant la distribution de la masse invariante du dijet M[j1 j2] normalisée à l'unité pour la paire de jets de marquage (j1,j2) -70-

### *L'isolation* ∆ *() de jets*

Les résultats obtenus avec le générateur herwig6 qui représente l'isolation  $\Delta R$  ( $j_1 j_2$ ) de jets, apparaissent dans le tableau et le diagramme (3.28) suivant

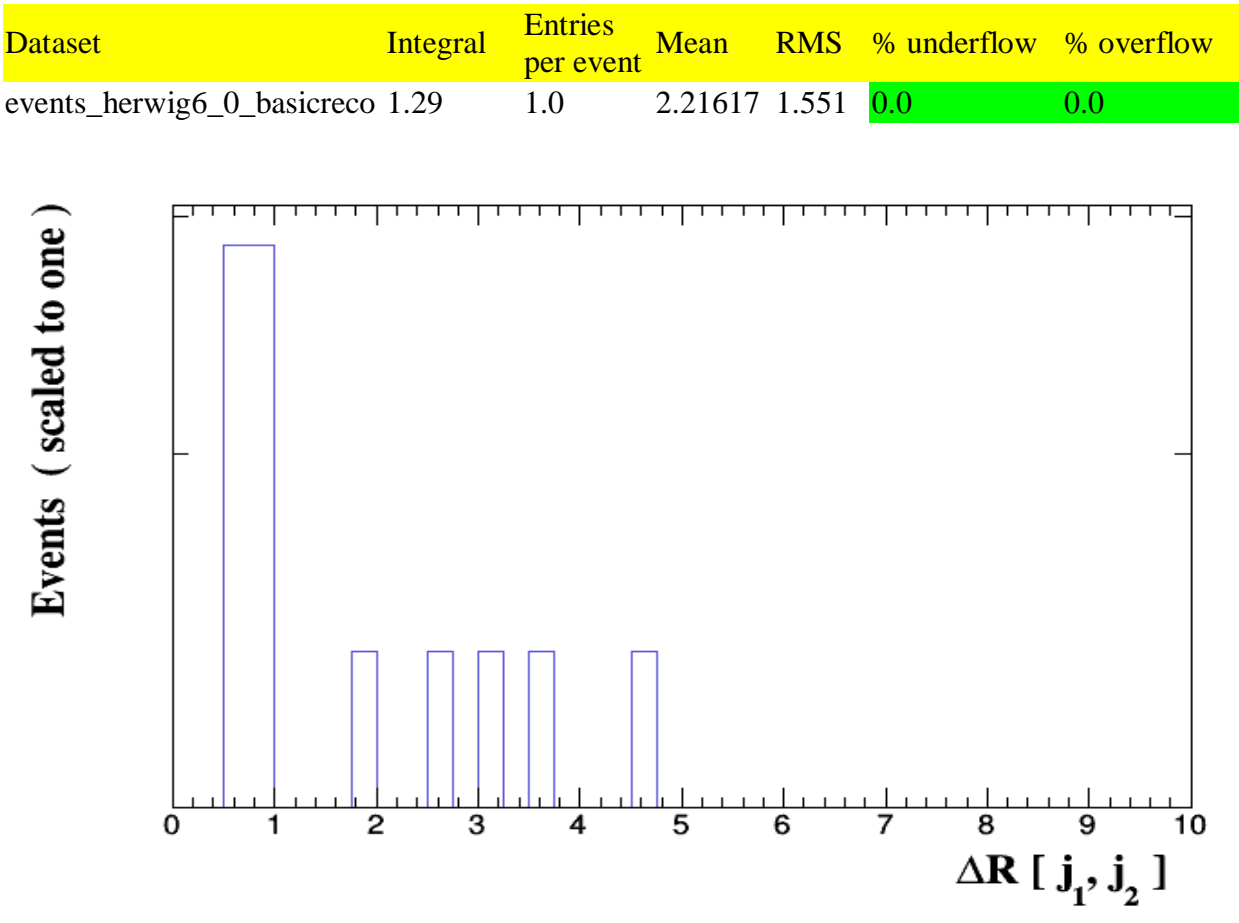

Fig.(3.28) diagramme représente la d'isolation  $\Delta R$  ( $i_1 i_2$ ) de jets

#### *3.4.5. Comparaison des résultats entre aMC@LO et aMC@NLO*

La valeur de la section efficace peut être vue dans LO et NLO. Nous avons obtenu une valeur de $\sigma(pp \to t\bar{t}) = 460.5 \pm 2.1 pb$  dans LO et une valeur de  $\sigma(pp \to t\tilde{t}) = 684.3 \pm 4pb$  dans NLO. La différence des résultats étant dûe à la nature de LO et NLO parce que NLO fonctionne pour une approximation plus précise de la QCD. A l'ordre NLO, des diagrammes.

#### *Dispositif expérimental*

#### *4.1. Le Grand collisionneur de Hadrons (LHC : Large Hadronic Colider)*

Le grand collisionneur de hadrons (LHC) est un accélérateur de particules, circulaire, permettant la collision de deux faisceaux de protons à très haute énergie.

Les deux faisceaux voyagent a plus de 99% de la vitesse de la lumière en sens opposés à l'intérieur d'anneaux de 27 km de circonférence qui se croisent en certains points stratégique, là où se produisent les collisions. La fig.(4.0) illustre la manière dont se croisent les faisceaux près du point d'interaction ainsi que leur taille relative qui, grâce un processus de focalisation, diminue a l'approche du point d'interaction.

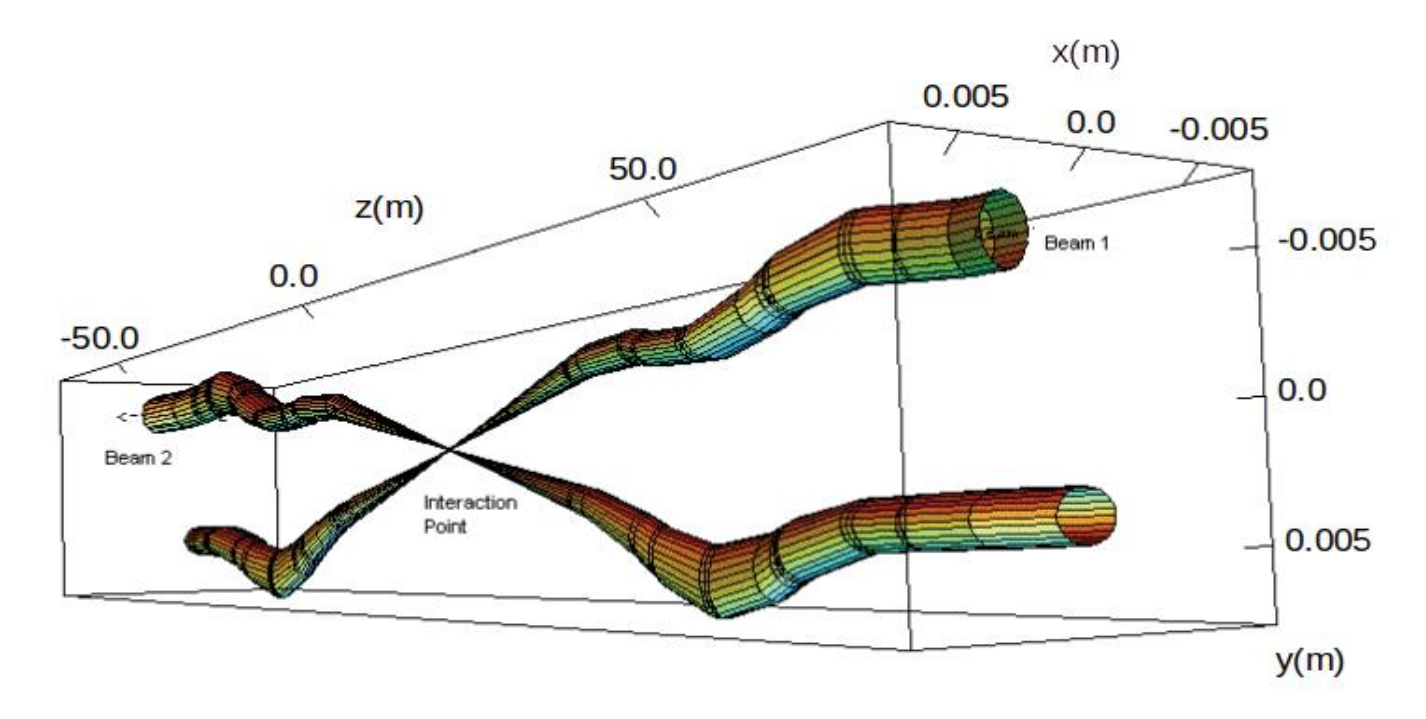

Fig.(4.0) Diagramme illustrant la taille des faisceaux et la façon dont ils se croisent au point d'interaction [16]

Le LHC a été utilisé, pour la première fois, le 10 septembre 2008 à la profondeur de plus de 50 m à la frontière franco-suisse au centre européen de recherche nucléaire (CERN). Le LHC est composé de 8 arcs de cercles reliés par des sections droites en chaque point de l'intersection des faisceaux de particules, un total de 1232 aimants dipolaires supraconducteurs est guidé par un faisceau qui traversant un champ magnétique de 8.4T. cette performance nécessite dans le processus une température de 1.9 k obtenue par refroidissement de 94 T d'hélium liquide. Certaines caractéristiques du LHC sont mentionnées dans le tableau suivant:
| Caractéristique                              | Valeur                                                                                                    |
|----------------------------------------------|----------------------------------------------------------------------------------------------------|
| Circonférence                                | 26 659 m                                                                                                    |
| Température d'exploitation<br>des dipôles    | 1,9 K $(-271,3 \degree C)$                                                                                   |
| Nombre d'aimants                             | 9593                                                                                                    |
| Nombre de dipôles<br>principaux              | 1232                                                                                                    |
| Nombre de quadripôles<br>principaux          | 392                                                                                                    |
| Nombre de cavités<br>radiofréquence          | 8 par faisceau                                                                                               |
| Energie nominale, mode<br>protons            | $6,5$ Tev                                                                                                    |
| Energie nominale, mode<br>ions               | 2,51 Tev/u en pb-pb et 2,56 Tev/u en p-pb                                                                    |
| Champ magnétique<br>dipolaire maximal        | 8,4 T                                                                                                    |
| Distance min, entre les<br>paquets           | 7 <sub>m</sub>                                                                                               |
| Luminosité nominale                          | $10^{34}$ cm <sup>-2</sup> s <sup>-1</sup> /10 <sup>27</sup> cm <sup>-2</sup> s <sup>-1</sup> (proton/plomb) |
| Nombre de paquets par<br>faisceau de protons | 2808                                                                                                    |
| Nombre par paquet (au<br>départ)             | $1,1 \times 10^{11}$                                                                                         |
| Nombre de tours par<br>seconde               | 11245                                                                                                    |
| Nombre de collisions par<br>seconde          | 600 millions                                                                                                 |

Tableau (4.1) quelques caractéristiques du LHC [17]

Si l'on regarde la Figure (4.2) nous pouvons voir que le LHC n'est pas le seul accélérateur présent sur le site du (CERN). Historiquement, le plus ancien est le Synchro-Cyclotron (SC) a protons, construit en 1957, à la suite duquel fut construit le Synchrotron a Protons (PS) puis le Super Synchrotron a Protons (SPS), respectivement en 1960 et 1971, pour finir par la création du LEP en 1989. Beaucoup de ces accélérateurs, à l'exception du (LEP), sont utilisés comme injecteur de LHC, et sont donc impliqués donc dons l'accélération du faisceau comme nous allons le voir.

# **CERN Accelerator Complex**

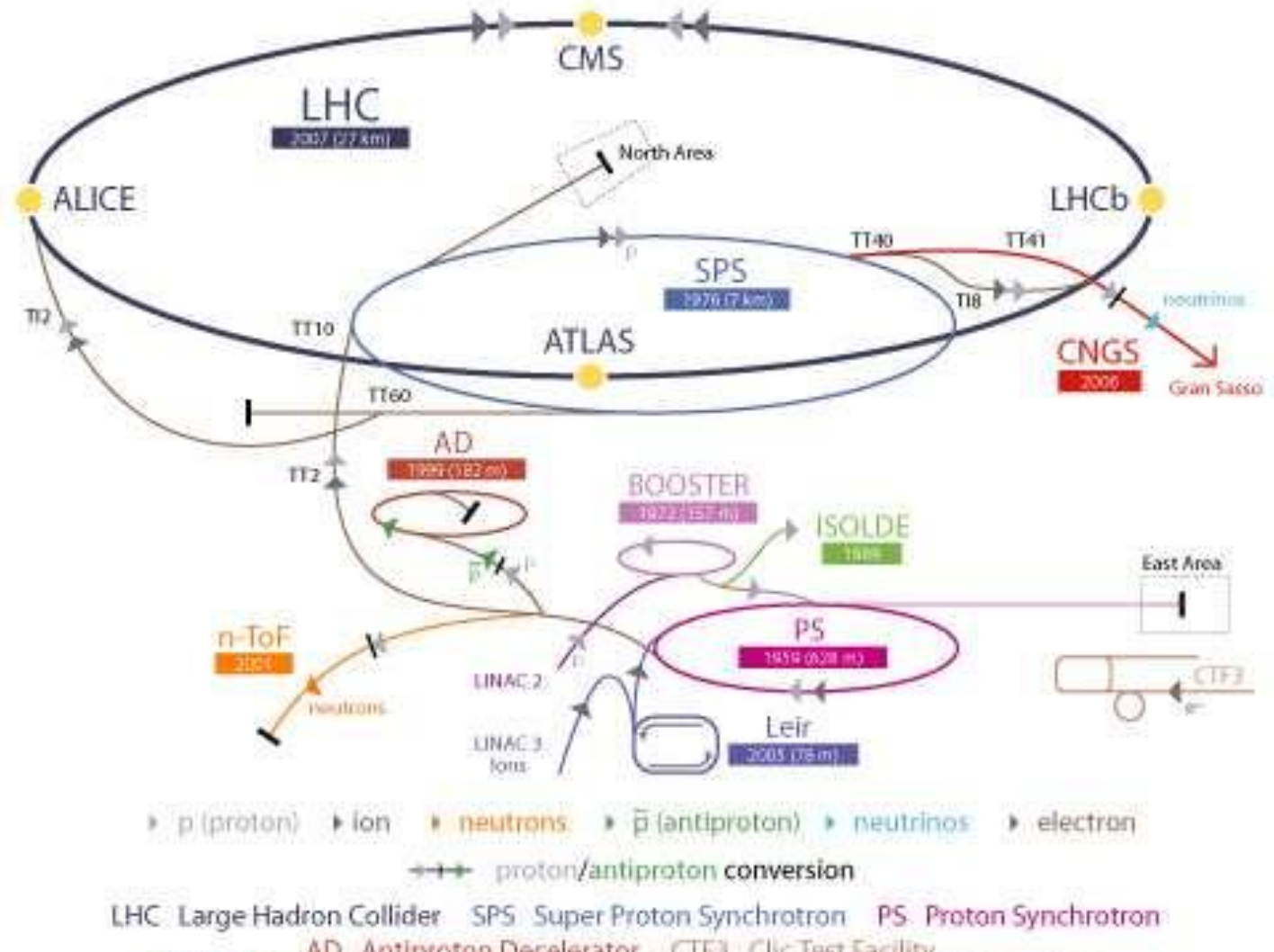

AD Antiproton Decelerator CTF3 Clic Test Facility CNGS Cern Neutrinos to Gran Sasso ISOLDE Isotope Separator OnLine DEvice LEIR Low Energy Ion Ring LINAC LINear ACcelerator n-ToF Neutrons Time Of Flight

Figure(4.2) le complexe du CERN  $[17]$ *4.2. Le détecteur ATLAS*

ATLAS, acronyme de A Toroïdal LHC ApparatuS, est avec CMS l'un des deux détecteurs généralistes bénéficiant des faisceaux du LHC. Il forme un cylindre de 44 mètres de long et 25 mètres de diamètre pour une masse de 7000 tonnes. Sa conception fut optimisée pour la découverte du boson de Higgs et de la physique au-delà du Modèle standard en privilégiant une bonne résolution sur les muons à haute énergie grâce à un champ magnétique toroïdal et un spectromètre à muons avec un grand bras de levier qui lui confère sa taille démesurée. En raison de sa géométrie, on utilise les coordonnées cylindriques autour de l'axe des faisceaux pour se repérer dans ATLAS:

-l'axe longitudinal z est confondu avec l'axe des faisceaux, l'origine se situant au point de collision

-le plan transverse, perpendiculaire à l'axe z, est défini par le plan (x,y);

-l'angle azimutal  $\varphi$  est défini dans le plan transverse autour de l'axe z de 0(en  $v=0$ ) à  $2\pi$ 

-l'angle  $\theta$  est défini par rapport à l'axe z dans l'intervalle [0,  $\pi$ ]

-on définit également la pseudo-rapidité  $\eta$ :

$$
\eta = -\ln\left[\tan\frac{\theta}{2}\right] \tag{4.1}
$$

Cette définition est privilégiée par rapport à l'angle  $\theta$  car la densité de particules par unité de quasiment constante. L'acceptance d'ATLAS en pseudo-rapidité  $|\eta| \leq 4.9$ .

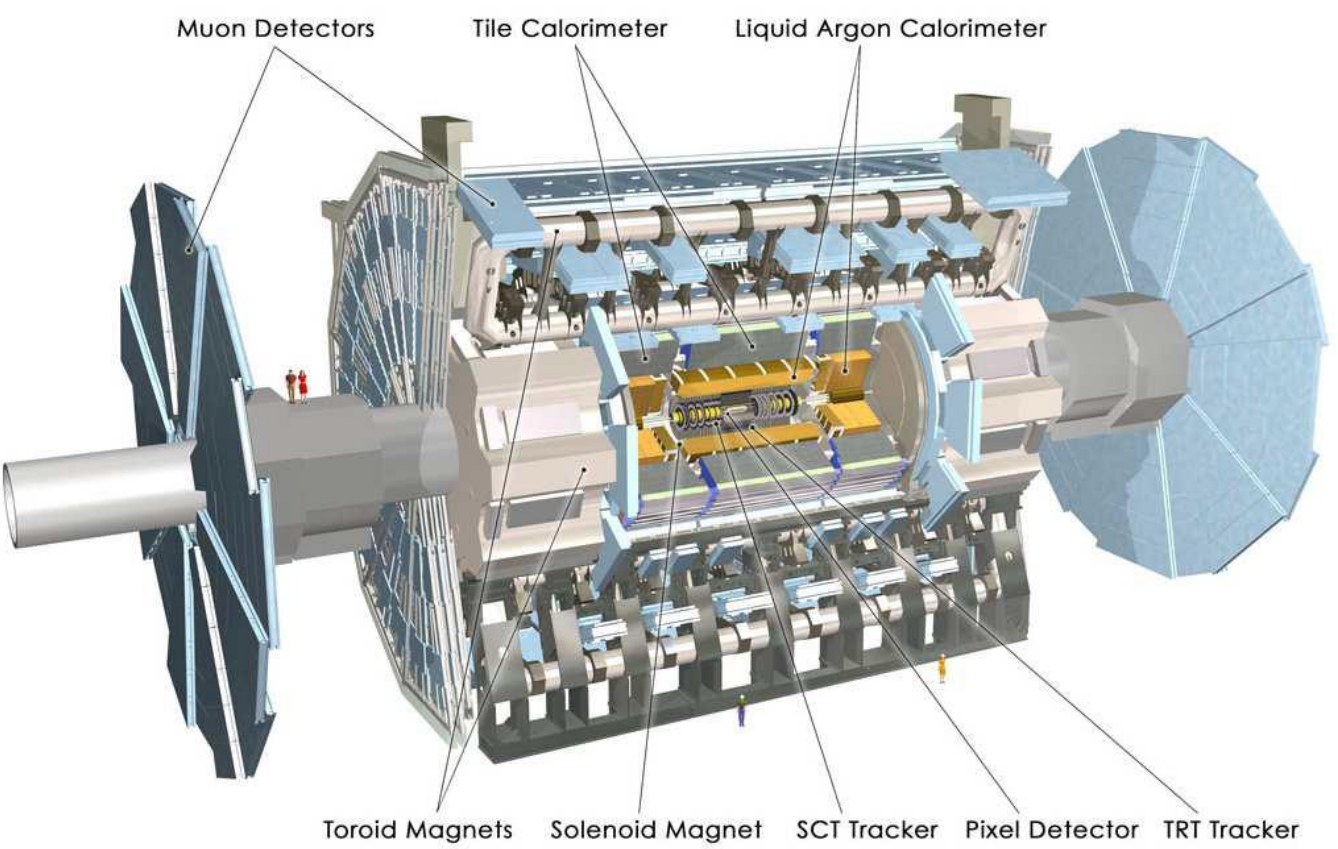

Fig.(4.3) Schéma du détecteurs ATLAS [18]

#### *4.3. Luminosité délivrée par le LHC*

La luminosité instantanée  $L_l$  est un nombre de particules par unité de temps et de surface, une sorte de flux, pour laquelle, pour un processus donné de section efficace  $\sigma$ , le nombre d'interaction par unité de temps est:

$$
\frac{dN}{dt} = \sigma L_I \tag{4.2}
$$

Pour un accélérateur comme le LHC, cette quantité dépend de ses caractéristiques intrinsèques:

-le nombre de paquets de protons N

-la fréquence  $f$  de l'anneau

-le nombre de protons  $n$  par paquet

-la fonction de focalisation longitudinale du faisceau  $\beta$ 

-l'émittance du faisceau  $\epsilon$ 

Connaissant ces paramètres, la luminosité instantanée du LHC est donnée par:

$$
L_I = \frac{f N n_1 n_2}{2\pi \beta \epsilon_1 \epsilon_2} \tag{4.3}
$$

La connaissance précise de ces caractéristiques est obtenue dans des conditions particulières : la position relative des faisceaux est modifiée puis le nombre d'interactions moyen est mesuré.

Le LHC a délivré pendant le Run 1 et le début du Run 2 [8] une luminosité intégrée de fig (4.4)

- 5.5 $fb^{-1}$ de données en 2011 pour  $\sqrt{s} = 7TeV$  (4.7 $fb^{-1}$  exploités par ATLAS)
- 22.8 $fb^{-1}$ de données en 2012 pour  $\sqrt{s} = 8TeV$  (20.3 $fb^{-1}$  exploités par ATLAS)
- 4.2 $fb^{-1}$ de données en 2015 pour  $\sqrt{s} = 13 TeV$  (3.2  $fb^{-1}$  exploités par ATLAS)

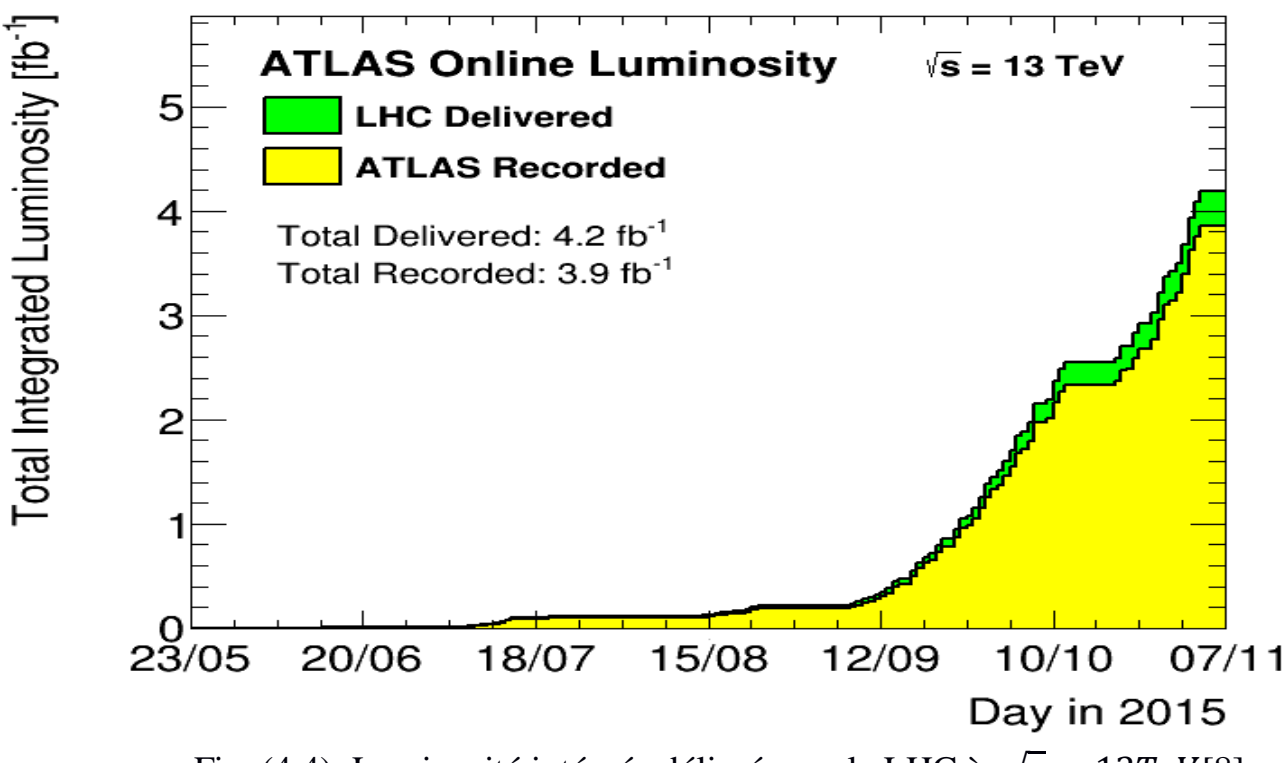

Fig. (4.4) Luminosité intégrée délivrée par le LHC à  $\sqrt{s} = 13TeV$ [8]

## *4.4. Comparaisons résultats du LHC avec des résultats de MG5\_aMC*

Dans ce mémoire, nous comparerons les résultats obtenus dans le LHC à ceux obtenus par les simulations dans Madgraph5\_aMC@NLO. Nous avons réalisé une expérience d'approximation pour simuler la section efficace de la production paire de quark top dans les collisions proton-proton au l'ordre dominat LO et sous dominat NLO, avec le générateur phytia8. Nous avons comparé les résultats avec le LHC, et nous avons constaté que la section efficace de simulation dans LO avec le générateur phytia8 avait une valeur de  $\sigma(pp \to$  $t\bar{t}$ ) = 505.7 ± 0.79*pb*. ±*systematics* tandis que le résultat de la section efficace obtenue dans le LHC était estimée à  $\sigma(pp \to t\bar{t}) = 554 \pm 12(stat) \pm 12(t\bar{t})$  $283(sys)pb$ . En comparant Ces résultats, nous constatons une grande convergence de résultats, ce qui nous d'affirmer que la simulation à l'aide du programme MG5\_aMC a réussi, en tenant compte du bruit de fond ainsi que des limites d'erreur acceptables dans l'expérience.

#### *Conclusion*

Le LHC est un collisionneur hadronique à haute énergie très intéressant pour l'étude de particules élémentaires. Il nous conduit à une recherche de nouvelles particules grâce à son incroyable haute énergie de centre de masse de l'ordre du TeV. Ce collisionneur a porté beaucoup de succès à la théorie du modèle standard puisqu'il justifie la prédiction de ce modèle montrant ainsi la crédibilité de cette théorie. Grâce au programme de simulation "MadGraph5\_aMC @ NLO", nous avons pu réaliser une expérience similaire au LHC afin de simuler la production de paires  $t\bar{t}$  dans l'énergie du centre de masse  $\sqrt{s} = 13Tev$  et de masse  $m_t = 173 Gev$  avec l'approximation de LO et NLO avec le Générateur pythia et Herwig .Nous avons tiré de cette expérience un ensemble de résultats qui correspondant aux résultats obtenus au LHC dans le quatrième chapitre. La simulation est une réussite, ce qui ouvre une nouvelle porte sur les moyens d'étude et de compréhension du quark top dans le futur et beaucoup d'étudiants(es) dans différents pays n'ont pas les moyens d'aller directement au CERN afin d'utiliser des appareils sophistiqués. Heureusement, Madgraph5 aMC@NLO permet de faire virtuellement des expériences, il est assez riche pour l'étude de la physique de particules.

## *Bibliographie*

 [1] : Bertrand Martin Dit Latour, Mesure de la section efficace de paires de quarks top dons l'état final di '-électron avec données collectée par l'expérience D0 au Run Iia, université joseph- Fourier Grenoble I, 2008 français

[2] : Mathieu Hemery et Daniel Suchet, Modèle standard et théorie de jauge

 [3] : Julien CHASSERAT, Recherche de leptoquarks de troisième génération dans l'expérience CMS au LHC, université Claude Bernard-Lyon1

[4] : David London PHY661A, le Modèle standard, université de Montréal 2013

[5] : REDHOUCHE Réda : Modèle standard de l'interaction électrofaible, université de Bejaia, juin 2013

[6]: Menelaos Tsiakiris: top quark pair production Cross-section in protonproton collisions at  $\sqrt{s} = 7Tev$ 

[7] : Theodor Misiakiewicz, estimation du bruit de fond réductible par la méthode SS dans le canal de désintégration du boson de Higgs en 4 leptons

[8] : Romain KUKLA, le quark top comme sonde pour la recherche de nouvelle physique aux LHC, avec le détecteur ATLAS, université de parissud, 17 juin 2016

[9] : Arnaud Lucotte : Mesure de la section efficace de production électrofaible de quark top dans le mode associe w+t dans le canal dilepton auprès de l'expérience ATLAS aux LHC, université de Grenoble 7 aout 2006

[10] : Nicolas Arbor Etude de la fragmentation des partons par mesure de corrélations photon-hadrons auprès de l'expérience ALICE au LHC université de Grenoble 2013

[11] : TOLOJANAHARY Dima Andriamiaina Simulation de la section efficace de la production quark top paire  $t\bar{t}$  par [MadGraph5\\_aMC@NLO](mailto:MadGraph5_aMC@NLO) aux énergies du centre de masse  $\sqrt{s} = 7Tev$ et  $\sqrt{s} = 14Tev$ 

[12] : Antoine MARZIN Méthode de mesure de la masse du quark top avec le détecteur ATLAS au LHC Etude de fonctionnement du système de déclenchement de niveau 1 du calorimètre électromagnétique

[13] physics 835: lntro to MadGraph

[14] Marco Zaro : [Madgraph5\\_aMC@NLO](mailto:Madgraph5_aMC@NLO) tutorial, université pierre et Marie curie paris

[15] jena – françois LEBRAT la recherche du quark top dans le canal e+jets à D∅

[16] M. Hubert : recherche de super symétrie à l'aide de leptons de mémé charge électrique dans l'expérience ATLAS

[17] Benjamin Auguriez : Etude de la production inclusive de J/Psi dans le collisions pp et pb-pb à sqrt  $(s_{N} N) = 5.02$  TeV avec le spectromètre à muons de l'expérience ALICE au LHC

[18] Antoine MARZIN : Méthode de mesure de la masse du quark top avec le détecteur ATLAS au LHC, étude du fonctionnement du système de déclenchement de niveau 1 du calorimètre électromagnétique

[19] Measurement of the top quark -antiquark production cross section at 13 TeV in the all-jets boosted regime with CMS at LHC